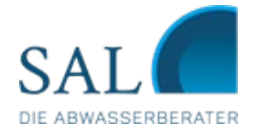

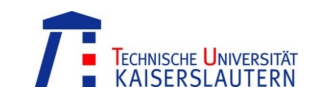

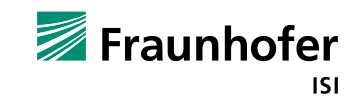

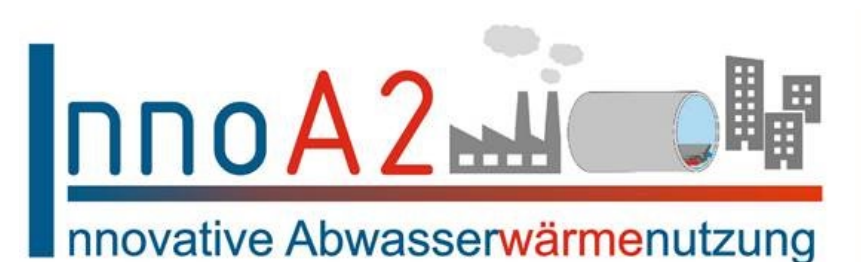

Gefördert durch:

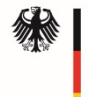

Bundesministerium für Wirtschaft und Energie

aufgrund eines Beschlusses<br>des Deutschen Bundestages

# Endbericht

# **InnoA2-Up: Umsetzungsplanung für Pilotanlagen zur innovativen Abwärmenutzung und -verteilung über die Kanalisation**

Förderkennzeichen: 03ET1592 A-C Laufzeit: 01.09.2018 - 31.03.2021

Ort: Karlsruhe, Kaiserslautern und Lünen Status: abgeschlossen Datum: Juni 2021

Die Verantwortung über die Veröffentlichung dieses Inhalts liegt bei den Autoren

### **Impressum**

### **InnoA2\_up A-C**

#### **Projektleitung**

#### **Fraunhofer-Institut für System- und Innovationsforschung ISI**

Breslauer Straße 48, 76139 Karlsruhe Dr.-Ing. Susanne Bieker[, susanne.bieker@isi.fraunhofer.de](mailto:susanne.bieker@isi.fraunhofer.de)

#### **Verantwortlich für den Inhalt des Textes**

Susanne Bieker, Markus Fritz, Claudia Hohmann, Ali Aydemir

#### **Beteiligte Institute**

#### **Stadtbetrieb Abwasserbeseitigung Lünen AöR (SAL)**

Borker Str. 56/58, 44534 Lünen Udo Schratz

#### **TU Kaiserslautern, Fachbereich Bauingenieurwesen, Baubetrieb und Bauwirtschaft**

Paul-Ehrlich-Straße, Gebäude 14, 67663 Kaiserslautern Philipp Müller, Andreas Glöckner, Karsten Körkemeyer

#### **Verfasst im Auftrag von**

#### **Bundesministerium für Wirtschaft und Energie**

#### **Bildnachweis**

Deckblatt: Eigene Darstellung (TU Kaiserslautern)

#### **Zitierempfehlung**

Bieker, S.; Fritz, M.; Hohmann, C.; Aydemir, A.; Schratz, U.; Müller, P.; Glöckner, A.; Körkemeyer, K. (2021): Endbericht InnoA2-Up: Umsetzungsplanung für Pilotanlagen zur innovativen Abwärmenutzung und -verteilung über die Kanalisation. Karlsruhe, Lünen, Kaiserslautern: Fraunhofer-Institut für System und Innovationsforschung ISI, Stadtbetrieb Abwasserbeseitigung Lünen, Technische Universität Kaiserslautern. Juni 2021

#### **Hinweise**

Dieser Bericht einschließlich aller seiner Teile ist urheberrechtlich geschützt. Die Informationen wurden nach bestem Wissen und Gewissen unter Beachtung der Grundsätze guter wissenschaftlicher Praxis zusammengestellt. Die Autorinnen und Autoren gehen davon aus, dass die Angaben in diesem Bericht korrekt, vollständig und aktuell sind. Die Darstellungen in diesem Dokument spiegeln nicht notwendigerweise die Meinung des Auftraggebers wider.

# **Inhaltsverzeichnis**

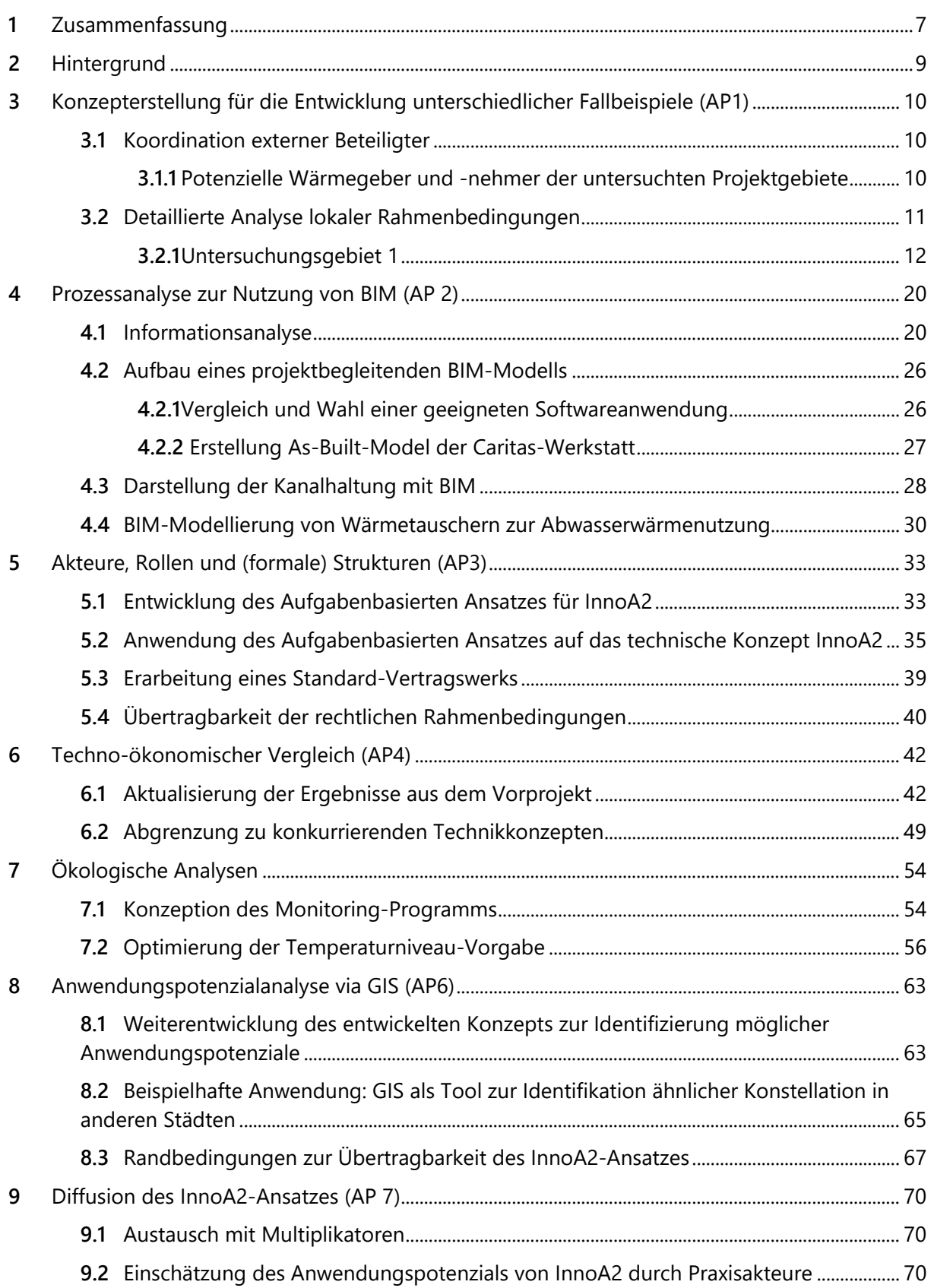

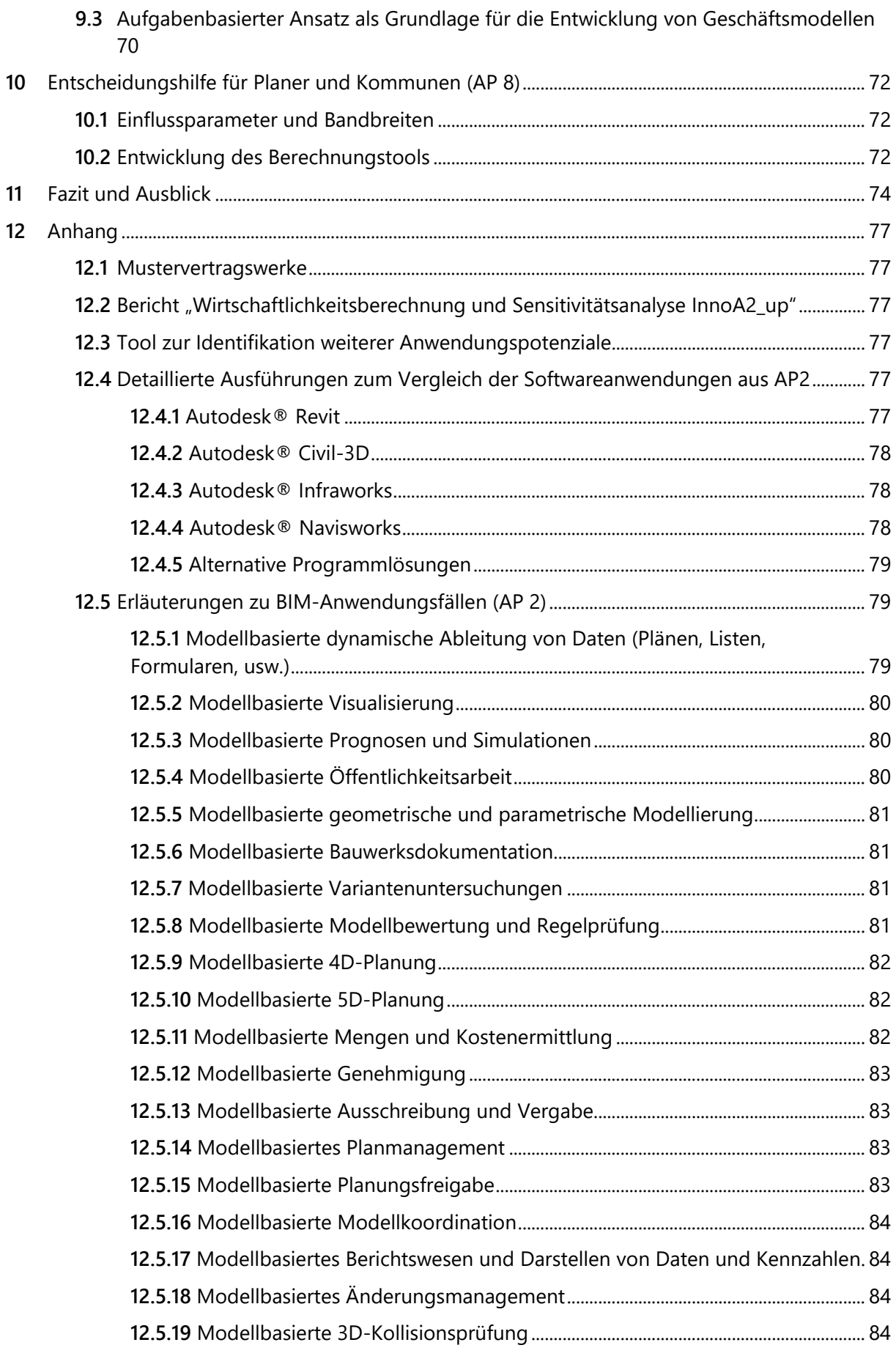

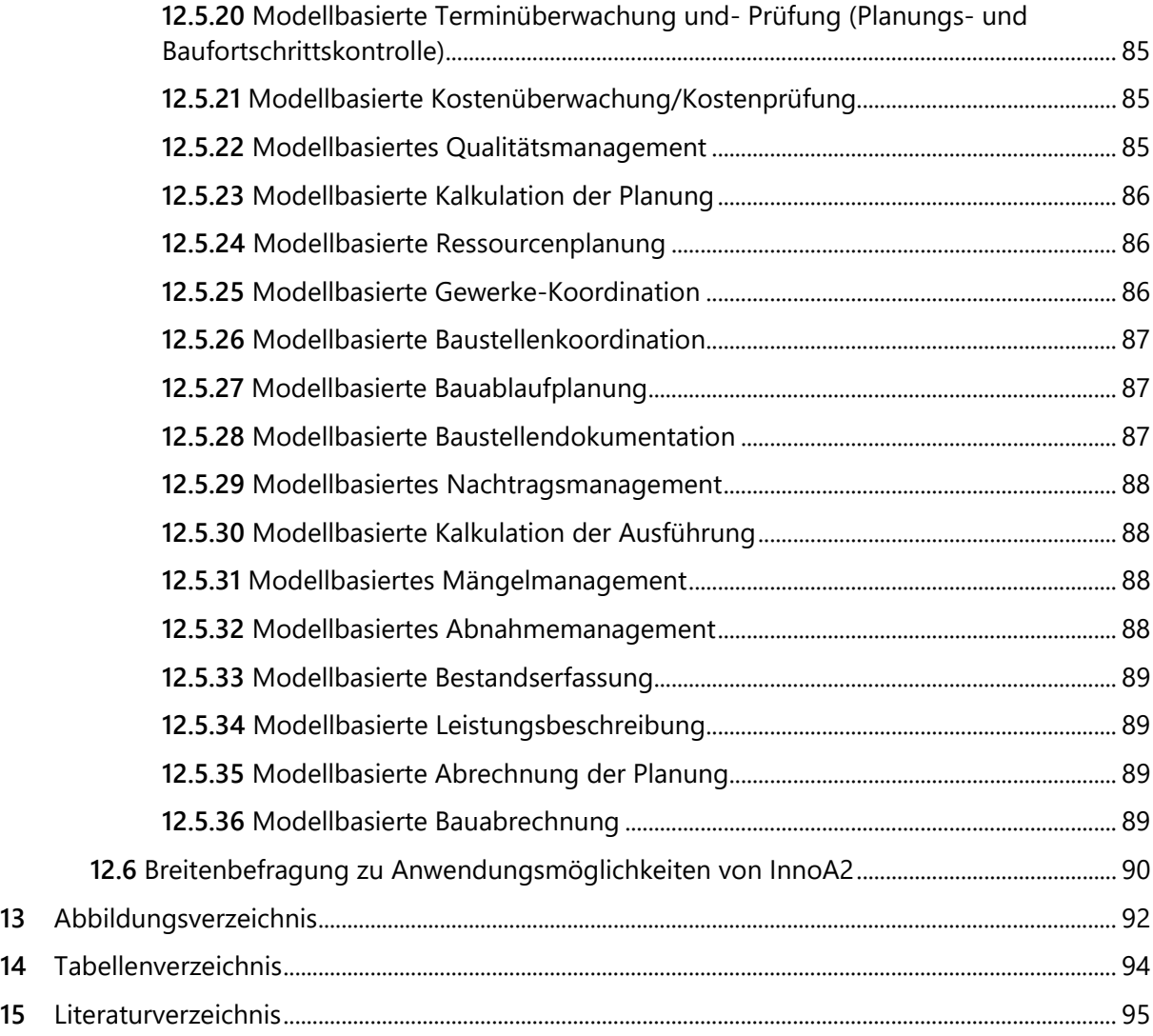

# **Abkürzungsverzeichnis**

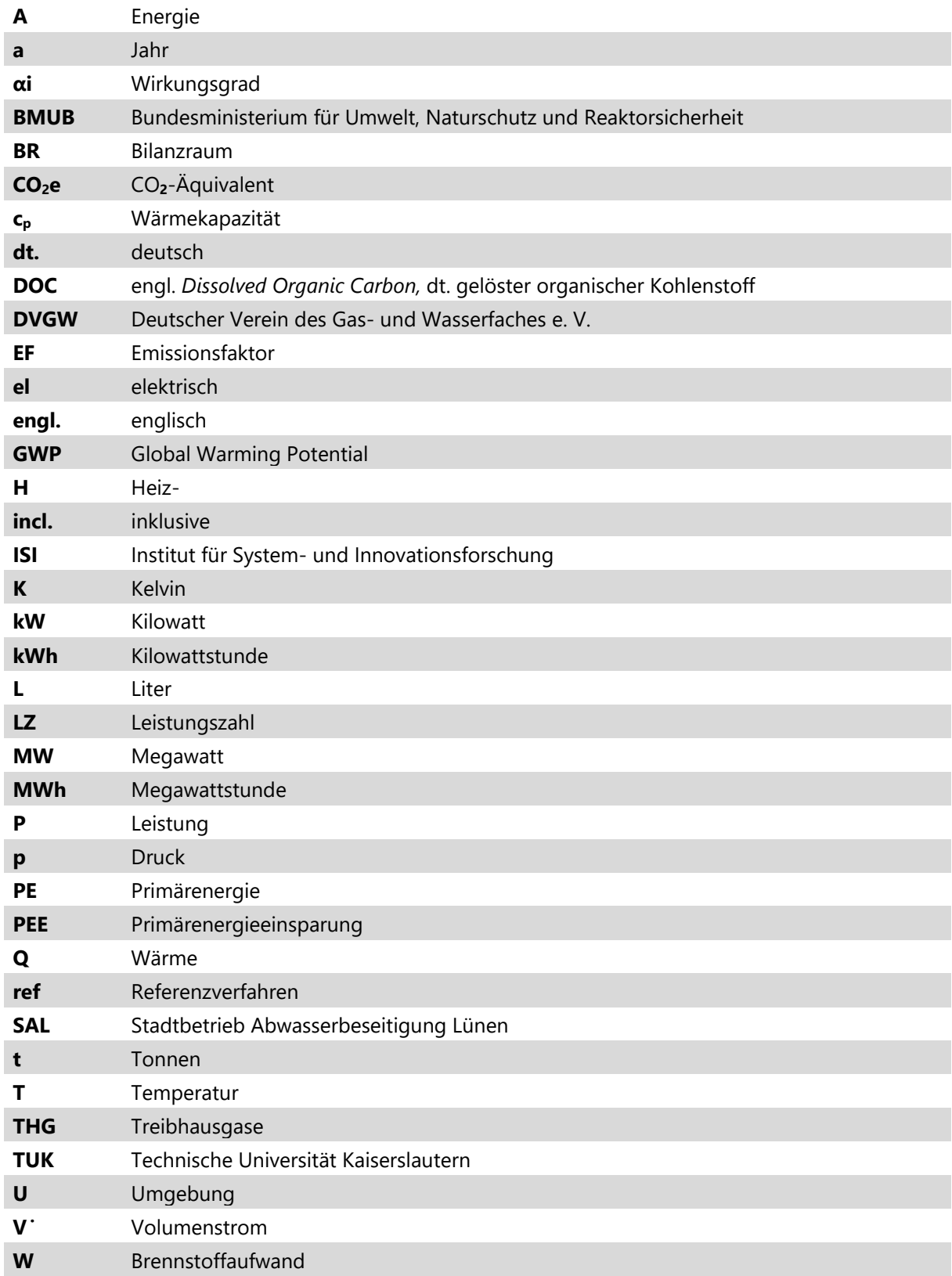

### <span id="page-6-0"></span>**1 Zusammenfassung**

In der Zeit von 2016 bis 2021 sind die grundsätzlichen Möglichkeiten des Einsatzes von InnoA2, in der ersten Projektphase allgemein und in der zweiten speziell für den Standort Lünen untersucht worden.

Wesentliche Ergebnisse dieser zweiten Projektphase, die der Vorbereitung einer Erstimplementierung des Ansatzes dienen soll, lassen sich wie folgt zusammenfassen:

- Das **Projektgebiet 1** mit dem Wärmegeber Innovatherm und dem Wärmenehmer Caritas sind **für eine Umsetzung des Ansatzes geeignet**. Die verfügbare Wärmemenge ist ausreichend für die Versorgung der Caritas und steht nahezu durchgängig übers Jahr zur Verfügung. Auch die zugehörigen Transportwege über das Kanalsystem sind in Dimension und Wasserführung geeignet für eine Umsetzung.
- Die **zugehörigen Untersuchungen und Vorarbeiten** zur ökologischen Bewertung haben ein Messkonzept zur Überwachung der Anlage entwickelt, das sowohl für die Steuerung der Anlage im Betrieb als auch für die Bearbeitung weiterer Forschungsfragen in der betriebsbegleitenden Forschung (wie z. B. die Auswirkungen auf den Kanalraum, das anstehende Erdreich und die Sulfid-Bildung) ermöglicht. Die Untersuchungen zu den Wirkungen der **Temperaturerhöhung im Kanal** zeigen, dass die Vorgabe einer **Maximaltemperatur von 35°C** in allen untersuchten Belangen empfohlen und damit für eine Erstimplementierung realisiert werden kann. Dennoch ist die Grenze von 35°C im Hinblick auf weitere Forschungsaktivitäten kritisch zu hinterfragen, da es keine Untersuchungen bzgl. kritischer Interaktionen in der Kanalisation ab Werten von über 35°C gibt.
- Die **BIM-Planungsmethodik** im Projekt zu implementieren, konnte als zielführende Maßnahme bewertet werden. Durch die enormen Vorteile der Planungsmethode kann sowohl die Planungsumsetzung als auch die Darstellung für Öffentlichkeitsarbeit verbessert werden. Aufgrund der im Projekt beschlossenen Ausschreibung der Planungsleistung ohne BIM konnte jedoch nicht das gesamte Potenzial einer BIM-basierten Planung genutzt werden. Hier herrscht ebenfalls weiterer Monitoring- und Forschungsbedarf im Hinblick auf eine ganzheitliche BIMbasierte Umsetzung.
- Der enge Austausch mit Akteuren aus der Praxis hat sich im Laufe des Vorhabens bewährt. Im Austausch auf Konferenzen und in Workshops wurden hilfreiche Aspekte aufgeworfen, die im Verlauf des Vorhabens in die Arbeiten integriert werden konnten, u. a. in die Arbeitspakete "Akteursstrukturen", "Diffusion des Ansatzes" und "Anwendungspotenzialanalyse".
- Die Untersuchungen zu den mit InnoA2 einhergehenden "neuen Akteursstrukturen" machen deutlich, dass vertragliche Regelungen für eine Implementierung unbedingt erforderlich sind, aber auch, dass Rahmenbedingungen geschaffen werden müssen, bevor es zu vertraglichen Vereinbarungen der Projektbeteiligten kommen kann. Diese sind mit dem "Aufgabenbasier**ten Ansatz"** im Rahmen des Projektes entwickelt und in der Vorbereitung der Erstimplementierung bereits erfolgreich eingesetzt worden. Zudem wurden im Vorhaben **Standard-Vertragswerke** erarbeitet, die für die unterschiedlichen Akteurskonstellationen einer Implementierung von InnoA2 eingesetzt werden können.
- Im Sinne einer bestmöglichen Diffusion des Ansatzes wurden sowohl die Akteursbetrachtungen als auch die Vertragswerke von Beginn der Arbeiten an so ausgerichtet, dass sie nicht nur für die Rahmenbedingungen in Lünen, sondern für alle Anwendungsfälle InnoA2 nutzbar sind. Zudem wurden Vergleiche mit alternativen Systemen angestellt, die die Potenziale aber auch Grenzen des Ansatzes in seiner Anwendung zeigen.
- Gemeinsam mit dem **GIS-Tool** zur Identifikation ähnlicher Konstellation in anderen Städten für Planer:innen und den Randbedingungen zur **Übertragbarkeit** bilden diese Ergebnisse eine fundierte Grundlage für spezifische Implementierungs-Entscheidungen (**Entscheidungshilfe für Planer und Kommunen**) für InnoA2 in der Bundesrepublik.
- Die **Anwendungspotenzialanalyse mit GIS** haben gezeigt, dass die Technologie InnoA2 grundlegend auch an anderen Standorten einen sinnvollen Beitrag zur Energiewende leisten kann. Vor allem bei geringeren Wärmemengen kann InnoA2 einen ökonomischen Vorteil gegenüber Fernwärme aufweisen. Es hat sich aber auch gezeigt, dass die Datenverfügbarkeit in den einzelnen Kommunen sehr stark variiert und detaillierte Daten zu Wärmegebern, Wärmenehmern und dem Kanalnetz essenziell sind, um eine Abschätzung des Potenzials zu treffen.

### <span id="page-8-0"></span>**2 Hintergrund**

Gegenstand von InnoA2\_up ist die praxisnahe Untersuchung eines innovativen Ansatzes zur Nutzung von Abwärme aus industriellen und sonstigen Prozessen unter Einsatz des Abwassers als Kühlmedium sowie die Wärmeverteilung durch das Abwasserkanalnetz. Die Vorplanungen des vorgesehenen Demonstrations- und Erprobungsobjektes ist Bestandteil des Vorhabens.

Das wesentliche Element der Innovation besteht darin, dass nicht nur die im Abwasser latent vorhandene Wärme genutzt, sondern zusätzlich die beispielsweise bei industriellen und gewerblichen Prozessen entstehende, bislang ungenutzte Abwärme dem Abwasserstrom zugeführt wird. Das gesamte im Abwasser latent vorhandene und mit ihm transportierte Wärmepotenzial sowie zusätzlich zugeführte Abwärme soll im Kanal über das Abwasser transportiert und zu Heizzwecken an beliebiger Stelle des Kanalnetzes entnommen und genutzt werden. Es wird also kein erhitztes Kühlwasser, d. h. kein zusätzliches Wasservolumen in die Kanalnetze eingeleitet, sondern lediglich die im Kühlwasser gespeicherte Wärmeenergie über Wärmetauscher dem vorhandenen Abwasserstrom zugeführt. Der Abwasservolumenstrom bleibt unverändert. Stromabwärts wird die Wärme mittels etablierter Techniken wie Wärmetauscher und Wärmepumpen dem Abwasser zugeführt, wieder entnommen und vor Ort genutzt.

Die moderate Temperaturerhöhung von bis zu 35°C im Kanal führt im Vergleich zur konventionellen Abwasserwärmenutzung zu einer höheren Jahresarbeitszahl (JAZ) der Wärmepumpe, was zu einer deutlichen Effizienzsteigerung führt.

Die Primärenergiebedarfe und Treibhausgasemissionen werden durch die effiziente Verwertung der bislang ungenutzten Abwärme reduziert. Das zweite wesentliche Charakteristikum der Projektinnovation von InnoA2 besteht darin, bei der Energieverteilung auf ein spezielles neu zu errichtendes und zu unterhaltendes Versorgungsleitungsnetz verzichten zu können und stattdessen das in allen Städten bereits vorhandene, kommunale Kanalisationsnetz für den Wärmeenergietransport zu verwenden. Durch die Nutzung bestehenden Abwasserkanäle oder Druckleitungen können Investitionskosten für Transportleitungen vermieden werden. Diese innovative Kombination der Verwertung bislang ungenutzter Abwärme und deren Transport im bestehenden Abwassersystemen wird in den InnoA2-Projekten (FKZ 03ET1402 A-C und FKZ 03ET1592 A-C) untersucht. Besonderes Augenmerk der ersten Projektphase lag in der technischen Machbarkeit und den Umweltwirkungen; der Fokus des zweiten Vorhabens (vorliegender Endbericht) liegt auf der Vorbereitung einer Erstimplementierung mit zugehörigen Forschungsfragen um Nutzungsmöglichkeiten von BIM, erforderliche Akteurs- und Vertragsstrukturen, ein Vergleich alternativer Technologien und der Skalierbarkeit und Verbreitungsmöglichkeiten des Ansatzes InnoA2.

# <span id="page-9-0"></span>**3 Konzepterstellung für die Entwicklung unterschiedlicher Fallbeispiele (AP1)**

Gegenstand des Arbeitspaketes 1 war die Untersuchung unterschiedlicher Fallbeispiele auf die Umsetzbarkeit des InnoA2-Ansatzes.

### <span id="page-9-1"></span>**3.1 Koordination externer Beteiligter**

Neben den drei Forschungspartnern sind weitere Akteure eng ins Vorhaben eingebunden. Nachstehender Aufzählung folgt jeweils eine kurze Passage der Aufgaben und Einbindung in das Forschungsvorhaben:

- Innovatherm,
- Trianel,
- Aurubis,
- Caritas,
- Bauverein,
- ECO.S Energieconsulting Stodtmeister,
- Kommunal Agentur NRW.

# <span id="page-9-2"></span>**3.1.1 Potenzielle Wärmegeber und -nehmer der untersuchten Projektgebiete**

**Innovatherm, Trianel und Aurubis** sind Industrieunternehmen am Standort Lünen, die Abwärme produzieren, die vor Ort nicht voll umfänglich genutzt wird und entsprechend potenziell als Wärmemengen für eine Implementierung des InnoA2-Ansatzes in Lünen in Frage kommen. Die verschiedenen Möglichkeiten der Abwärmenutzung sowie die Bereitschaft der Unternehmen, sich an dem Projekt zu beteiligen, wurde im Vorfeld im Einzelnen betrachtet und anhand der Erfolgsaussichten priorisiert.

Die **Caritas Werkstatt** und der **Bauverein zu Lünen** stellen potenzielle Wärmenehmer dar, welche im näheren Umfeld der Wärmegeber lokalisiert wurden. Dabei wurden für die Planung bewusst nach öffentlichen Einrichtungen oder Wärmenehmern mit ganzjährlich hohem Wärmebedarf gesucht. Nach dem gezielten Abwärmeeintrag und dem Transport über die bestehende Kanalisation erfolgt die Abwasserwärmeentnahme beim Nutzer durch eine übliche Abwasserwärmenutzungsanlage.

Dem innovativen Charakter des InnoA2-Ansatzes folgend ist die vorbereitende Umsetzungsplanung bis zur Ausführungsreife einer Erstimplementierung Gegenstand des Vorhabens. Entsprechend wurde im Projektverlauf durch das **Planungsbüro ECO.S Energieconsulting Stodtmeister**, nachfolgend ECO.S genannt, durch die Projektleitung für diese Vorplanungen beauftragt, das nachstehende Schritte abgearbeitet hat.

- Informationsschreiben an die beteiligten Institutionen und Firmen über die Vorgehensweise,
- Vor-Ort Begehungen,
- Auswertung der Daten der Abwasserzusammensetzung im Zulauf der Kläranlage von Lünen zur Berücksichtigung innerhalb von AP 5,
- Unterstützung bei der Entwicklung der Betrachtungsszenarien (Ausfall Wärmegeber, Ausfall Wärmenutzer, Betreibersicherheit bei Regen und/oder Schneeschmelze) unter Federführung der wissenschaftlichen Partner,
- Inhaltliche Abstimmung mit (wissenschaftlichen) Projektpartnern,
- Erarbeitung der Vorplanungen inkl. Abstimmungstreffen:
	- Festlegung wissenschaftliches Projektteam gemeinsam mit Eco.S-Integration der bestehenden Heizungsanlage der Caritas in Heizungskonzept als bivalente Ergänzung im Sinne der Kosteneffizienz. Entsprechend wird die Wärmepumpe die Grundlast liefern und die bestehende Heizungsanlage die Spitzenlast.
	- Auslegung der benötigten und sinnvollen Wärmepumpenleistung. Die Wärmepumpe wird einen Teil der bivalenten Heizungsanlage der Caritas Werkstatt darstellen (60 kW Heizleistung deckt ca. 75 % des Wärmebedarfs für Warmwasser und Heizung).
- Vorstellung bei den Projektpartnern und Umsetzung-Kooperanden.

Nach erfolgreichem Abschluss der Voruntersuchungen im Vorgängerprojekt (Inno-A2, FKZ 03ET1402 A-C) wird im vorliegenden Vorhaben InnoA2\_up ergänzend auch die rechtliche Situation für eine Umsetzung geprüft. Dafür beauftragt SAL als Forschungsverbundsleitung die **Kommunal Agentur NRW** (KA NRW), die Vertragsstandards auf Basis der im Vorhaben entwickelten Kooperations- und Geschäftsmodelle entwickelt, inklusive der Festlegung von Rechten und Pflichten der jeweiligen Projektbeteiligten im spezifischen Anwendungsfall. Ein besonderes Augenmerk liegt auf den Folgen von Betriebsstörungen, dem Umgang mit diesem (zur Sicherung eines einwandfreien Betriebs der Wärmenutzungsanlage) und der zugehörige Verantwortungs- und Haftungszuordnungen. Um die Übertragbarkeit auf andere Standorte sicherzustellen, ist das Standardvertragswerk funktional ausgerichtet, so dass es für unterschiedliche Akteurskonstellationen in verschiedenen Anwendungsfällen des InnoA2-Ansatzes genutzt werden kann.

# <span id="page-10-0"></span>**3.2 Detaillierte Analyse lokaler Rahmenbedingungen**

Im Rahmen von InnoA2-Up wurden die in [Abbildung 1](#page-10-1) dargestellten Projektgebiete detailliert und umfassend auf deren Einsatzmöglichkeiten zur Implementierung und Erforschung des InnoA2-Ansatzes untersucht. Neben einer Entwurfsplanung für das Projektgebiet 2 erfolgte auch eine Umsetzungsplanung für das Projektgebiet 1.

### <span id="page-10-1"></span>**Abbildung 1: Lage der untersuchten Projektgebiete im Stadtgebiet von Lünen**

Die rot eingefärbten Bereiche zeigen die potenziellen Abwärmequellen, die gelb eingefärbten Bereiche die favorisierten Wärmesenken.

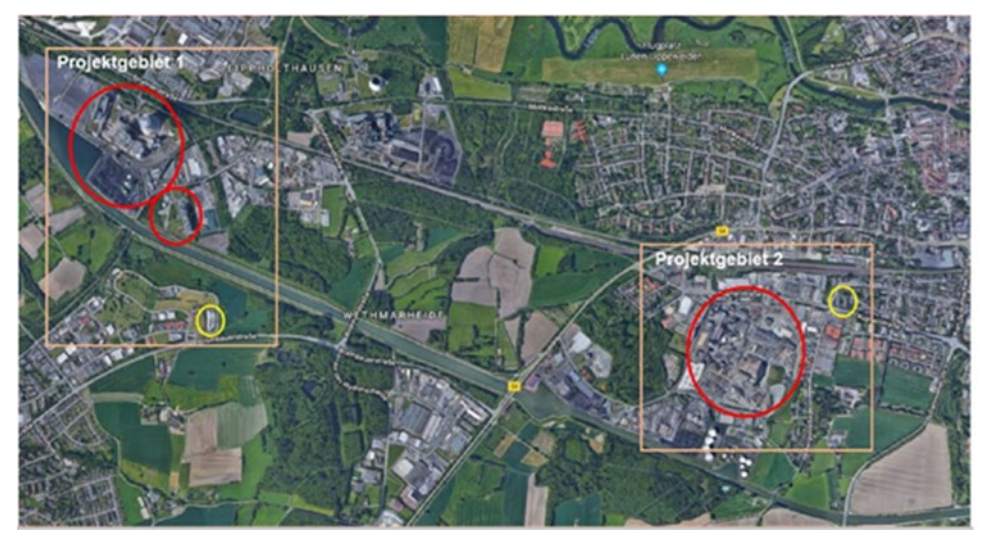

Quelle: Google Maps, verändert

# <span id="page-11-0"></span>**3.2.1 Untersuchungsgebiet 1**

In der folgenden [Abbildung 2](#page-11-1) ist das Untersuchungsgebiet 1 mit den zwei potenziellen (Ab)Wärmequellen (Trianel Kohlekraftwerk GmbH & Co. KG und Innovatherm GmbH), nachfolgend Wärmegeber genannt, sowie der Caritas-Werkstatt als Abwärmenehmer dargestellt.

### <span id="page-11-1"></span>**Abbildung 2: Wärmelieferanten und -abnehmer im Untersuchungsgebiet 1 des InnoA2- Vorhabens in Lünen**

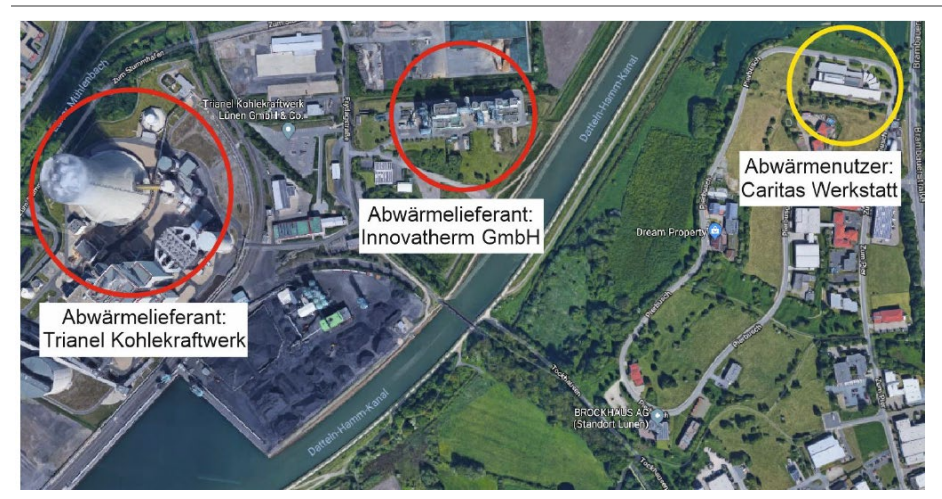

Quelle: Google Maps, verändert

### **Abwärmelieferant Trianel Kohlekraftwerk GmbH & Co. KG**

Bei Trianel fällt warmes Abschlämmwasser aus dem Kühlturmbetrieb an, welches zur Abwärmerückgewinnung genutzt werden kann. Die Abwärme kann entweder im Übergabeschacht östlich des Ammoniaklagers oder direkt aus der Kühlturmtasse entnommen werden (vgl. [Abbildung 3\)](#page-14-0).

### **Abbildung 3: Übersichtsplan Trianel (Ausschnitt)**

Schmutz- und Regenwasser-Kanäle mit möglichen Abwärmeauskopplungsorten (rot markiert)

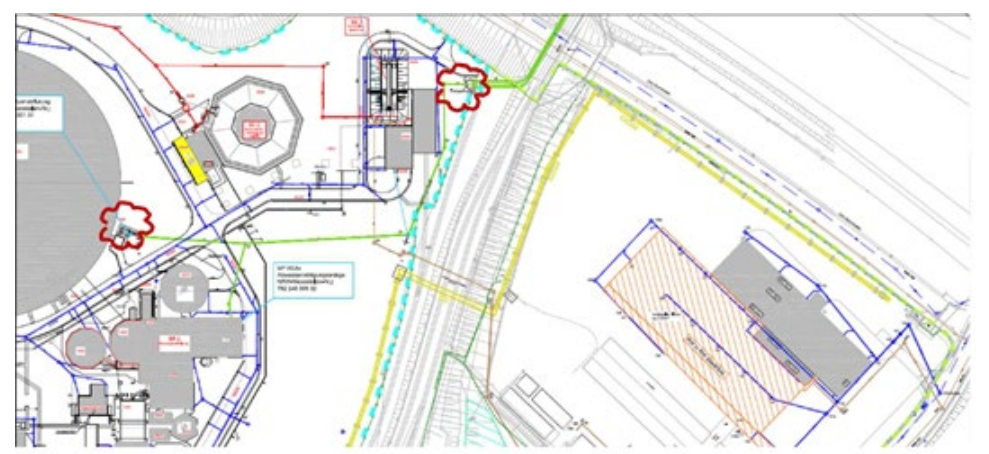

Quelle: ECO.S Energieconsulting Stodtmeister 2020

Die Menge des Abschlämmwassers variiert zwischen rund 28 l/s bis 70 l/s und die Temperatur je nach Jahreszeit zwischen 10 °C und bis zu 45 °C. Bei einem minimalen Volumenstrom von 28 l/s und einer Abkühlung um 3 K steht eine Mindestleistung von 350 kW zur Verfügung. 2018 wurde der Kühlturm 6.400 Stunden betrieben, in 2019 ist der Wert geringfügig niedriger. Planmäßige Revisions- und Stillstandszeiträume liegen in den Osterwochen, nach Christi Himmelfahrt und an Weihnachten. Darüber hinaus wird der Kraftwerksbetrieb auch bei niedrigen Börsenstrompreisen zeitweise eingestellt.

Für die Auskopplung der vorliegenden Abwärme wird Kühl- bzw. Abschlämmwasser im Übergabeschacht oder der Kühlturmtasse angesaugt, mittels Umwälzpumpe und Verbindungsleitung zum Kanal Frydagstraße und wieder zurück gepumpt. Die Kühlturmtasse als Ansaugpunkt hat den Vorteil, dass auch bei Stillstandszeiten des Kraftwerks noch Wärme geliefert werden kann. Nachteilig ist die um rund 180 m längere Trasse mit zusätzlicher Straßenquerung.

Zur Einspeisung von 30 kW (erforderliche Abwasserwärmeentzugsleistung bei der Caritas Werkstatt) in den bestehenden Abwasserstrom wird in die dafür vorgesehene Haltung in der Frydagstraße ein Abwasserwärmeübertrager auf der Sohle des Kanals eingebaut. Der Wärmeübertrager hat eine Länge von etwa 40 m. Die Wärmeauskopplung, die Verbindungsleitung (längs zur Straße Zum Stummhafen inklusive Bahnquerung) sowie der Abwasserwärmeübertrager verursachen inkl. Regelung Investitionskosten von rund 165.000 € netto (vgl. [Tabelle 1\)](#page-12-0). Zur Regelung des Wärmeeintrags wird im Entnahmebauwerk eine Volumenstromregelung für den Zwischenkreis errichtet. Die Signalübertragung soll mittels Funkmodem erfolgen.

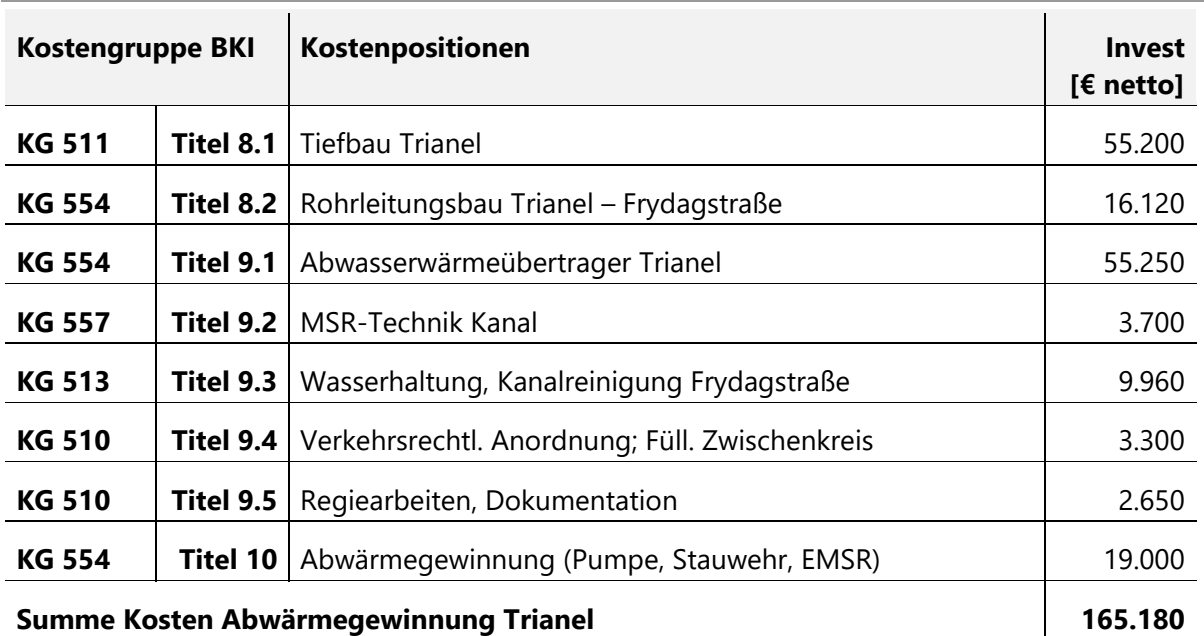

<span id="page-12-0"></span>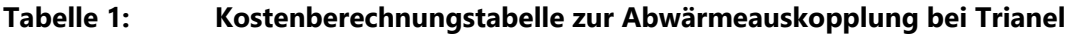

Quelle: ECO.S Energieconsulting Stodtmeister 2020verändert

Aus technischer Sicht ist die Abwärmeauskopplung im laufenden Betrieb möglich. Kritisch ist die niedrige Temperatur des Abschlämmwassers im Winter von 10-12°C, wodurch eine Wärmeübertragung auf den vorliegenden Abwasservolumenstrom nicht möglich ist. Zusätzlich ist der Wärmetransport im Kanal aufgrund des zeitweisen geringen Trockenwetterabflusses von unter 5 l/s in diesen Zeiträumen problematisch. Darüber hinaus besteht aufgrund des beschlossenen Kohleausstiegs eine gewisse Unsicherheit, ob ein Kohlekraftwerk als wesentlicher Baustein eines zukünftigen Wärmekonzepts geeignet ist.

### **(Ab)Wärmegeber Innovatherm GmbH**

Die Innovatherm GmbH wird zukünftig durch eine neue Klärschlammtrocknungsanlage erweitert. Im Rahmen dieser Erweiterungsmaßnahme wird ein zusätzlicher betriebseigener Abwasservolumenstrom von ca. 3-4 l/s anfallen. Dieser Abwasservolumenstrom soll im Rahmen dieses Forschungsprojektes nicht weiter gekühlt werden, sodass er mit ca. 30-35°C in den Kanal des SAL eingeleitet wird. Daraus ergibt sich eine Abwärmeleistung von rund 140 kW. Dieses Potenzial liegt ganzjährig vor; lediglich im September ist ein Revisionszeitraum von ca. drei Wochen vorgesehen.

Aus technischer Sicht ist die Abwärmegewinnung im laufenden Betrieb möglich. Auf Seiten der Innovatherm GmbH werden keine größeren baulichen Maßnahmen erforderlich, lediglich die Installation und Inbetriebnahme erforderlicher Messinstrumente ist vorzunehmen. Die Kosten hierfür belaufen sich auf rund 20.000 € bis 25.000 € (netto). Positiv wirkt sich außerdem der zusätzliche Abwasservolumenstrom der Innovatherm GmbH auf die Wärmetransportmöglichkeit aus. Sowohl die zusätzlich eingespeiste Abwärmeleistung von rund 140 kW, als auch die verfügbare Abwärmemenge von ca. 1.100 MWh/a (ausgehend von 8.000 Betriebsstunden) liegen deutlich über dem Bedarf der Caritas.

### **(Ab)Wärmenehmer Caritas-Werkstatt**

Die Liegenschaft der Caritaswerkstatt wird aktuell von einer Erdgaskesselanlage mit einer installierten Kesselleistung von 169 kW beheizt. Mit einem angenommenen Kesselwirkungsgrad von 85 % ergibt sich ein jährlicher Wärmeverbrauch von ca. 250 MWh. Die Heizleistung der Abwasserwärmepumpe wird auf 45 kW, die Wärmeentzugsleistung aus dem Kanal auf 30 kW ausgelegt. Folglich werden rund 15 kW als Antriebsstrom für die Wärmepumpe benötigt. Ausgehend von 4.500 bis 4.750 Vollbenutzungsstunden würde die Wärmepumpe mit 200 von 250 MWh mehr als drei Viertel des Wärmebedarfs der Caritaswerkstatt decken. Die jährliche Wärmemenge aus Abwasser läge bei rund 140 MWh.

### **Auslegungsparameter**

Für die Auslegung des Abwasserwärmeübertragers ist die niedrigste Temperatur in den Wintermonaten ausschlaggebend. Die vorliegenden Messdaten im Bereich der Caritas wurden jedoch alle nicht in der kalten Jahreszeit aufgenommen und zeigen eine durchgängige Abwassertemperatur von mindestens 10 °C (Messzeitraum: März). Temperaturen von weniger als 10 °C liegen nur sehr kurzzeitig vor. Durch die gezielte Temperatureinleitung der Innovatherm GmbH wird sich die Abwassertemperatur signifikant erhöhen. Aufgrund von möglichen Messungenauigkeiten wird für die weitere Auslegung eine Temperatur von 12 °C angesetzt, auf die der Zwischenkreislauf der Wärmequellenanlage ausgelegt wird. Der Betrieb des Zwischenkreislaufs erfolgt aus Gründen der Energieeffizienz und hinsichtlich der Investitionskosten mit Wasser.

Bei dem für den Wärmeübertragereinbau vorgesehenen Kanal handelt es sich um einen DN 1000 Betonkanal (Kreisprofil), dessen Sohle ca. 4,9 m unter der Geländeoberkante liegt. Der für die Wärmeüberträger-Auslegung zu berücksichtigende Trockenwetterabfluss beträgt 5 l/s.

### **Technisches Konzept**

Die Abwärmerückgewinnung kann aufgrund der Erweiterungsmaßnahmen bei der Innovatherm GmbH direkt berücksichtigt werden, sodass keinerlei Investitionskosten für den gezielten Wärmeeintrag auf den bestehenden Abwasservolumenstrom notwendig sind. Folglich fallen für die Abwärmerückgewinnung nur Kosten im Zusammenhang mit dem Erwerb und der Installation erforderlicher Messtechnik an.

Die Heizungsanlage der Caritas-Werkstatt wird aus Gründen der Versorgungssicherheit bivalent ausgelegt. Neben dem bestehenden Erdgaskessel wird eine Wärmepumpe mit einer maximalen Leistung von 45 kW installiert. Die Abwasserwärmepumpe wird dabei als Grundlastwärmeerzeuger in das bestehende Heizsystem integriert.

Aufgrund der vorliegenden Randbedingungen ist ein Wärmeübertrager mit einer Länge von 34 m auf der Kanalsohle inklusive Trockenwetterrinne (vgl. [Abbildung 3\)](#page-14-0) zu wählen.

<span id="page-14-0"></span>**Abbildung 3: Beispiele für Kanalwärmeübertrager mit Trockenwetterrinne**

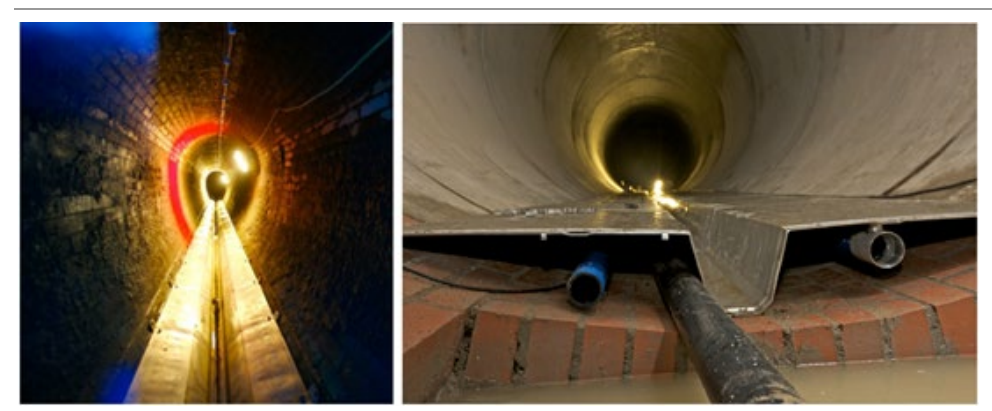

Quelle: ECO.S Energieconsulting Stodtmeister 2020

Der Einbauort und die notwendigen Verbindungsleitungen sind [Abbildung 4](#page-15-0) zu entnehmen. Die erforderlichen Verbindungsleitungen zwischen dem Abwasserwärmeübertrager im Kanal und der Wärmepumpe werden als PE-Rohre DN 65 und ohne Wärmedämmung ausgeführt, da die Medientemperatur im Heizfall nahe der Temperatur im Erdreich liegt. Im Kühlfall ist eine Wärmedämmung kontraproduktiv. Die Vor- und Rücklaufleitungen sind aus dem vorhandenen Schacht 17382 hochzuführen und 1,2 m unter Geländeoberkante aus dem Schacht auszufädeln. Der konische Schachtkopf wird dafür abgenommen und zum Ende der Arbeiten im Kanal wieder aufgesetzt.

Die Verbindungsleitungen werden soweit wie möglich mit einem durchgehenden Gefälle von etwa 1,5 % von der Heizzentrale zum Kanal verlegt. Daraus ergibt sich eine Verlegetiefe von 1,00 bis 1,20 m. Die Gesamtlänge der erdverlegten Verbindungsleitungen beträgt zwischen der Technikzentrale der Caritas und dem Schacht 17382 rund 80 m (vgl. [Abbildung 4\)](#page-15-0).

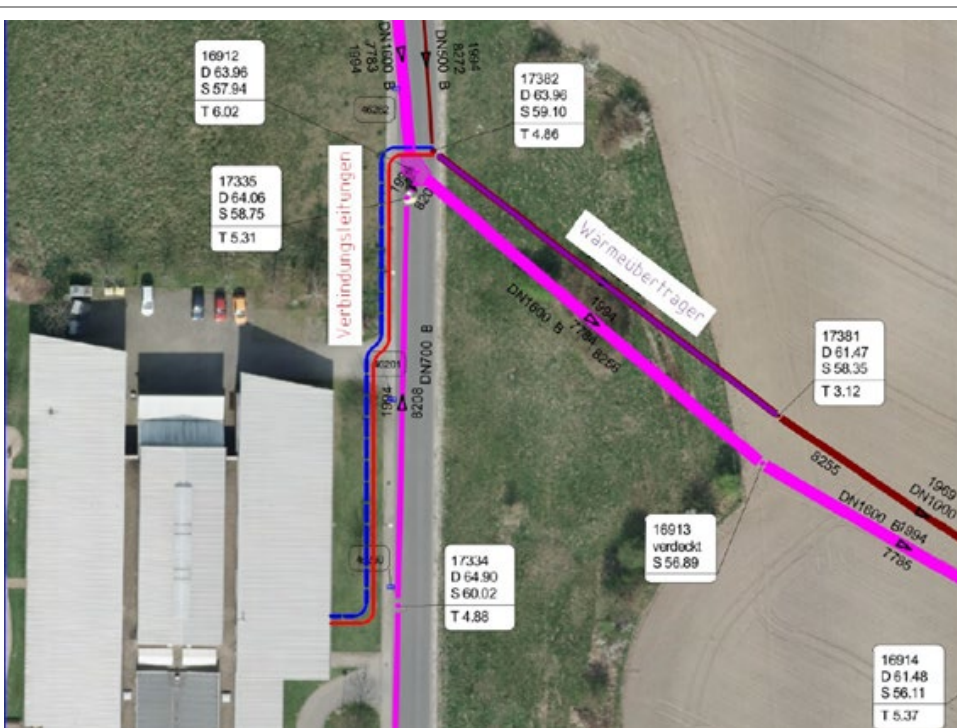

<span id="page-15-0"></span>**Abbildung 4: Lageplan Verbindungsleitungen mit Wärmeüberträger bei der Caritas-Werkstatt**

Quelle: ECO.S Energieconsulting Stodtmeister 2020

Dieses Konzept gewährleistet eine dauerhafte Wärmeversorgung der Caritas-Werkstatt. Sollte der Wärmeeintrag der Innovatherm GmbH ausfallen, so kann die Abwasserwärmenutzungsanlage weiterhin betrieben werden, lediglich mit einem etwas niedrigeren COP (Coefficient of performance). Das bedeutet, dass für die gleiche Heizwärme ein etwas höherer Stromverbrauch der Wärmepumpe auftritt. Sollte die Wärmepumpe ausfallen, besteht weiterhin eine Wärmebereitstellung durch den bestehenden Erdgaskessel. Somit ist selbst an den kältesten Tagen eine vollständige Wärmeversorgung garantiert. Sollte der Erdgaskessel ausfallen, besteht mit der zusätzlichen Wärmepumpe ein erdgasunabhängiger Wärmeerzeuger zur Verfügung, der große Teile des Jahres die Versorgung vollständig sicherstellen kann. Das hier favorisierte System steigert somit die Versorgungssicherheit im Vergleich zum Status Quo.

Eine Kühlung der Räume ist bisher nicht vorhanden. Bei Errichtung einer Wärmepumpenanlage ist mit vergleichsweise geringen Kosten auch die Erzeugung von Klimakälte möglich. Die Wärmepumpe wird dann zur Deckung der Kühllast als Kältemaschine betrieben. Die Mehrinvestitionen für Umschaltventile, Kältepufferspeicher, Verrohrung und Regelung liegen bei etwa 15.000 Euro (netto). Dann können die vorhandenen Heizflächen bei hohen sommerlichen Temperaturen als Kühlflächen fungieren, so dass die Raumtemperaturen um einige Grad sinken. Der Abwasserwärmeübertrager dient als Rückkühlwerk für die Kältemaschine/Wärmepumpe.

#### **Die für dieses technische Konzept erforderlichen Investitionskosten sind**

[Tabelle 2](#page-16-0) zu entnehmen.

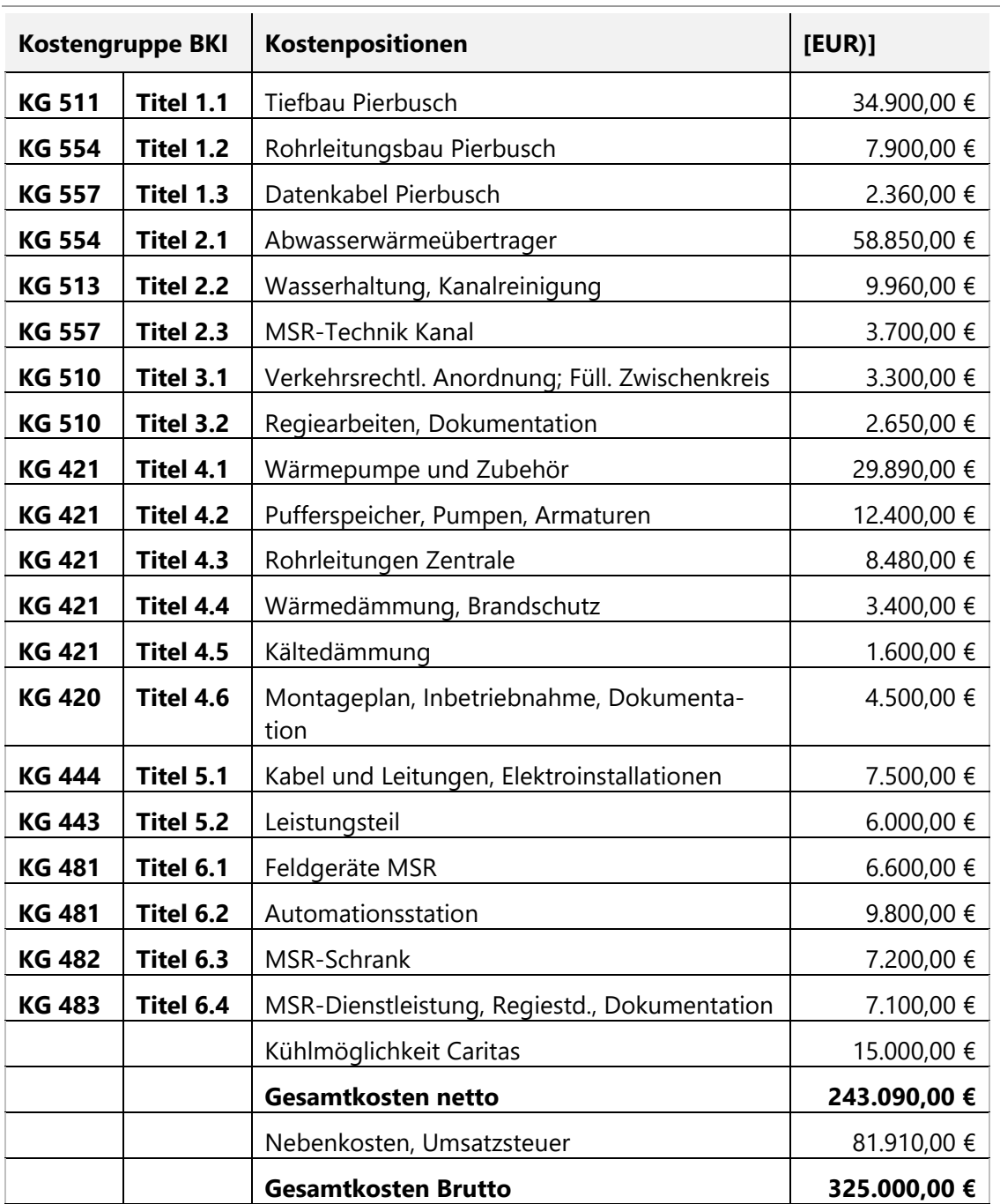

<span id="page-16-0"></span>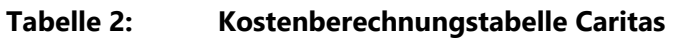

Quelle: ECO.S Energieconsulting Stodtmeister 2020

### **Messtechnik (MSR-Technik)**

Erforderliche MSR-Technik: Gemeinsam mit dem Abwasserwärmeübertrager wird ein Temperaturfühler in den Kanal eingebaut, so dass die Temperatur des Abwassers kontinuierlich gemessen und aufgezeichnet werden kann. Die Datenübertragung erfolgt über ein zwischen den Verbindungsleitungen verlegtes Datenkabel, das erdverlegt vom Kanal in die Technikzentrale geführt wird. Fühler, Kabel und Messwandler werden ex-geschützt ausgeführt. Für den Betrieb der Anlage sind keine weiteren Messungen erforderlich.

Erweiterte MSR-Technik: Aufgrund offener Forschungsfragen ist ein umfangreicheres Messprogramm angemessen (weitere Informationen siehe Kapitel [7.1\)](#page-53-1).

#### **Optimierungsaspekte in der Pilotphase**

Pumpenzyklus: Wird das Pumpwerk kontinuierlich statt wie bisher zyklisch betrieben, dann kann die Fließzeit des erwärmten Abwassers reduziert werden. Dies könnte sich vorteilhaft auf die biologische Aktivität im Kanal sowie die H2S-Bildung auswirken. Zusätzlich ist ein kontinuierlicher Pumpenbetrieb auch aus energetischer Sicht zu empfehlen, da der Pumpenenergieaufwand minimiert werden kann. Voraussetzung ist jedoch, dass die beschickte Druckrohrleitung auch geringere Strömungsgeschwindigkeiten zulässt, ohne Sedimentationsprobleme zu verursachen.

PV-Anlage: Um jährlich eine Strommenge kostengünstig selbst zu erzeugen, die dem Stromverbrauch der Wärmepumpe entspricht, könnte eine Photovoltaikanlage von 70 kW<sub>peak</sub> auf einem der Dächer der Caritaswerkstatt installiert werden. Aufgrund der großen und bislang ungenutzten Dachflächen sind die Gegebenheiten für eine PV-Installation günstig. Die zusätzlichen Investitionskosten liegen bei rund 58.000 Euro netto. Die wirtschaftliche Vorteilhaftigkeit ist jedoch noch zu untersuchen. Dabei ist insbesondere der Fokus auf die Ungleichzeitigkeit von Erzeugung und Verbrauch zu legen.

### **Wärmegeber Aurubis AG**

Auf dem Gelände der Aurubis AG (vgl. [Abbildung 5\)](#page-17-0) kann bislang ungenutzte Abwärme aus dem Granulatabkühlbecken gewonnen werden. Der zugrundeliegende Prozess läuft, abgesehen von etwa zwei Wochen Wartungsunterbrechungen, an 350 Tagen im Jahr über 24 Stunden täglich. Bislang verdunsten ungenutzt rund 100.000 m<sup>3</sup> Wasser jährlich, was einer Energiemenge von knapp 70.000 MWh/a und bei 8.400 Jahresarbeitsstunden einer durchschnittlichen Leistung von 8 MW entspricht.

### <span id="page-17-0"></span>**Abbildung 5: Wärmelieferanten und -abnehmer im Untersuchungsgebiet 2 des Inno-A2- Vorhabens in Lünen**

Verortung der potenziellen Wärmequelle beim Wärmelieferanten im räumlichen Verhältnis zum Wärmeabnehmer im Untersuchungsgebiet 2

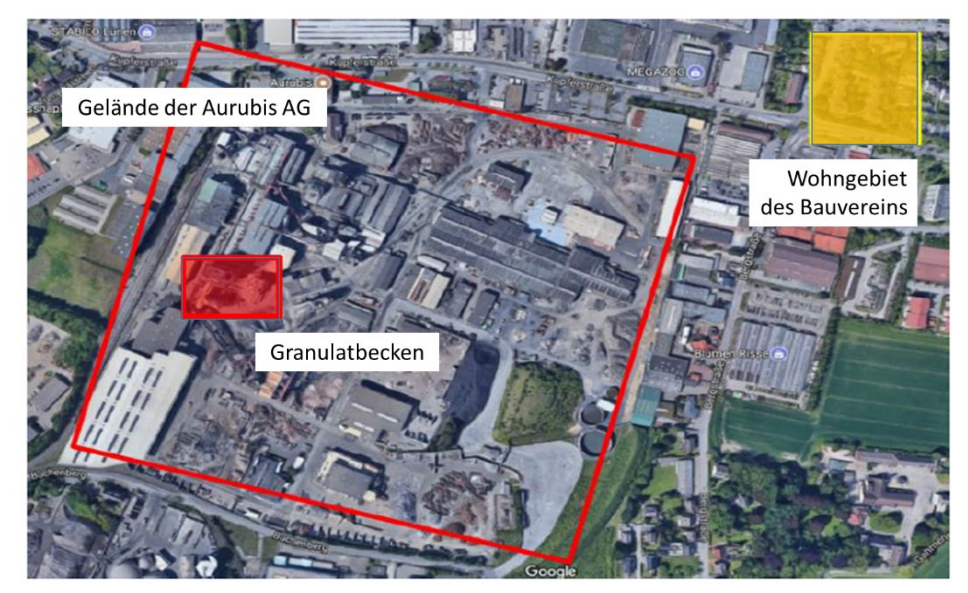

Quelle: Google Maps 2019, verändert

### **Wärmenehmer Liegenschaft des Bauvereins**

Das vorliegende Abwärmepotenzial von 8 MW ist ausreichend, um rund 200.000 m² Wohnfläche (Energiestandard EnEV 2016, vgl. Bundesverband Kalksandsteinindustrie e.V 2016) vollständig mit Wärme zu versorgen. Dieses theoretische Abwärmepotenzial kann jedoch nicht vollständig über entsprechende Wärmeüberträger auf den vorliegenden Abwasservolumenstrom übertragen werden. Insbesondere der vorliegende Abwasservolumenstrom limitiert den Wärmetransport auf rund 650 kW. Hierbei wird davon ausgegangen, dass der mittlere Trockenwetterabfluss von ca. 6,7 l/s von 12 °C auf 35 °C erwärmt wird.

Als geeigneter Wärmerückgewinnungsort für die Wärmebereitstellung beim Bauverein kommt die Installation der notwendigen Wärmeübertrager in der Bergstraße in Frage [\(Abbildung 6\)](#page-18-0).

### <span id="page-18-0"></span>**Abbildung 6: Verortung des Wärmeübertrages im Untersuchungsgebiet 2**

Wärmeübertragerstandort (grün) in der Kanalisation (pink) am Standort Bergstraße Ecke Kupferstraße in Lünen

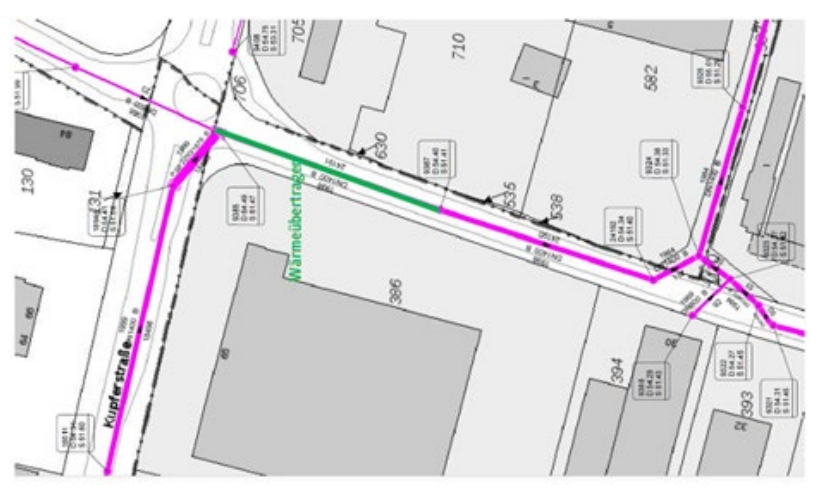

Quelle: ECO.S Energieconsulting Stodtmeister 2020

Aus der im Kanal übertragbaren Leistung von ca. 650 kW ergibt sich mit einem COP von 4 eine Wärmepumpenleistung von rund 860 kW. Davon ausgehend, dass die Wärmepumpe in einer bivalenten Heizzentrale lediglich die Grundlast decken soll, kann ein Bedarf bis zu einer Gesamt-Wärmeleistung von rund 2.200 kW abgedeckt werden. Dies entspricht einer Wohnfläche von rund 60.000 m² (Energiestandard EnEV 2016). Der Energieverbrauch für Raumheizung und Warmwasserbereitung würde zu 75 % von der Abwasserwärmepumpe gedeckt, lediglich 25 % kommen vom Spitzenlastkessel.

### <span id="page-19-0"></span>**4 Prozessanalyse zur Nutzung von BIM (AP 2)**

### <span id="page-19-1"></span>**4.1 Informationsanalyse**

Im Fokus des Arbeitspakets 2 stand die Fragestellung nach der Möglichkeit der Implementierung der BIM-Planungsmethode speziell für die Pilotanlage InnoA2-UP sowie die Erarbeitung und Definition der hierfür notwendigen Vorarbeiten zur Informationsanalyse.

Um im nachfolgenden ein einheitliches Verständnis bezüglich der Begrifflichkeiten zu generieren, wird zunächst der Begriff BIM näher definiert:

Building Information Modeling (BIM) oder auch zu Deutsch, Gebäudedatenmodellierung, stellt eine sogenannte modellbasierende Planungsmethode dar. Die Basis dieser Planungsmethode beruht auf einem 3D-Modell, welches aus einer Kombination von geometrischen Formen mit hinterlegter alphanumerischer Information aufgebaut wird. Da es bei dieser Form der Planung diverse Wege zur Durchführung und Anwendung gibt, müssen bereits im Vorfeld Regeln und Richtlinien festgesetzt werden. Um die Interessen der Bauherren dabei angemessen vertreten zu können, wurden sogenannte Auftraggeber-Informationsanforderungen (AIA) kreiert. Als AIA wird dabei der Informationsbedarf des Auftraggebers beschrieben, welcher als Anforderung an den Auftragnehmer gestellt wird. Dabei ist die konkrete Beschreibung von unternehmens- und projektspezifischen BIM-Anforderungen in den "Auftraggeber-Informationsanforderungen (AIA)" oder auch im "BIM-Lastenheft" essenziell. Hierin sollte stets die Frage "Warum wird welche Information von wem wann benötigt?" erschöpfend beantwortet werden. Denn die AIAs bilden die Grundlage für den weiterführenden BIM Abwicklungsplan (BAP). Der Fokus der AIAs muss auf den Zieldefinitionen und Rahmenbedingungen und weniger auf deren technischer Umsetzung liegen. Die technischen Definitionen sollen aus diesem Grund nur soweit getroffen werden, wie sie zur Zieleerreichung des Auftraggebers zwingend erforderlich sind. Dadurch sollen stets offene Standards gewährleistet werden.

Eine AIA umfasst im Wesentlichen die Bedingungen, die zu Beginn einer BIM-basierten Planungsmethode festgeschrieben werden müssen. Somit ist die AIA vergleichbar mit einem projektspezifischen Regelwerk zur Auftragserfüllung, welches vor Projektbeginn dem Bieter bereitgestellt werden muss. Zur besseren Abgrenzung wurde hierfür zunächst ein modulares 5-Säulen-Modell eingeführt [\(Abbildung 7\)](#page-19-2).

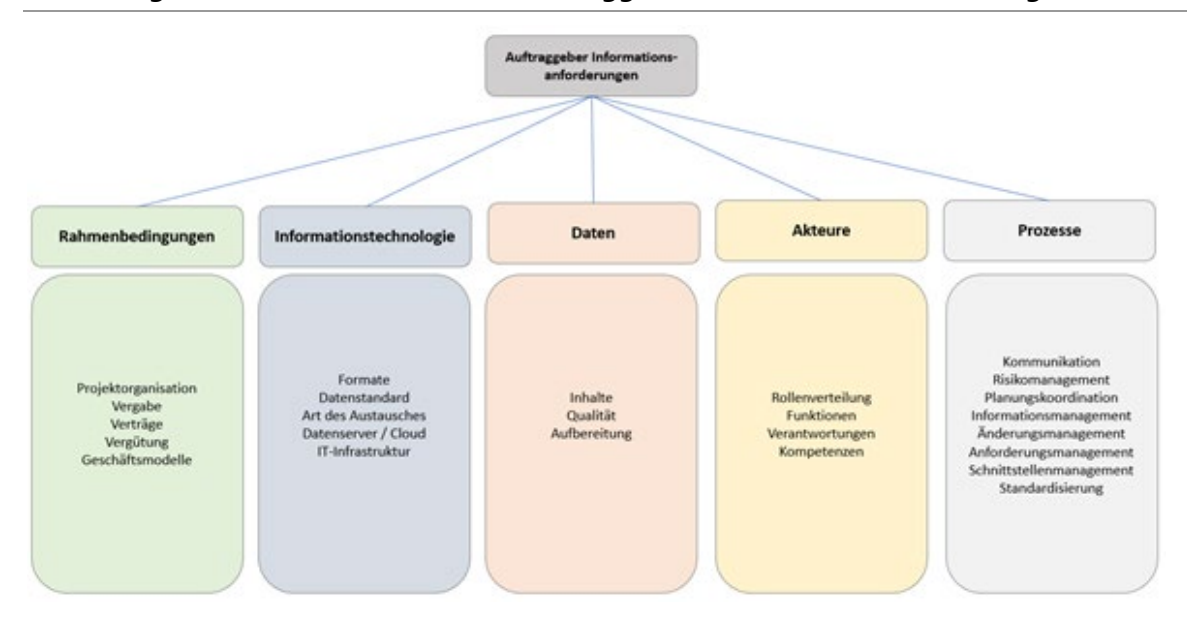

#### <span id="page-19-2"></span>**Abbildung 7: 5-Säulen-Modell der Auftraggeber-Informationsanforderungen**

Quelle: Eigene Darstellung (TUK)

Zur Gewährleistung einer einheitlichen Bearbeitung wurden zahlreiche Unterbegriffe den fünf Säulen der AIA zugeordnet und unter Hyperonymen zusammengefasst. Anhand dieser Gliederung in Rahmenbedingungen, Informationstechnologie, Daten, Akteure und Prozesse konnten die umfassenden Anforderungsbereiche an die BIM-Planungsmethodik kategorisiert werden. Durch diese detaillierte Vorgabe an den Auftragnehmer sollen potenzielle Fragestellungen bezüglich der BIM-Planungsmethode im Projekt möglichst nur anhand der AIAs präventiv beantworten werden können.

Bei der entsprechenden Formulierung der Unterpunkte ist es essenziell, dass jedes der Kriterien ausreichend genau beschrieben und in sich klar definiert ist, um spätere Missverständnisse im Projektablauf vermeiden zu können.

Anhand dieses Konstrukts wird im Wesentlichen dem Bauherrn ein Instrument zur Leistungsbeschreibung für die Ausschreibung von Projekten mit der BIM-Planungsmethode an die Hand gegeben. Da nach erfolgter Abstimmung mit den Verbundpartnern und dem Projektträger aus Sorge vor zu speziellen Anforderungen an die anbietenden Planungsbüros nicht BIM-konform ausgeschrieben wurde, mussten einige der Prozesse im ursprünglichen Ablauf der BIM-Planungsmethode angepasst werden. Die Anpassungen, die speziell für das Projekt InnoA2-up vorgenommen wurden, sind in [Abbildung 8](#page-20-0) in der rechten Spalte dargestellt.

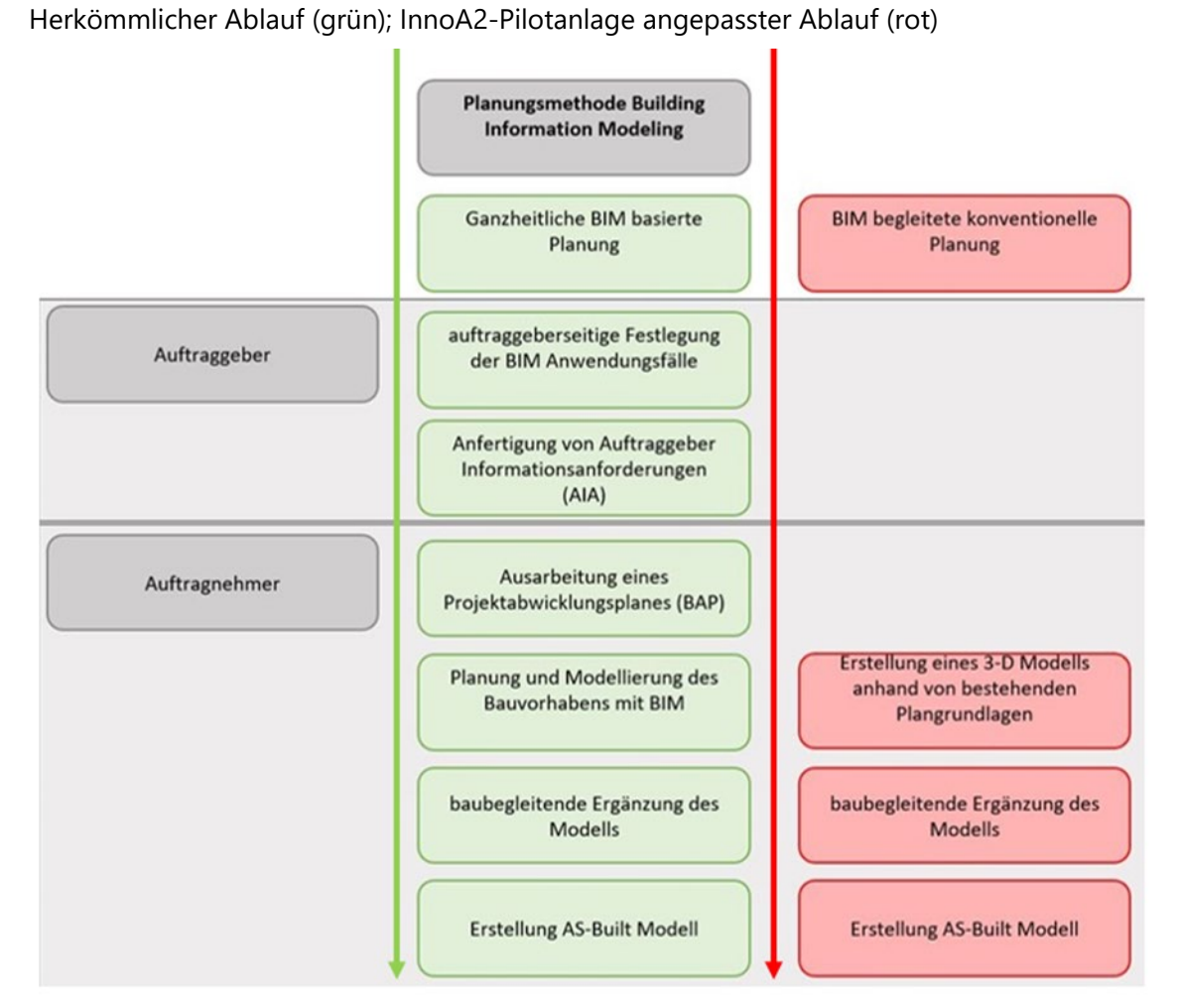

#### <span id="page-20-0"></span>**Abbildung 8: Prozessabläufe der BIM-Planungsmethode**

Quelle: Eigene Darstellung (TUK)

21

Der eigentliche Prozessablauf, welcher in grün dargestellt ist, umfasst die im Normalfall ganzheitliche BIM-basierte Planung.

Die zu erbringenden Leistungen des Auftraggebers lauten wie folgt:

- Die vorherige Festlegung der BIM-Anwendungsfälle [\(Abbildung 8\)](#page-20-0),
- Die Anfertigung der darauf basierenden Auftraggeber-Informationsanforderungen (AIA).

Der im Falle der Pilotanlage alternative Prozessablauf (in [Abbildung 8;](#page-20-0) rot dargestellt) wird im Weiteren unter dem Begriff "BIM begleitende konventionelle Planung" geführt.

Zu unterscheiden ist dabei, dass die BIM begleitende konventionelle Planung als eine Art Übergangskompromiss angesehen wird, welcher zum aktuellen Zeitpunkt auch in der Praxis oft Anwendung findet. Dies stellt dabei keineswegs einen korrekten BIM-Planungsablauf [\(Abbildung 8;](#page-20-0) grün) dar, liegt aber meistens darin begründet, dass wie auch im vorliegenden Projekt die Planungsleistungen zuvor nicht korrekt mit BIM ausgeschrieben werden. Vielmehr wird versucht, eine Kombination aus der neuen BIM-Planungsmethode mit der konventionellen Planung zu kreieren. Dies hängt vor allem damit zusammen, dass die Bauwirtschaft in Deutschland aktuell einen schleichenden Umschwung zur Digitalisierung unter dem Vorwand der begleitenden Sicherheit der konventionellen Planung erfährt. Ein bedeutender Vorteil, der bereits mit diesem "nicht BIM-konformen" Planen im Vergleich zur reinen konventionellen Planung einhergeht ist, dass in den meisten Fällen ein digitaler Gebäudezwilling das sogenannte "As-Built Modell" erstellt wird. Dies bildet zwar in keinem Fall die eigentlichen Vorteile der BIM-Methodik ab, ist aber dennoch ein guter Ansatz, da dieses Modell in der Regel für das spätere Instandhaltungsmanagement und die Lebenszykluskostenanalyse von hoher Bedeutung ist.

Obwohl InnoA2\_up aus den bereits erwähnten Gründen ebenfalls nicht BIM-konform ausgeschrieben werden konnte, lag dennoch ein wesentlicher Teil der Projektarbeit des AP 2 in der Gestaltung und Formulierung der Prozessschritte und Anwendungsfälle. Dies ist unter dem Gesichtspunkt der Verbreitung des Ansatzes auch von essenzieller Bedeutung, da die Auftraggeber-Informationsanforderungen eine bedeutende Schlüsselrolle für die Ausschreibung der BIM-basierten Planung für weitere zukünftige Infrastrukturmaßnahmen im Bereich der Abwasserwärmenutzung darstellen.

Hierfür wurde ein Musterkatalog der BIM-Anwendungsfälle und BIM-Ziele formuliert, der alle relevanten Punkte in einem modularen Aufbau konkretisiert. In der nachfolgenden [Abbildung 9](#page-22-0) ist ein Auszug der generell möglichen Anwendungsfälle dargestellt. Auch hier wurde selektiert, welche Anwendungsfälle in dem konkreten Projektablauf sinnvoll sowie realisierbar sind. Die Anwendungsfälle wurden dabei auf ihre jeweilige Tauglichkeit geprüft und mit "möglich", "bedingt möglich" oder "nicht möglich" gekennzeichnet.

## **Abbildung 9: Mögliche BIM-Anwendungsfälle (1/2)**

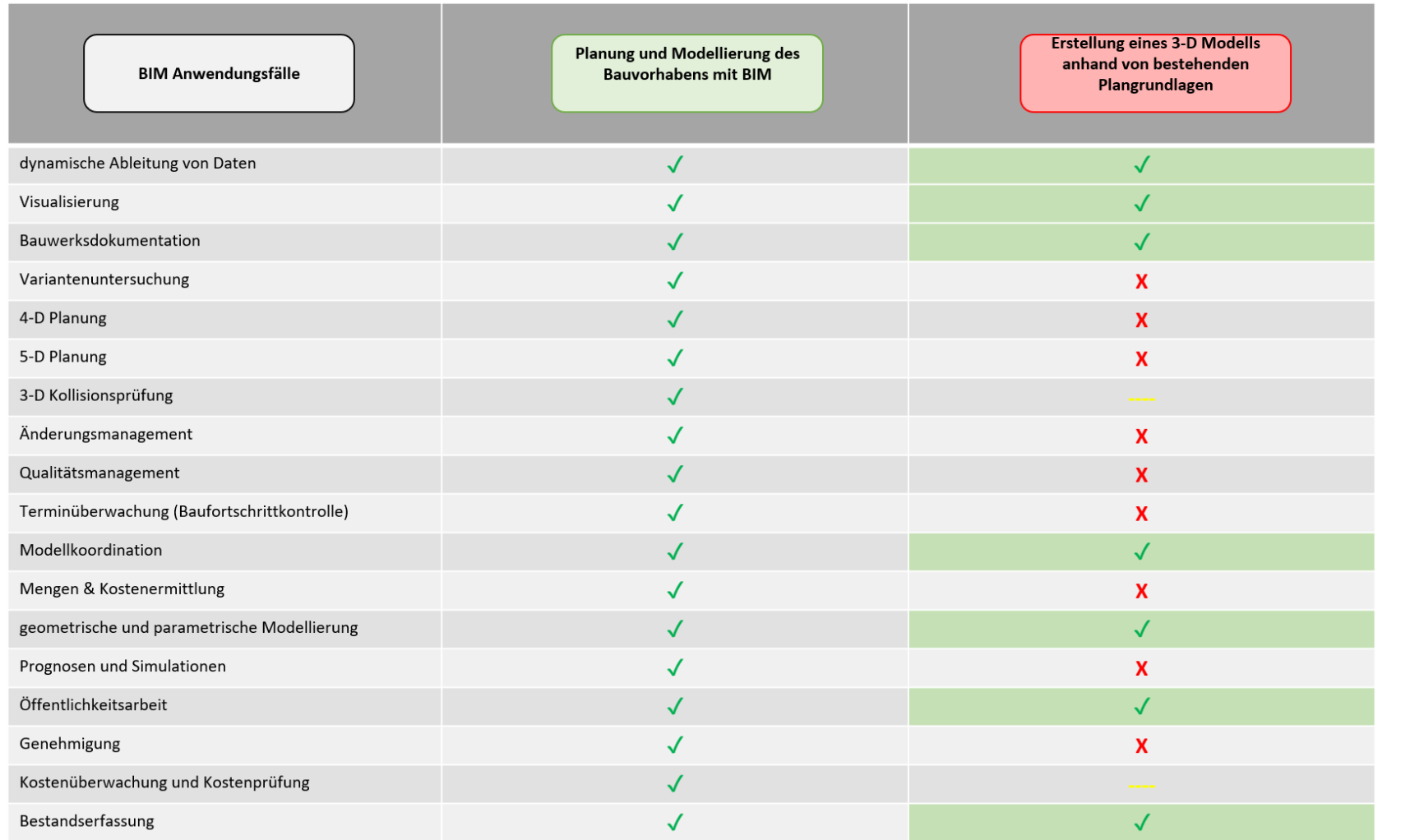

<span id="page-22-0"></span>Quelle: Eigene Darstellung (TUK)

## **Abbildung 10: Mögliche BIM-Anwendungsfälle (2/2)**

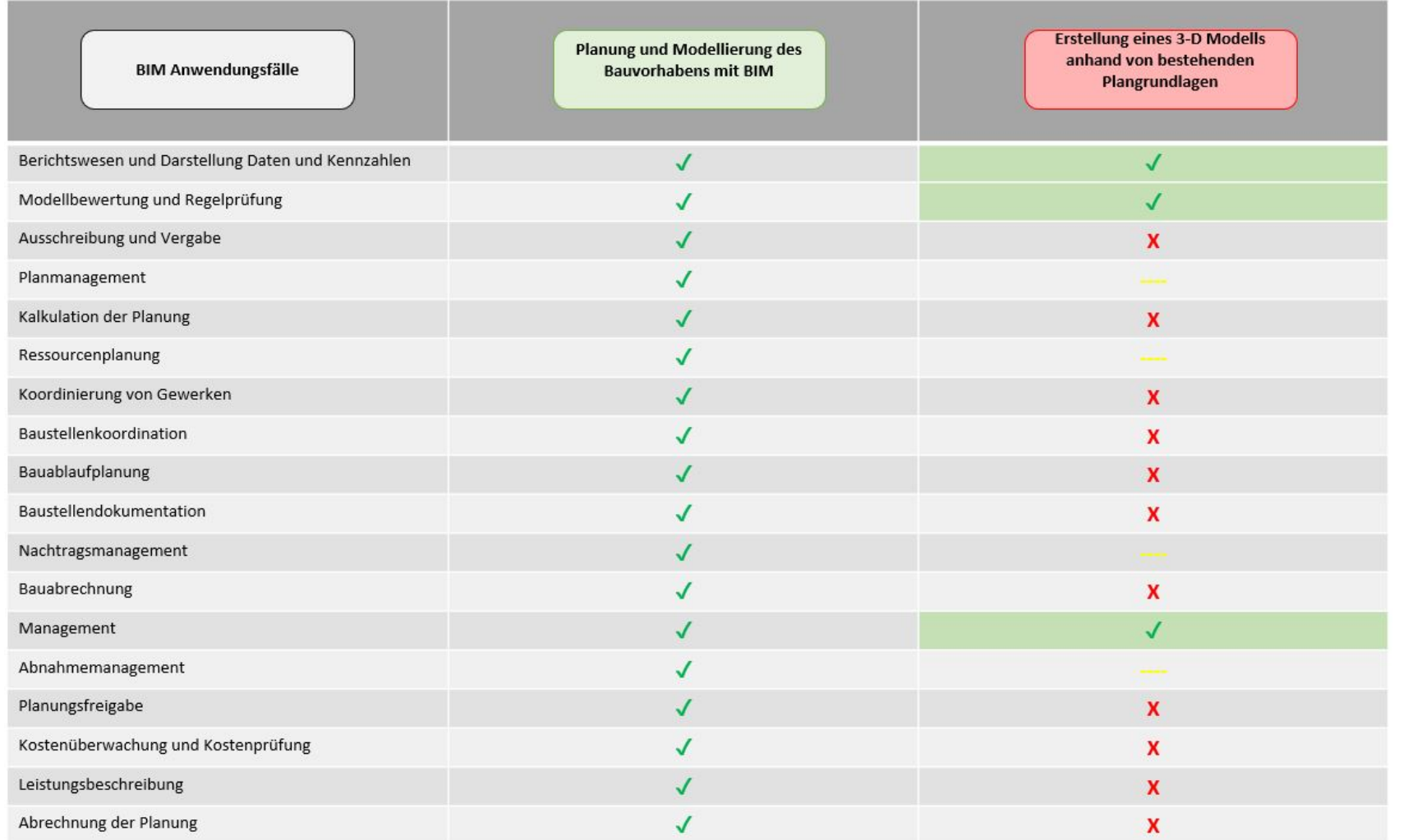

Quelle: Eigene Darstellung (TUK)

Resultierend aus der Zusammenfassung der "möglichen" und "bedingt möglichen" Anwendungsfälle beschränkt sich die Auswahl im Bereich der Anwendungsfälle auf zehn ("möglich") und fünf Bausteine ("bedingt möglich"). Diese Anwendungsfälle könnten im Rahmen einer Ausschreibung mit der Planungsmethode BIM für eine AWN-Anlage in die AIAs aufgenommen werden. Eine detaillierte Ausführung der Anwendungsfälle ist dem Anhang [12.5](#page-78-1) zu entnehmen.

### **Schnittstellenformat**

Das aktuell etablierte genutzte Schnittstellenformat aus dem Bereich des Hochbaus ist die sogenannte IFC-Schnittstelle (Industry Foundation Classes) für Bauwerksmodelle. Diese wurde bereits vor einiger Zeit von der internationalen Organisation buildingSmart im Rahmen der Vereinheitlichung der Formate angefertigt und ständig weiterentwickelt. Dabei handelt es sich um ein herstellerunabhängiges, offenes Datenformat, welches zum Austausch von modellbasierten Daten und Informationen in allen Planungs-, Ausführungs- und Bewirtschaftungsphasen genutzt werden kann. Mit der derzeit zur Verfügung stehenden Version IFC2x3 (in der Ausgabe IFC2x3 TC1) ist ebenfalls die Etablierung am Markt gelungen. Eine empfehlenswerte Vorgabe für die Ausschreibung einer AIA wäre in diesem Fall: Die BIM-Fachmodelle dem Auftraggeber zum vereinbarten Zeitpunkt in dem Format "Industry Foundation Classes" (IFC) nach ISO 16739 zu übergeben (IFC 2x3 Coordination View). Da derzeit vom IFC-Standard die Beschreibung von Infrastrukturprojekten jedoch noch nicht vollständig unterstützt wird, werden im Folgenden spezifische Vereinbarungen für diesen Anwendungsfall getroffen:

- Semantische Beschreibung der nach vereinbarter Klassifikation der Bauelemente,
- Geometrische Beschreibung der volumetrischen Hüllkörper (explizite 3D-Geometrie),
- Nutzung von Property Sets für alphanumerische Informationen nach geforderter Informationstiefe.

Die Datenübergabe des BIM-Modells und der Planunterlagen hat in den folgenden Formaten zu erfolgen:

- natives Format (BIM-Modell),
- ifc-Format (BIM-Modell),
- cpixml-Format (BIM-Modell),
- dwg-Format (Planunterlagen), ggf. auch im dgn-Format,
- pdf-Format (BIM-Modell und Planunterlagen),
- GAEB (Kostenpläne und LV).

Im Rahmen der Bereitstellung der Daten wird ebenfalls empfohlen, aus Gründen der Übersichtlichkeit einen Datenlieferungsplan zu erstellen. Hier sollten neben den Datenformaten auch die Übergabefristen sowie die technische Art der Übergabe festgeschrieben werden. Dieser Datenlieferungsplan dient unter anderem auch der genauen Abstimmung zwischen den Akteuren und sollte in seiner ersten Form zum Projektstart vorgelegt werden.

**Tabelle 3: Muster für Datenlieferungsplan AIA**

| <b>Kategorie</b>        | LPH.     | <b>Frequenz</b> | <b>Format</b>    |
|-------------------------|----------|-----------------|------------------|
| Bestandsmodell          |          | -               | .ifc, .rvt, .pdf |
| Gesamtmodell            | $1 - 5$  | 4 Wochen        | .ifc, .rvt, .pdf |
| $\bullet\bullet\bullet$ | $\cdots$ | $\cdots$        | $\cdots$         |

Quelle: Eigene Darstellung (TUK)

# <span id="page-25-0"></span>**4.2 Aufbau eines projektbegleitenden BIM-Modells**

Wie bereits in [4.1](#page-19-1) erwähnt, wird die BIM-Planungsmethodik im Pilotprojekt als BIM-begleitende Planung ausgeführt. Da es sich bei der Immobilie des Wärmenehmers der Caritas Werkstatt Lünen sowie der Abwasserinfrastruktur des SAL Lünen um bereits bestehende Bauwerke handelt, ist in diesem Fall die nachträgliche Modellierung des Netzes und des Gebäudes die einzige Möglichkeit, das Vorhaben in BIM darzustellen. Hierfür sind zunächst umfassende Recherchen bezüglich der am Markt verfügbaren Softwarelösungen zur Darstellung erfolgt. Aufgrund der Problematik, dass BIM bisher vornehmlich im Hochbau etabliert ist, gibt es bislang nur beschränkte Möglichkeiten, alle Komponenten in einer Softwarelösung darzustellen. Aus diesem Grund stellt die gleichzeitige Einbindung von Hochbau, Tiefbau und Infrastruktur in einem BIM-Modell eine Herausforderung dar. Ein Vergleich der am Markt verfügbaren Softwareanwendungen und deren Eignungsprüfung für das InnoA2-Pilotprojekt wurde im Detail angestellt (vgl. [12.4\)](#page-76-4) und die entsprechende Auswahl begründet. Eine Zusammenfassung der Ergebnisse aus Anhang [12.4](#page-76-4) ist im folgenden Kapitel dargestellt.

# <span id="page-25-1"></span>**4.2.1 Vergleich und Wahl einer geeigneten Softwareanwendung**

Im Folgenden wurden die zuvor vorgestellten Softwarelösungen auf Einsatzmöglichkeit beim infrastrukturellen Bauen in den Themenbereichen Wasserbau, Mobilität und Energieinfrastruktur überprüft. Die Erkenntnisse aus den betrachteten Bereichen fließen in den folgenden Vergleich mit ein. Daraus resultiert eine Auswahl an Software-Anwendungen, mit denen eine Erstellung des As-Built-Modells des Forschungsgebietes am umfänglichsten bearbeitet werden kann.

|                                                           | <b>Infraworks</b> | Civil-3D | <b>Revit</b> | <b>Navisworks</b> |
|-----------------------------------------------------------|-------------------|----------|--------------|-------------------|
| Einsatz beim infrastrukturellen<br>Bauen                  | ⊠                 | ☑        | 冈            | 図                 |
| Darstellung von Kanalnetzen                               | ☑                 | ☑        | 図            | 冈                 |
| Einbindung von Daten aus<br>SiWaWi-Modellen               | 冈                 | ☑        | 冈            | 冈                 |
| Darstellen von Bodenarten                                 | 冈                 | ☑        | 冈            | ⊠                 |
| Erweiterung des Modells um<br>Zeit und Kosten             | 冈                 | 冈        | ⊠            | ☑                 |
| Darstellen eines DGM                                      | ⊠                 | ⊠        | ⊠            | 冈                 |
| Darstellung von Komponenten<br>der Abwassernutzungsanlage | ⊠                 | ⊠        | ⊠            | 図                 |

**Tabelle 4: Vergleich der verwendeten Softwareanwendungen**

Quelle: Eigene Darstellung (TUK)

Aus dem Vergleich der Anwendungen geht hervor, dass eine zufriedenstellende Darstellung infrastruktureller Bauvorhaben und eine Implementierung von bestehenden Datensätzen lediglich mit Civil-3D auszuführen war. In Infraworks ist die Planung von Verkehrswegen oder Ingenieurbauwerken, wie z. B. Brückenbauwerken, möglich, die Planung von Kanalnetzen oder die Einbindung von Daten hingegen nicht. Aus diesem Grund sind die beiden Softwareanwendungen Revit und Infraworks nur bedingt bis gar nicht für die digitale Planung von Kanalnetzen geeignet. In einem weiteren Schritt wurde ein DGM in die Software eingebunden, was ebenfalls nur mit Civil-3D möglich ist. Mit der Software Revit besteht die Möglichkeit, Geländetopografien einzufügen. Dies kann durch einen Import einer Civil-3D-Datei erreicht werden. Civil-3D wurde als Software für ein Vertiefen der bereits gewonnenen Erkenntnisse gewählt, da diese über ein umfangreiches Anwendungsspektrum verfügt. Neben dem Kanalnetz soll im Zuge des Projektes InnoA2 auch die Darstellungsmöglichkeit weiterer Komponenten der Abwassernutzungsanlage überprüft werden. Hierfür stellte sich im weiteren Bearbeitungsverlauf die Software Revit als Mittel der Wahl zur Modellierung von Bauteilen heraus. Navisworks und Infraworks wurden aufgrund mangelnder Anwendung im infrastrukturellen Bereich ebenfalls nicht weiter berücksichtigt.

## <span id="page-26-0"></span>**4.2.2 Erstellung As-Built-Model der Caritas-Werkstatt**

Zur Erstellung des 3D-Modells für das Gebäude der Caritas-Werkstatt wurde zunächst eine Datenanfrage formuliert. Die daraufhin zur Verfügung gestellten Daten der Caritas wurden anschließend gesichtet, geprüft und ausgewertet. Da es sich bei den Daten maßgeblich um Schnitte und Grundrisse in Papierform handelte, wurden diese zunächst digitalisiert und dann in der entsprechenden BIM-fähigen Softwarelösung Revit von Autodesk® nachmodelliert. Da es keine Möglichkeit gibt, Werte aus einem Papierplan einzulesen, musste die komplette Modellierung in Teilabschnitten per händischer Eingabe erfolgen. Begonnen wurde hier zunächst mit dem Abgleich des Grundrisses und der darauf aufbauenden Gebäudekubatur [\(Abbildung 11\)](#page-26-1).

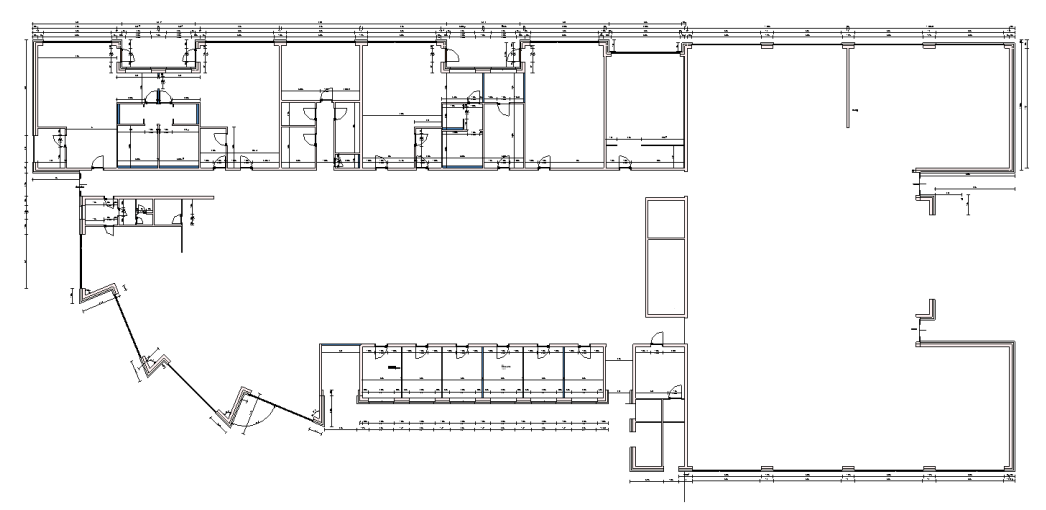

<span id="page-26-1"></span>**Abbildung 11: Modellierter Grundriss des Caritas-Werkstatt-Gebäudes in Lünen**

Quelle: Eigene Darstellung (TUK)

Weiter wurden die Öffnungen wie Fenster und Türen anhand der Pläne modelliert und grafisch dargestellt (vgl. [Abbildung 12\)](#page-27-1).

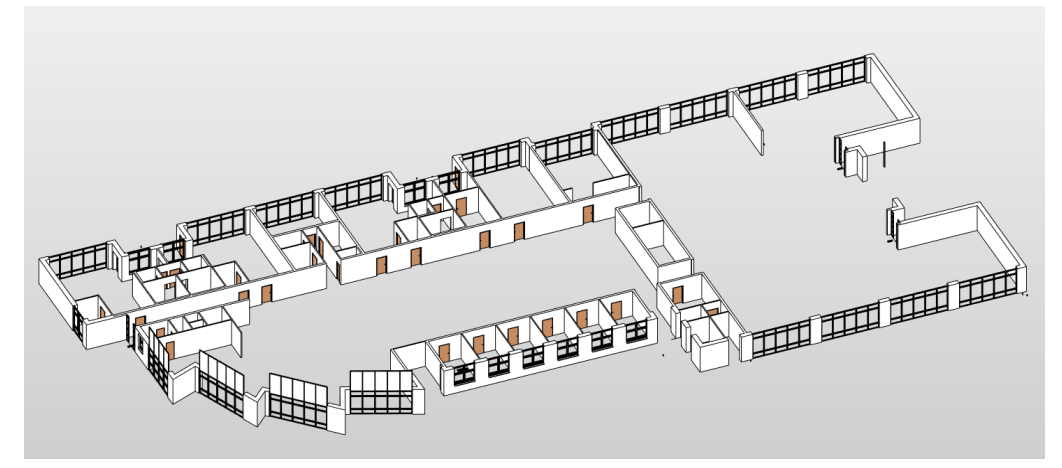

### <span id="page-27-1"></span>**Abbildung 12: Modellierter Grundriss des Caritas-Werkstatt-Gebäudes in Lünen Rohbau**

Quelle: Eigene Darstellung (TUK)

Eine besondere Herausforderung bestand darin, die teilweise lücken- bzw. fehlerhafte Datengrundlage sinnvoll zu ergänzen, um ein zusammenhängendes Modell zu erstellen. Zuletzt wurde anhand weiterer Grundrisse, Schnitte sowie realer Luftaufnahmen die besonders anspruchsvolle Dachfläche des Gebäudes modelliert. Ein Auszug der grafischen 3D-Modellierung des Caritas-Gebäudes in Lünen ist in [Abbildung 13](#page-27-2) dargestellt.

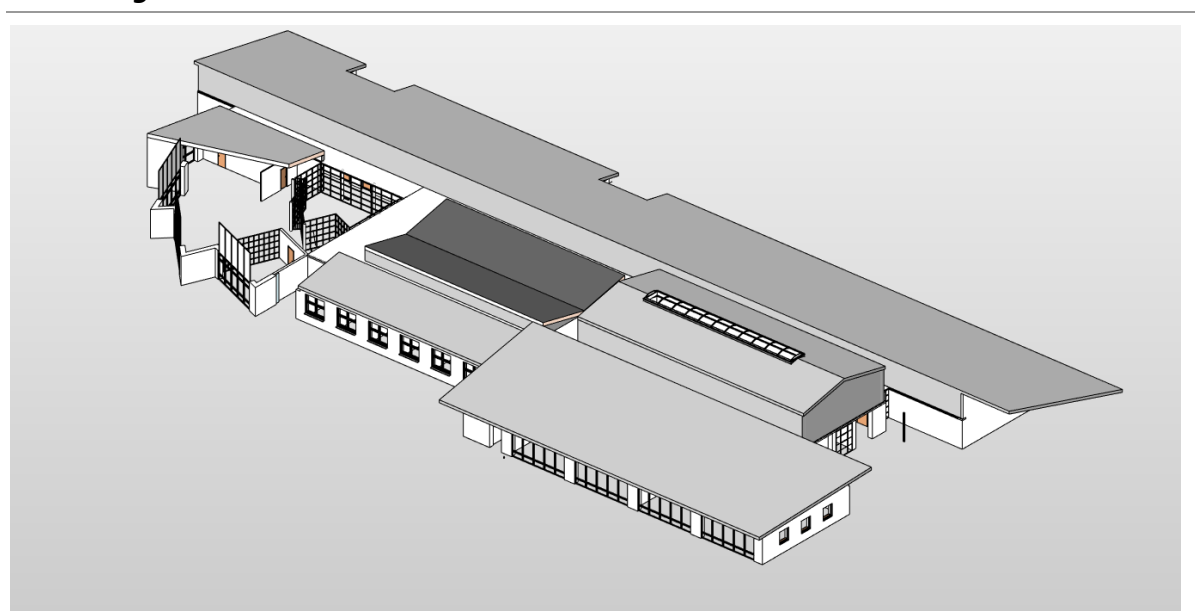

<span id="page-27-2"></span>**Abbildung 13: Modellierter Grundriss des Caritas-Werkstatt-Gebäudes in Lünen mit Dach**

Quelle: Eigene Darstellung (TUK)

## <span id="page-27-0"></span>**4.3 Darstellung der Kanalhaltung mit BIM**

Im weiteren Verlauf des Arbeitspaketes wurde neben dem Gebäude der Caritas auch das Kanalnetz des Projektgebietes der Stadt Lünen modelliert. Ein besonderer Fokus lag hierbei auf der Einbindung der bestehenden Daten des SAL sowie der Zusammenführung der Gebäude und Infrastruktur in einer Projektdatenbank. Im Vergleich zu den Gebäudeplänen lagen die Kanaldaten zwar in digitaler Form vor (Kanal ++ Tandler), konnten jedoch nicht ohne weiteres in die BIM-Software importiert werden. Hier musste der Umweg über eine Konvertierung der Bestandsdaten mit dem sogenannten ISYBAU-Translator erfolgen. Nach der Anpassung der Daten konnten diese zunächst gesichtet und geprüft werden. Neben dem Verlauf von Haltungen in Form von Polygonzügen wurden alle Schächte durch ein rundes Symbol erfasst. Eine erste Darstellung des Kanalnetzes des Projektgebietes Lünen nach dem Import in Civil-3D ist [Abbildung 14](#page-28-0) zu entnehmen.

<span id="page-28-0"></span>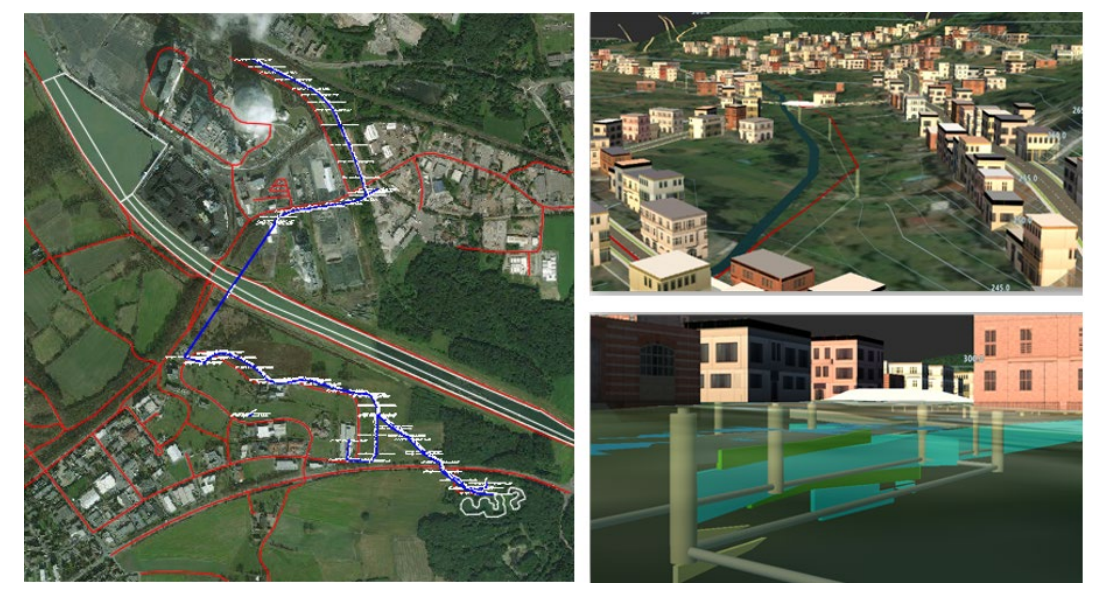

**Abbildung 14: Grafische Darstellung der Kanaldaten des SAL in BIM**

Quelle: Eigene Darstellung (TUK) nach Scheidhauer 2020

Diese importierten Datensätze wurden mit Korrekturen an den aktuellen Istzustand angepasst. Zusätzliche Informationen in den Datensätzen konnten ebenfalls mit kleinen Anpassungen weitestgehend übernommen werden und sind im BIM-Modell als sogenannte Attribute hinterlegt. Informationen über das Abwassernetz können somit durch Anklicken einer Haltung geöffnet und ausgelesen werden. Diese Möglichkeit der Datenbündelung stellt eine wesentliche Eigenschaft der BIM-Planungsmethode dar. So können unter anderem relevante Daten als Attribute den Bauteilen zugewiesen und so wichtige Informationen gesammelt, gespeichert und letztendlich auch über lange Zeit archiviert werden. In einem weiteren Schritt wurde die Implementierung zusätzlicher Datensätze, wie beispielsweise von lokal aufgenommenen Messwerten (Durchfluss, Temperatur und Abwasserzusammensetzung) oder Daten aus der generierten Simulationen (Geruchsbelastung) in das Modell geprüft. Hierbei wurde eine potenzielle Schnittstelle zwischen den Autodesk®-Produkten und der Software SULFIDUS gesucht. Nach intensiver Prüfung wurde festgestellt, dass in SULFIDUS Dateien nur im Format "\*.kpp" ausgegeben oder exportiert werden können. Da es sich hierbei nicht um ein gängiges Autodesk®-Format handelt, welches auch nicht durch weitere Anwendungen konvertiert werden konnte, war an dieser Stelle eine Einbindung der Sulfidus-Daten nicht möglich. Daher wurde die Möglichkeit einer manuellen Eingabe der Daten aus bestehenden Modellen überprüft. Von Vorteil wäre an dieser Stelle die Nutzung der Datenbank des ISYBAU-Translators, da hier bereits Haltungen und Schächte hinterlegt sind. Jedoch ist an dieser Stelle keine passende Eingabemöglichkeit für die Dokumentierung von Abwasserparametern gegeben. Auch eine Implementierung weiterer Indikatoren, durch die auf eine Temperaturveränderung geschlossen werden könnte, wird in der Civil-3D Version 2020 nicht angeboten. Zusammenfassend wurde festgestellt, dass an dieser Stelle Analyseergebnisse ausschließlich händisch in das Bemerkungsfenster eingegeben werden können. Eine Anzeige der Daten im Modellfenster bleibt hierbei aus. In einem weiteren Schritt wurde geprüft, ob ein Einbinden von Echtzeit-Temperaturmessungen in Civil-3D realisierbar ist. Jedoch kam es bei dieser Untersuchung ebenfalls zu unbefriedigenden Erkenntnissen.

Eine genaue Verortung von Messstellen konnte nicht vorgenommen werden, wodurch ein automatischer Messwerteimport ebenso nicht umsetzbar war.

# <span id="page-29-0"></span>**4.4 BIM-Modellierung von Wärmetauschern zur Abwasserwärmenutzung**

Um die digitale Durchgängigkeit des Projektes fortführen zu können, war es zudem notwendig, die Darstellbarkeit der Komponenten der Abwasserwärmenutzungsanlage in BIM zu prüfen. In der Regel werden hierzu von den Herstellern sogenannte BIM-Familien angeboten. Damit können Ingenieur- und Planungsbüros die Produkte der Hersteller direkt als Bauteil für ihre Planung in BIM verwenden. Da wie bereits zu Beginn erwähnt, die BIM-Planungsmethode im Infrastrukturbau noch nicht ausreichend etabliert ist, sehen die Hersteller bisher keine Notwendigkeit, ihre Produkte als BIM-Familien anzubieten. Aus diesem Grund war es notwendig, diese Bauteile anhand von geometrischen Formen nachzumodellieren, um eine durchgängige digitale grafische Darstellung zu erhalten. Als Vorlage für das Erstellen der Wärmeübertrager in Autodesk® Revit wurden die technischen Zeichnungen der Wärmeübertrager der Firma Uhrig herangezogen. Die erstellten Modelle sind jedoch zunächst als Planungsbaustein zu verstehen und nicht als exaktes Abbild des Produktes [\(Abbildung 15\)](#page-29-1). Für die Konstruktion wurde, wie zuvor erläutert, Revit gewählt, da diese Softwarelösung für das Entwerfen und Entwickeln von Bauteilen am geeignetsten ist. Zur Veranschaulichung wurden exemplarisch drei am Markt etablierte Modelle des Herstellers Uhrig für eine weiterführende Modellierung herangezogen. Die drei Modelle werden wie folgt benannt: Therm-Liner Form A, Therm-Liner Form B und Therm-Liner Form C. Die Wärmeübertrager Form A und B (vgl. [Abbil](#page-29-1)[dung 15](#page-29-1) und [Abbildung 16\)](#page-30-0) sind von ihren Einsatzmöglichkeiten identisch. Beide Varianten können in Kanalquerschnitten mit einem Nenndurchmesser (DN) größer als DN 800 verbaut werden. Liegt ein DN 400 und größer vor, wird der Wärmeübertrager zusammen mit einem Quick-Lock-System verwendet. Die Form C (vgl. [Abbildung 17\)](#page-30-1) kann in Freispiegel- und Druckröhren mit einem Nenndurchmesser zwischen DN 500 bis 800 in Betracht gezogen werden.

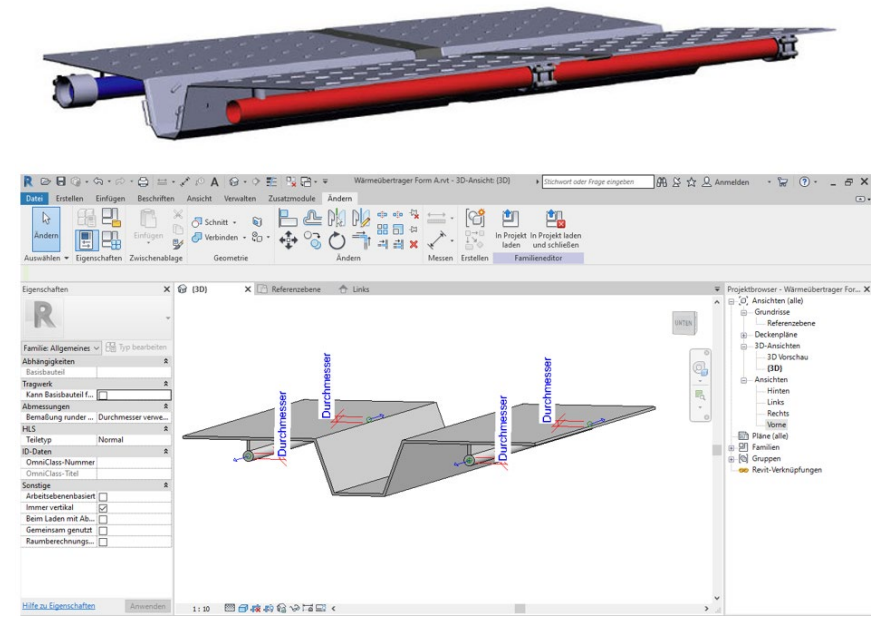

### <span id="page-29-1"></span>**Abbildung 15: Grafische Darstellung eines modellierten Wärmeüberträgers der Form "A"**

Quelle: Eigene Darstellung (TUK) nach Produktzeichnung Fa. UHRIG Kanaltechnik GmbH

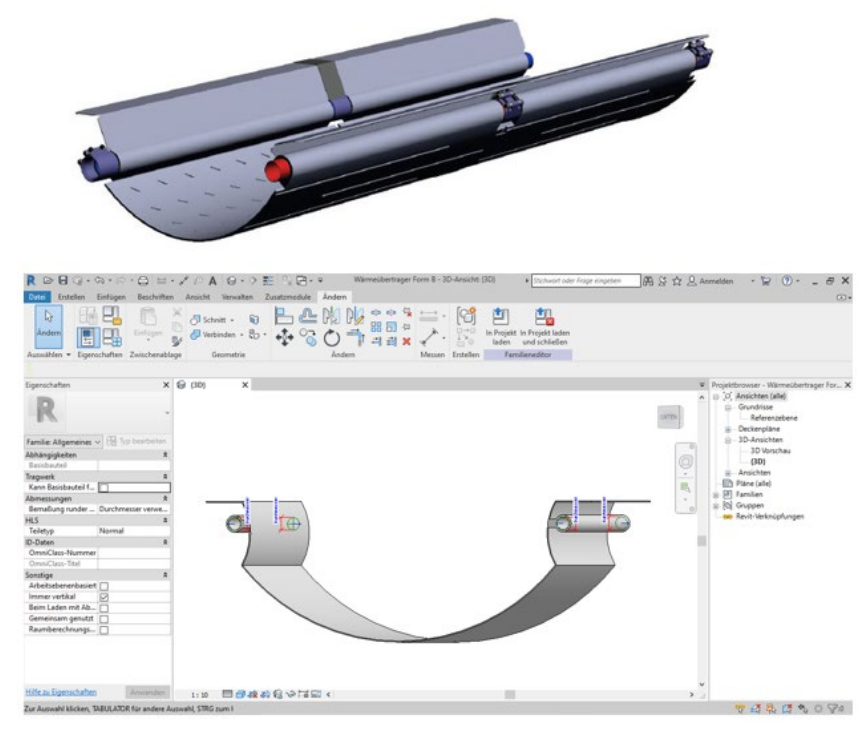

#### <span id="page-30-0"></span>Abbildung 16: Grafische Darstellung eines modellierten Wärmeüberträgers der Form "B"

Quelle: Eigene Darstellung (TUK) nach Produktzeichnung Fa. UHRIG Kanaltechnik GmbH

#### <span id="page-30-1"></span>**Abbildung 17: Grafische Darstellung eines modellierten Wärmeüberträgers der Form "C"**

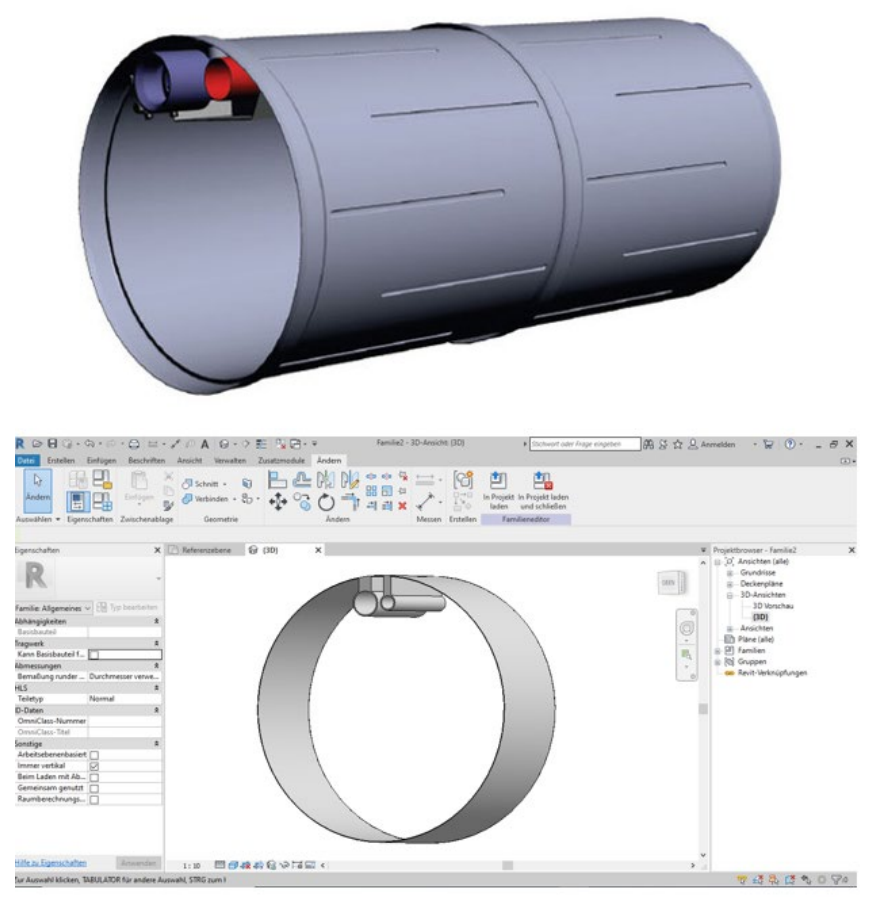

Quelle: Eigene Darstellung (TUK) nach Produktzeichnung Fa. UHRIG Kanaltechnik GmbH

Für den Entwurf wurde zunächst in der Referenzebene die Form des Querschnittes gezeichnet. Die entstandene 2D-Fläche konnte mit dem Werkzeug "Extrusion" im nächsten Schritt, auf einen Meter normiert, entlang der x-Achse gedehnt werden. Nach dem ersten Entwurf wurden dem Modell weitere funktionale Elemente hinzugefügt. Hierzu zählen unter anderem die Anschlussstücke für den Sekundärkreislauf, elektrische Anschlussmöglichkeiten für Messtechnik sowie ein Anschlussstück für ein Leerrohr. Des Weiteren können den Bauteilen verschiedene Materialien zugewiesen werden. Die Darstellung kann somit beliebig angepasst werden. Für den ersten Entwurf wurde das Material "Metall-Edelstahl satiniert" hinterlegt.

Zusammengefasst gelingt die Konstruktion der Bauteile mit Autodesk® Revit. Das Arbeiten mit der Bauteil-Familie innerhalb der Software ist möglich. Weiterhin können die Bauteile zum einen in Revit-Projekte geladen und zum anderen in Civil-3D exportiert werden. Ein Format für diese Schnittstelle ist mit ACIS (SAT) in der aktuellen Softwareversion vorhanden. Demzufolge ist eine Synergie im Zuge der Planung zwischen den Programmen Autodesk® Revit und Civil-3D gegeben.

# <span id="page-32-0"></span>**5 Akteure, Rollen und (formale) Strukturen (AP3)**

Ziel von InnoA2\_up ist in erster Linie die Überprüfung der technischen Umsetzbarkeit des innovativen Ansatzes in der Praxis. Für die Umsetzbarkeit der technischen Lösung sind neben den technischen Aspekten jedoch auch das Vorhandensein möglicher Organisationsstrukturen sowie der dafür relevanten Schlüsselakteure zu prüfen. Diese orientieren sich einerseits an den Voraussetzungen für den technischen Betrieb und andererseits an den lokalen Gegebenheiten in der jeweiligen Kommune. In diesem Zusammenhang spielt auch die (formale) Regelung zwischen den beteiligten Akteuren, die den langfristigen Betrieb sicherstellen, eine wesentliche Rolle (vgl. Kapitel [5.3\)](#page-38-0).

Um zu prüfen, ob in einer Kommune die organisatorischen Voraussetzungen für die technische Umsetzbarkeit von InnoA2 gegeben sind, haben wir den "**Aufgabenbasierten Ansatz**" entwickelt. Mithilfe des aufgabenbasierten Ansatzes kann systematisch überprüft werden, ob die notwendigen organisatorischen Voraussetzungen zur Umsetzung eines InnoA2-Vorhabens gegeben sind. Hintergrund ist, dass die Akteurskonstellation je nach Anwendungsfall in unterschiedlichen Kommunen und Akteurskonstellationen stark variieren kann. Durch den aufgabenbasierten Ansatz wird die Übertragbarkeit des organisatorisch-rechtlichen Rahmens auf andere Kommunen und Akteurskonstellationen grundsätzlich möglich.

Kapitel [5.1](#page-32-1) entwickelt in einem ersten Schritt den aufgabenbasierten Ansatz und wendet diesen in einem zweiten Schritt (Kapitel [5.2\)](#page-34-0) auf die Situation in Lünen an. Darauf aufbauend werden die in Kapitel [5.3](#page-38-0) erläuterten Vertragswerke entwickelt, die das Zusammenwirken der drei resp. vier Schlüsselakteure eines InnoA2-Vorhabens definieren und deren Kooperation rechtlich verankern. Auch hier spielte die Übertragbarkeit dieser Vertragswerke auf andere Standorte und Rahmenbedingungen bereits in der Entwicklung eine wichtige Rolle, wie in den Kapiteln [8.3](#page-66-0) un[d 9](#page-69-0) dargestellt.

Für eine Umsetzung von InnoA2 in der Praxis kommen grundsätzlich unterschiedliche Schlüsselakteure in Frage. Im Rahmen des aufgabenbasierten Ansatzes definieren wir die allgemeinen Grundvoraussetzungen, Aufgaben und/oder Verantwortlichkeiten sowie die relevanten Akteursrollen für die Umsetzung des technischen Konzepts, denen dann im jeweiligen Anwendungsfall die Schlüsselakteure zuzuordnen sind. So kann für den konkreten Anwendungsfall bestimmt werden, ob mindestens jeweils ein Akteur bereit und in der Lage ist, die definierten Grundvoraussetzungen, Aufgaben und Verantwortlichkeiten zu übernehmen.

## <span id="page-32-1"></span>**5.1 Entwicklung des Aufgabenbasierten Ansatzes für InnoA2**

Im "Aufgabenbasierten Ansatz" definieren wir die Grundvoraussetzungen, Aufgaben und/oder Verantwortlichkeiten sowie die Akteursrollen, die für die Umsetzbarkeit von InnoA2 relevant sind. Dieser basiert auf dem zugrundeliegenden technischen Ansatz, ist aber unabhängig von einem konkreten Umsetzungsgebiet. Erst die Überprüfung, ob in einem Vorhaben sämtliche Grundvoraussetzungen sowie Funktionen und Verantwortlichkeiten gegeben sind, ermöglicht - ergänzend zu den technischen Voraussetzungen - die Umsetzbarkeit in einem konkreten Umsetzungsgebiet.

[Abbildung 18](#page-33-0) stellt den aufgabenbasierten Ansatz in seiner Methodik dar. Dafür wählen wir eine Matrixform. In den Zeilen werden zuerst die **Grundvoraussetzungen** definiert, die zwingend notwendig sind für die erfolgreiche Umsetzung des technischen Konzepts. Darunter werden die **Aufgaben und Verantwortlichkeiten** aufgeführt, die für die Umsetzung von jeweils mindestens einem Akteur übernommen werden müssen. In den Spalten werden die **Akteursrollen** festgelegt, die für die Übernahme der Grundvoraussetzungen, Aufgaben und Verantwortlichkeiten benötigt werden.

|                                |                | Akteurs-<br>rolle 1 | Akteurs-<br>rolle 2 | Akteurs-<br>rolle n | (nicht)<br>erfüllt? |
|--------------------------------|----------------|---------------------|---------------------|---------------------|---------------------|
| Grundvoraussetzungen           | $\mathbf{1}$   |                     |                     |                     |                     |
|                                | $\mathbf 2$    |                     |                     |                     |                     |
|                                | n              |                     |                     |                     |                     |
| Verantwortlichkeit<br>Aufgabe/ | $\mathbf 1$    |                     |                     |                     |                     |
|                                | $\overline{2}$ |                     |                     |                     |                     |
|                                | 3              |                     |                     |                     |                     |
|                                | n              |                     |                     |                     |                     |

<span id="page-33-0"></span>**Abbildung 18: Aufgabenbasierter Ansatz in seiner Methodik**

Quelle: Eigene Darstellung (ISI)

Mithilfe des aufgabenbasierten Ansatzes kann anschließend in einem konkreten Umsetzungsgebiet überprüft werden, ob alle Bedingungen zur Umsetzung des technischen Ansatzes gegeben sind. Dafür ist es relevant, die Akteursrollen mit konkreten Schlüsselakteuren zu hinterlegen und zu überprüfen, ob ein sogenannter 'roter Pfad' oder ein 'grüner Pfad' vorliegt. Der **'rote Pfad'** [\(Abbildung](#page-33-1)  [19\)](#page-33-1) stellt eine unvollständige Zuordnung der Grundvoraussetzungen, Aufgaben und Verantwortlichkeiten zu konkreten Schlüsselakteuren dar.

|                                |                         | Akteurs-<br>rolle 1 | Akteurs-<br>rolle 2 | Akteurs-<br>rolle n | (nicht)<br>erfüllt? |
|--------------------------------|-------------------------|---------------------|---------------------|---------------------|---------------------|
| Grundvoraussetzungen           | $\mathbf 1$             |                     |                     |                     |                     |
|                                | $\mathbf 2$             |                     |                     |                     |                     |
|                                | n                       |                     |                     |                     |                     |
| Verantwortlichkeit<br>Aufgabe/ | $\mathbf 1$             | X                   | X                   | $\bar{\mathbf{x}}$  | X                   |
|                                | $\mathbf 2$             | X                   | X                   |                     |                     |
|                                | $\overline{\mathbf{3}}$ |                     |                     |                     |                     |
|                                | n                       | X                   | X                   | X                   | X                   |

<span id="page-33-1"></span>**Abbildung 19: Aufgabenbasiertes Ansatz: unvollständiger 'roter Pfad'**

Quelle: Eigene Darstellung (ISI)

Der '**grüne Pfad**' [\(Abbildung 20\)](#page-34-1) zeichnet sich entsprechend dadurch aus, dass alle Grundvoraussetzungen, Aufgaben und Verantwortlichkeiten im konkreten Vorhaben prinzipiell von einem (oder mehreren) Schlüsselakteuren übernommen werden können.

|                                |                | Akteurs-<br>rolle 1 | Akteurs-<br>rolle 2 | Akteurs-<br>rolle n | (nicht)<br>erfüllt? |
|--------------------------------|----------------|---------------------|---------------------|---------------------|---------------------|
| Grundvoraussetzungen           | $\overline{1}$ |                     |                     |                     |                     |
|                                | $\overline{2}$ |                     |                     |                     |                     |
|                                | $\sf n$        |                     |                     |                     |                     |
| Verantwortlichkeit<br>Aufgabe/ | $\mathbf{1}$   |                     |                     |                     |                     |
|                                | $\overline{2}$ |                     |                     |                     |                     |
|                                | 3              |                     |                     |                     |                     |
|                                | n              |                     |                     |                     |                     |

<span id="page-34-1"></span>**Abbildung 20: Aufgabenbasiertes Ansatz: vollständiger 'grüner Pfad'**

<span id="page-34-0"></span>Quelle: Eigene Darstellung (ISI)

# **5.2 Anwendung des Aufgabenbasierten Ansatzes auf das technische Konzept InnoA2**

Die spezifischen Grundvoraussetzungen, Aufgaben und oder Verantwortlichkeiten sowie die Akteursrollen für das technische Konzept von InnoA2 sind in [Tabelle 5](#page-35-0) dargestellt.

### <span id="page-35-0"></span>**Tabelle 5: Organisatorische Machbarkeit des InnoA2-Ansatzes**

Voraussetzungen, Aufgaben und Verantwortlichkeiten sowie Akteursrollen im "Aufgabenbasierten Ansatz"

#### **I. Grundvoraussetzungen**

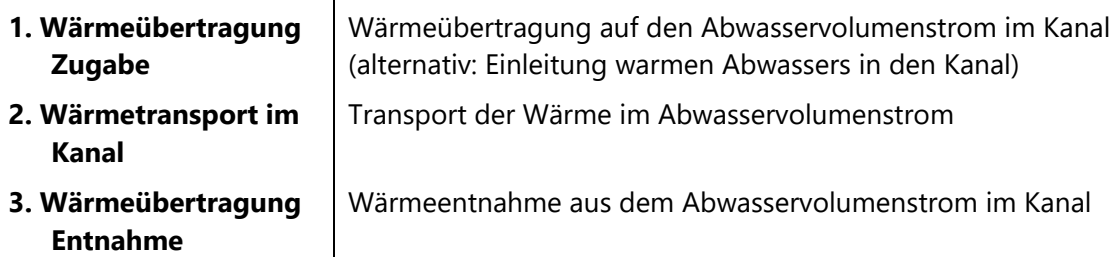

### **II. Aufgaben und Verantwortlichkeiten im InnoA2-Ansatz (akteursübergreifend)**

#### **Betrieb organisatorisch**

Betrieb der Wärmeübertragung "Zugabe" (Wärmetauscher mit entsprechenden Verbindungsleitungen)

Überwachung des Wärmetransports im Kanal (Einhaltung der Grenzwerte)

Betrieb der Wärmeübertragung "Entnahme" (Wärmetauscher mit entsprechenden Verbindungsleitungen)

Betrieb/Wartung Wärmenutzungsanlage (inkl. Wärmepumpe)

#### **Investitionskostenübernahme**

Investition in Wärmeübertragung "Zugabe" (ggf. Wärmetauscher oder Zuleitung warmen Abwassers mit Messstelle)

Investition in Wärmetransport (nur in Sonderfällen<sup>[1](#page-35-1)</sup> erforderlich, im Normalfall ohne Investitionskosten realisierbar)

Investition in Wärmeübertragung "Entnahme" (Wärmetauscher)

Investition in Wärmenutzungsanlage (inkl. Wärmepumpe)

### **Betriebskostenübernahme**

Betriebskosten der Wärmeübertragung "Zugabe"

ggf. Betriebskosten für zusätzlichen Aufwand durch den Wärmetransport

Betriebskosten der Wärmeübertragung "Entnahme"

Betriebskosten der Wärmenutzungsanlage

#### **III. Akteursrollen**

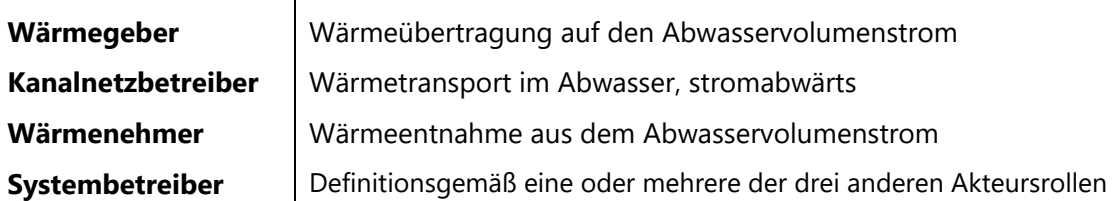

Quelle: Eigene Darstellung (ISI)

<span id="page-35-1"></span> <sup>1</sup> In Lünen ist bspw. eine Umstellung von einem zyklischen auf einen kontinuierlichen Pumpbetrieb erforderlich, der einen permanenten Volumenstrom im Kanal sichert, was Investitionen in eine andere zusätzliche Pumpe erfordert.
Nachfolgend erfolgt die Anwendung des 'aufgabenbasierten Ansatzes' von InnoA2 für den Anwendungsfall in Lünen.

Hierfür werden im ersten Schritt die **Schlüsselakteure** identifiziert, die im Anwendungsgebiet Lünen für die Übernahme der **Akteursrollen** infrage kommen:

- **Wärmegeber**: Innovatherm
- **Kanalnetzbetreiber**: Stadtbetrieb Abwasserbeseitigung Lünen AöR (SAL)
- **Wärmenehmer**: Caritas Werkstatt
- **Systembetreiber**: Innovatherm, Stadtbetrieb Abwasserbeseitigung Lünen AöR (SAL), Caritas Werkstatt oder externer Dienstleister

Im 'aufgabenbasierten Ansatz' für Lünen markieren wir die Felder, die von einem konkreten Schlüsselakteur übernommen werden, grün. Sind Aufgaben und Verantwortlichkeiten offen, werden also von keinem der drei Schlüsselakteure übernommen, erfolgt eine rote Markierung der jeweiligen Aufgabe oder Verantwortlichkeit. Sind alle Aufgaben und Verantwortlichkeiten erfolgreich an die Schlüsselakteure verteilt, entsteht der "grüne Pfad" für die Umsetzung, die Grundlage der Kooperation der Schlüsselakteure.

Im Folgenden gehen wir auf zwei mögliche Umsetzungsoptionen im Anwendungsgebiet Lünen näher ein.

#### **Umsetzungsoption 1: Stadtbetrieb Abwasserbeseitigung Lünen AöR (SAL) als zentraler Betreiber**

Der SAL ist eine Tochtergesellschaft (100 %) der Stadt Lünen sowie eine Anstalt des öffentlichen Rechts. Er ist zuständig für die Unterhaltung des Abwasserkanalnetzes in Lünen und in dieser Funktion ein möglicher zentraler Betreiber des InnoA2-Ansatzes. Der SAL könnte als Betreiber die Wärme von der Innovatherm (Wärmegeber) entgegennehmen, über das Kanalnetz transportieren, die Wärme an der Entnahmestelle aus dem Abwasservolumenstrom über Wärmetauscher entziehen und der Caritas (Wärmenehmer) zur Verfügung stellen. Wichtige, damit in Verbindung stehende, Aufgaben und Verantwortlichkeiten sind die Überwachung des Wärmetransports im Kanal (Einhaltung der Grenzwerte) sowie der Betrieb der Wärmeübergabe an die Caritas (über einen Wärmetauscher mit entsprechender Verbindungsleitung). Dadurch kann dem Betreiber zusätzlicher Aufwand in Form von Betriebskosten entstehen.

Im Laufe des Forschungsvorhabens und mit zunehmender Detailtiefe der Verantwortlichkeiten wurde deutlich, dass der SAL die Aufgabe des Betriebs einer InnoA2-Anlage aufgrund seines satzungsgemäßen Betriebszwecks nicht ohne rechtliche Änderungen der Satzung übernehmen kann. Im Verlauf des Forschungsprojektes wurden diese Änderungen und ihre Auswirkungen auf den SAL eingehend geprüft. Ergebnis dieser Prüfung ist, dass der SAL von einer Satzungsänderung Abstand nimmt und entsprechend die Rolle des zentralen Betreibers nicht übernehmen kann. Daher liegt für die Umsetzungsoption 1 ein 'roter Pfad', wie in [Abbildung 21](#page-37-0) dargestellt, vor.

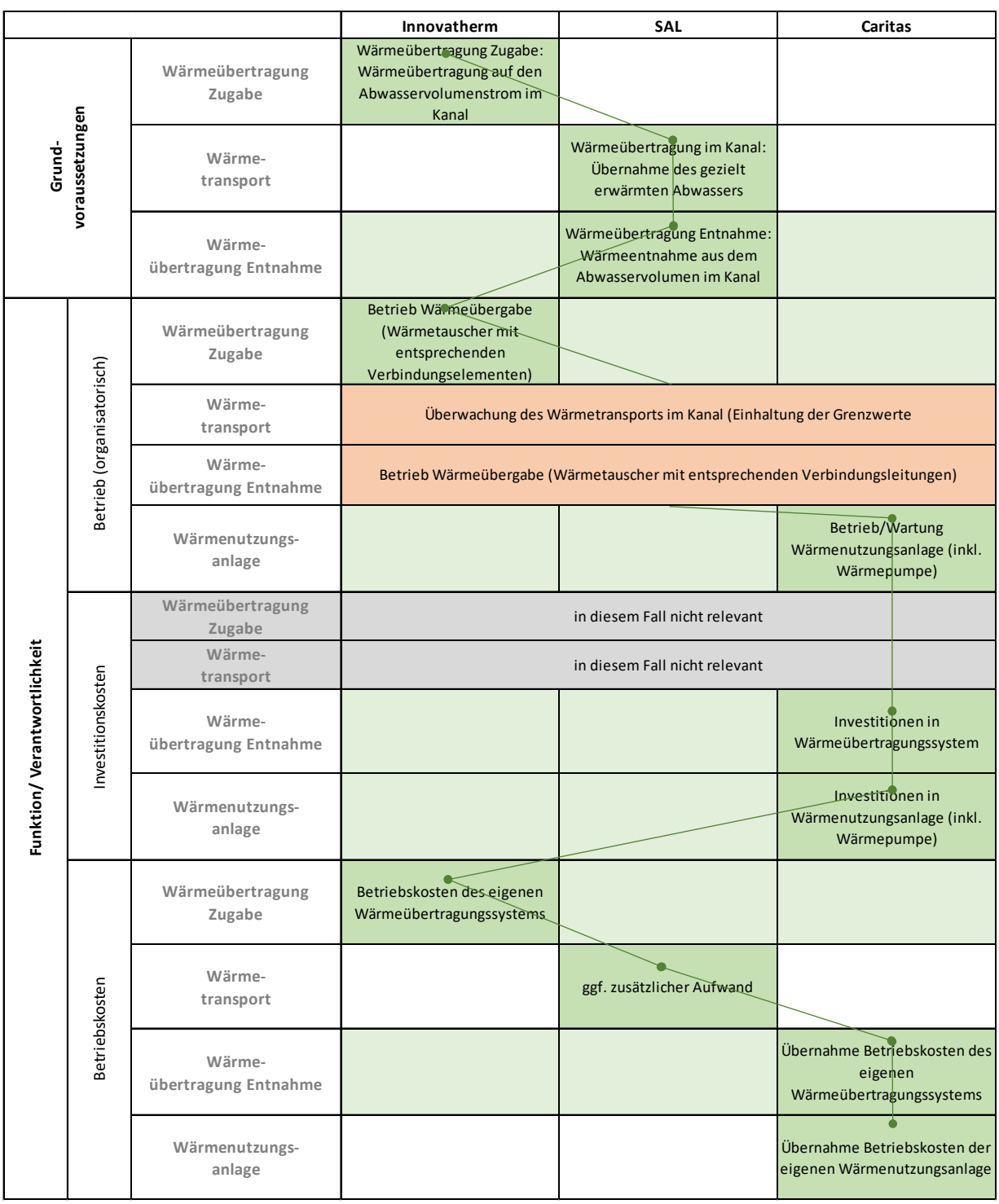

#### <span id="page-37-0"></span>**Abbildung 21: 'Roter Pfad' für Umsetzungsoption 1 im Anwendungsfall Lünen**

Quelle: Eigene Darstellung (ISI)

#### **Umsetzungsoption 2: Betrem Emscherbrennstoffe GmbH als zentraler Betreiber**

Nachdem die Umsetzungsoption 1 einen 'roten Pfad' seitens der drei Schlüsselakteure darstellt, wird für die Umsetzung ein externer "Dritter" benötigt, der (mindestens) die offenen Aufgaben und Verantwortlichkeiten in der Anwendungskonstellation, in diesem Fall den Betrieb des Wärmetauschers beim Wärmenehmer sowie die Betriebsüberwachung des Kanals übernimmt. Die Betrem Emscherbrennstoffe GmbH kommt im Anwendungsgebiet Lünen als möglicher externer Dienstleister für den Betrieb des InnoA2-Systems in Frage. Die Betrem ist eine privatwirtschaftliche Tochtergesellschaft der Emschergenossenschaft (knapp 95 %) mit mittelständischen Strukturen. Unter Berücksichtigung der Betrem als vierten Schlüsselakteur stellt [Abbildung 22](#page-38-0) den 'grünen Pfad' für die Umsetzungsoption 2 dar.

|                             |                           |                                | Innovatherm                                                                            | <b>SAL</b>                                                                           | Caritas                                                             | <b>Betrem</b>                                                              |
|-----------------------------|---------------------------|--------------------------------|----------------------------------------------------------------------------------------|--------------------------------------------------------------------------------------|---------------------------------------------------------------------|----------------------------------------------------------------------------|
| voraussetzungen<br>Grund-   |                           | Wärmeübertragung<br>Zugabe     | Wärmeübertragung Zugabe:<br>Wärmeübertragung auf den<br>Abwasservolumenstrom im Kanal  |                                                                                      |                                                                     |                                                                            |
|                             |                           | Wärme-<br>transport            |                                                                                        | Wärmetransport im Kanal:<br>Übernahme des gezielt erwärmten<br>Abwassers             |                                                                     |                                                                            |
|                             |                           | Wärme-<br>übertragung Entnahme |                                                                                        | Wärmeübertragung Entnahme:<br>Wärmeentnahme aus dem<br>Abwasservolumenstrom im Kanal |                                                                     |                                                                            |
| Funktion/Verantwortlichkeit | Betrieb (organisatorisch) | Wärmeübertragung<br>Zugabe     | Betrieb Warmeübergabe<br>(Wärmetauscher mit<br>entsprechenden<br>Verbindungsleitungen) |                                                                                      |                                                                     |                                                                            |
|                             |                           | Wärme-<br>transport            |                                                                                        |                                                                                      |                                                                     | Überwachung des<br>Wärmetransports im Kanal<br>(Einhaltung der Grenzwerte) |
|                             |                           | Wärme-<br>übertragung Entnahme |                                                                                        |                                                                                      |                                                                     |                                                                            |
|                             |                           | Wärmenutzungs-<br>anlage       |                                                                                        |                                                                                      | Betrieb/Wartung<br>Wärmenutzungsanlage (inkl.<br>Wärmepumpe)        |                                                                            |
|                             | Investitionskosten        | Wärmeübertragung<br>Zugabe     |                                                                                        |                                                                                      |                                                                     |                                                                            |
|                             |                           | Wärme-<br>transport            |                                                                                        |                                                                                      |                                                                     |                                                                            |
|                             |                           | Wärme-<br>übertragung Entnahme |                                                                                        |                                                                                      | Investition in<br>Wärmeübertragungssystem                           |                                                                            |
|                             |                           | Wärmenutzungs-<br>anlage       |                                                                                        |                                                                                      | Investition in<br>Wärmenutzungsanlage (inkl.<br>Wärmepumpe)         |                                                                            |
|                             | Betriebskosten            | Wärmeübertragung<br>Zugabe     | Betriebskosten des eigenen<br>Wärmeübertragungssystems                                 |                                                                                      |                                                                     |                                                                            |
|                             |                           | Wärme-<br>transport            |                                                                                        | ggf. zusätzlicher Aufwand                                                            |                                                                     | Übernahme der ggf. zusätzlich<br>entstehender Betriebskosten               |
|                             |                           | Wärme-<br>übertragung Entnahme |                                                                                        |                                                                                      | Übernahme Betriebskosten des<br>eigenen<br>Wärmeübertragungssystems |                                                                            |
|                             |                           | Wärmenutzungs-<br>anlage       |                                                                                        |                                                                                      | Übernahme Betriebskosten der<br>eigenen Wärmenutzungsanlage         |                                                                            |

<span id="page-38-0"></span>**Abbildung 22: 'Grüner Pfad' für die Umsetzungsoption 2 im Anwendungsgebiet Lünen**

<span id="page-38-1"></span>Quelle: Eigene Darstellung (ISI)

### **5.3 Erarbeitung eines Standard-Vertragswerks**

Auf Basis des im Vorhaben entwickelten "Aufgabenbasierten Ansatzes" (vgl. Kapitel 5.1) und den unterschiedlichen Umsetzungsoptionen mit fall-spezifischen Akteurskonstellationen, wurden Schnittstellen über die Verantwortungsbereiche definiert, die einer rechtlichen Regelung in Form von Vertragswerken bedürfen. Diese Vertragswerke wurden nicht ausschließlich für die Anwendung in Lünen aufgesetzt, sondern haben den Anspruch in sämtlichen organisatorischen Konstellationen (technische Machbarkeit am Standort vorausgesetzt) einsetzbar zu sein. Sie sind entsprechend als Muster verfasst und mit ergänzenden Hinweisen zur Verwendung versehen.

Zusammenfassend sind nachstehend die erforderlichen Kooperationspartner ("Akteursrollen") für eine Implementierung des InnoA2-Ansatzes aufgelistet (vgl. dazu auch den Abschnitt "Akteursrollen" in den Kapiteln [5.1](#page-32-0) und [5.2\)](#page-34-0).

- 1) "**Wärmegeber**": Bereitstellung von Abwärme
- 2) "**Kanalnetzbetreiber**": Transport der Wärme über das Abwasser im Kanal
- 3) "**Wärmenehmer**": Abnehmer der Wärme
- 4) (optional): externer "**Dritter**", der als (Teil)**Systembetreiber** für InnoA2 auftritt, also einzelne oder sämtliche Funktionen der in [Tabelle 5](#page-35-0) (Aydemir et al. 2020) dargestellten Funktionen eines oder mehrerer Akteure (Wärmegeber, Kanalnetzbetreiber, Wärmenehmer) mit deren Einverständnis übernimmt.

Insgesamt wurden, der Logik des "Aufgabenbasierten Ansatzes" folgend, nachstehende erforderliche (1 und 2) resp. optionale (3) Vertragswerke entwickelt:

- 1) **Vertragswerk 1**: Rechtliche Regelungen zwischen dem **Wärmegeber** und dem **Kanalnetzbetreiber** resp. dem Systemanbieter (erforderlich zur Umsetzung von InnoA2)
- 2) **Vertragswerk 2**: Rechtliche Regelungen zwischen dem **Wärmenehmer** und dem **Kanalnetzbetreiber** resp. dem Systemanbieter (erforderlich zur Umsetzung von InnoA2)
- 3) **Vertragswerk 3**: Rechtliche Regelungen zwischen dem **Kanalnetzbetreiber** und dem **Systemanbieter** (optional zur Umsetzung von InnoA2, nur im Fall erforderlich, dass der Kanalnetzbetreiber nicht der Systemanbieter ist)

Alle drei Vertragswerke beschreiben die jeweiligen Schnittstellen zwischen den Kooperationspartnern und definieren Regeln und Pflichten bei der Wärmebereitstellung resp. -entnahme sowie den Umgang mit Störungen. Alle drei Vertragswerke, aufgestellt von der Kommunal Agentur NRW (im Auftrag des SAL) sind dem Anhang dieses Berichtes zu entnehmen.

**Vertragswerk 1** regelt die Schnittstelle zwischen dem Wärmegeber, der entweder Einleiter von warmem Abwasser ist (Option 1) oder den bestehenden Abwasserstrom erwärmt (Option 2) und dem Kooperationspartner, der die Wärme am Kanal entgegennimmt und transportiert.

**Vertragswerk 2** regelt die Schnittstelle zwischen dem Kooperationspartner, der die Wärme transportiert und dem Wärmenehmer, der die Wärme aus dem Abwasserstrom entnimmt.

**Vertragswerk 3** ist optional in dem Fall einzusetzen, dass der Betreiber des Kanalnetzes nicht den Betrieb und die Überwachung des Wärmetransportes übernehmen möchte. In diesem Falle gehen wir davon aus, dass ein Systemanbieter diese Aufgaben des Kanalnetzbetreibers übernimmt, wozu dieses Vertragswerk dient.

Ergänzend sind die Vertragswerke 1 und 2 so angelegt, dass auch hier Rechte und Pflichten des Wärmegebers und des Wärmenehmers auf einen potenziellen Systembetreiber übertragbar wären, sofern dies im Einzelfall gewünscht wäre.

### **5.4 Übertragbarkeit der rechtlichen Rahmenbedingungen**

Wie in Kapitel [5.3](#page-38-1) dargestellt wurden, der Logik des "Aufgabenbasierten Ansatzes" folgend, verschiedene erforderliche resp. optionale Vertragswerke entwickelt. Diese wurden vollumfänglich nicht für den Anwendungsfall in Lünen, der zum Ende des Forschungsvorhabens auch noch nicht final geklärt werden konnte, ausgelegt, sondern als Muster für die den Kooperationspartnern zugeordneten Funktionen und Aufgaben.

Der Sonderfall, dass neben dem Wärmegeber, dem Wärmenehmer und dem Kanalnetzbetreiber ein externer "Dritter" als (Teil)Systembetreiber eingesetzt werden könnte, wurde ebenfalls Rechnung getragen. Dafür wurden die Vertragswerke zur Wärmeübergabe in den Kanal (Vertragswerk 1) und zur Wärmeentnahme aus dem Kanal (Vertragswerk 2) so gestaltet, dass sie zwischen dem Wärmegeber resp. Wärmenehmer und dem Kanalnetzbetreiber resp. einem Systemanbieter geschlossen werden können.

Eine Übertragbarkeit der Vertragswerke auf andere Kommunen und Anwendungsfälle von InnoA2 ist somit möglich.

## **6 Techno-ökonomischer Vergleich (AP4)**

### **6.1 Aktualisierung der Ergebnisse aus dem Vorprojekt**

Die Arbeiten zu AP 4.1 wurden mit Vorlage des Ergebnisberichtes von ECO.S abgeschlossen. Eine entsprechende Zusammenfassung der Ergebnisse wurde aufgrund der Bedeutung für die am Pilotvorhaben zu beteiligenden Akteure in Form eines selbständigen Dokumentes angelegt. Dieser Bericht zur Wirtschaftlichkeitsberechnung und Sensitivitätsanalyse (Aydemir et al. 2020) ist in vollem Umfang dem Anhan[g 12.2](#page-76-0) dieses Endberichtes zu entnehmen, die Zusammenfassung und kritische Würdigung wird nachstehend zitiert widergegeben.

#### **Zusammenfassung** (zitiert nach Aydemir et al. 2020, vgl. auch Anhang [12.2\)](#page-76-0)

Die Wirtschaftlichkeitsbewertung deutet auf den ersten Blick darauf hin, dass die Nutzung des InnoA2-Ansatzes (ohne Anpassung der Wärmeerzeugung und -verteilung auf ein Niedertemperatursystem) aus der einzelwirtschaftlichen Perspektive des Wärmeabnehmers (Caritas) eher unattraktiv ist. Dies ist in erster Linie auf die verhältnismäßig geringe Wärmeabnahme zurückzuführen. Die niedrigeren Betriebskosten des InnoA2-Ansatzes gegenüber der bestehenden Heizanlage führen aufgrund der geringen Wärmeabnahmemenge nicht dazu, dass die notwendigen Anfangsinvestitionen über die Laufzeit amortisiert werden. Bei einer höheren initialen (Investitionskosten-)Förderung könnte die Umsetzung im Rahmen eines Pilotvorhabens für den Wärmenehmer aufgrund der geringen Betriebskosten dennoch attraktiv sein. Die durchgeführte Sensitivitätsuntersuchung der voranstehenden Seiten hat jedoch gezeigt, dass eine Erhöhung der Wärmeabnahmerelativ schnell dazu führt, dass der InnoA2-Ansatz niedrigere Projektkostenbarwerte aufweist, verglichen mit der bestehenden Heizungsanlage. Bei einer größeren Wärmeabnahme ist also davon auszugehen, dass der InnoA2-Ansatz auch gegenüber einer bestehenden Heizungsanlage im Bestand wirtschaftlich darstellbar ist.

An dieser Stelle sei zudem ergänzend erwähnt, dass bei der durchgeführten Wirtschaftlichkeitsbewertung eine Anlage im Bestand gegen eine mögliche Neuanlage abgewogen wurde. Die Situation ist also nicht für einen möglichen Neubau repräsentativ, bei dem die Wirtschaftlichkeit unterschiedlicher Heizungsanlagen miteinander verglichen werden würden. Im Neubau muss das EEWärmeG erfüllt werden, zudem fallen für alle Heizungs-alternativen Anfangsinvestitionen an (Investitionen sind entsprechend nicht optional, wie im potenziellen Pilotvorhaben). Die bestehende Anlage der Caritas würde das EEWärmeG nicht erfüllen, der InnoA2-Ansatz jedoch schon. Daher würde eine Wirtschaftlichkeitsbetrachtung für den Neubau ggf. deutlich anders ausfallen, da in diesem Fall nur EEWärmeG-kompatible Anlagen verglichen würde. Dies trifft auch für den Fall einer umfänglichen Modernisierung zu, in dem ebenfalls das EEWärmeG zur Anwendung kommt. Perspektivisch müsste also auch bei der Caritas eine Erneuerung der Wärmeerzeugungs- und -verteilungsanlage erfolgen, welche kompatibel mit den Anforderungen des EEWärmeG ist. In diesem Fall ist davon auszugehen, dass bspw. zusätzliche Investitionen in Höhe von ca. 50.000 € für einen 50 kW Holzpelletkessel investiert werden müssten. Für diesen Anwendungsfall würde sich der InnoA2-Ansatz bei einer Jahresarbeitszahl der Wärmepumpe von 7,1 auch bei einem Pelletpreis von 0,06 €/kWh und einem Strompreis von 0,18 €/kWh wirtschaftlich lohnen.

Abschließend sei ergänzend darauf hingewiesen, dass der InnoA2-Ansatz in sämtlichen gerechneten Varianten im Vergleich zur bestehenden Anlage für einen Zeitraum von 20 Jahren deutlich weniger CO**2**-Emissionen erzeugt. Werden die Klimakosten der CO**2**-Emissionen in der einzelwirtschaftlichen Betrachtung ergänzt, dann ändern sich die Projektkostenbarwerte entsprechend. Es handelt sich dann gewissermaßen um eine einzelwirtschaftliche Betrachtung mit Berücksichtigung volkswirtschaftlich anfallender Klimakosten. In diesem Fall weist der InnoA2-Ansatz ab einer Jahresarbeitszahl von etwa vier leicht niedrigere Projektkostenbarwerte als die konventionelle Lösung auf. Für ein optimiertes System, d. h. ab einer Jahresarbeitszahl von etwa 7, sind die Projektkostenbarwerte ca. 20 % niedriger. Die Einbeziehung von Klimakosten würde somit maßgeblichen Einfluss auf die Wirtschaftlichkeitsbewertung der Technologien haben. Dieser Aspekt wird in Zukunft auf Grund der sich erhöhenden CO**2**-Preise an Bedeutung und Relevanz gewinnen.

#### **Methodisches Vorgehen der einzelwirtschaftlichen Betrachtung**

InnoA2 würde nach der in Kapitel [4.2](#page-25-0) vorgestellten Auslegung im Anwendungsfall einer **Pilotanlage** ein **teilweiser Ersatz der bestehenden Heizungsanlage aus Sicht des Wärmenehmers** (die Caritas) bedeuten. Da der Wärmenehmer bereits im Jahr 2013 seine Heizungsanlage modernisiert hat, besteht aktuell kein Handlungsdruck (und auch keine Möglichkeit) hinsichtlich einer Modernisierung der Wärmeerzeugung und Wärmeverteilung (d. h. Heizkörper etc.) am Standort. Für die Wirtschaftlichkeitsbetrachtung wird also die Situation angenommen, dass für die bestehende Heizungsanlage lediglich Betriebs-, Instandsetzung sowie Wartungskosten anfallen. Für die Pilotanwendung InnoA2 fallen zudem Investitionen an. Für die Wirtschaftlichkeitsbewertung werden somit die folgenden zwei Handlungsalternativen einander gegenübergestellt.

- 1) Bestehende Heizungsanlage unverändert beibehalten.
- 2) Bestehende Heizungsanlage durch "InnoA2" ergänzen.

Für die Wirtschaftlichkeitsbewertung wird der **Projektkostenbarwert der beiden Handlungsalternativen** berechnet. Dabei wird der Diskontierungsfaktor für eine progressiv jährlich steigende Kostenreihe gebildet. Aus Sicht des Wärmenehmers ist aus dieser Perspektive diejenige Handlungsalternative lohnenswerter, die einen niedrigeren Projektkostenbarwert (PKBW) aufweist. InnoA2 wäre also dann im Vorteil, wenn der PKBW für diese Handlungsalternative niedriger ist als für die Alternative, die Wärmeversorgung mit der bestehenden Heizungsanlage unverändert fortzuführen.

Für die Wirtschaftlichkeitsbetrachtung von InnoA2 werden **mehrere Varianten** gerechnet (Sensitivitätsanalyse). Die Varianten unterscheiden sich zunächst im Hinblick auf die **Jahresarbeitszahl** (JAZ) der Wärmepumpe des InnoA2-Ansatzes. Die Jahresarbeitszahl gibt Auskunft darüber, **wie effizient die eingebaute Wärmepumpe arbeitet**. Vereinfacht kann die JAZ als Quotient aus erzeugter Heizwärme und dem dafür benötigten Strom berechnet werden:

#### *JAZ = Heizwärme (kWh/a) / Strom (kWh/a)*

**Die JAZ ist vor allem abhängig von der Quellen- und Senkentemperatur.** Dabei wird die Quellentemperatur bei InnoA2 durch die Kanaltemperatur bestimmt und die Senkentemperatur durch die Temperatur des Heizungsvorlaufes des zu versorgenden Gebäudes.

- **Variante JAZ 3,5** setzt eine Kanaltemperatur von 12°C voraus. Für den Heizungsvorlauf wird 70°C angenommen. In dieser Variante wird der Vorteil von InnoA2 somit nicht genutzt, es handelt sich um eine konventionelle Nutzung von Abwasserabwärme mittels Wärmepumpe. Die JAZ beträgt dann nur 3,5. Diese Variante liegt dem Erläuterungsbericht von ECO.S (2020) zugrunde.
- **Variante JAZ 4,2** geht davon aus, dass die Abwärme in den Kanal eingespeist wird und eine Kanaltemperatur von 25°C vorliegt. Für den Heizungsvorlauf werden 70°C angenommen. In diesem Fall werden die Vorteile des InnoA2-Ansates somit genutzt und die JAZ beträgt 4,2.
- **Variante JAZ 7,1** geht davon aus, dass die Abwärme in den Kanal eingespeist wird und eine Kanaltemperatur von 25°C vorliegt. Zudem wird die Vorlauftemperatur der Heizungsanlage

auf 50°C gesenkt. Dies wäre in einem angepassten System der Fall, wenn durch eine Modernisierung der Wärmeverteilung im Gebäude erzielt werden. Das System wird somit im Hinblick auf den Betrieb einer Wärmepumpe optimiert. In diesem Fall beträgt die JAZ 7,1.

Die Wirtschaftlichkeit von Wärmepumpensystemen, insbesondere im InnoA2-Ansatz, hängt maßgeblich von der Größe (d. h. der zu liefernden Leistung) aller Teil-Systeme ab, da eine Vielzahl der notwendigen Investitionen nur wenig bis gar nicht mit der bereitzustellenden Leistung (bspw. Tiefbau, Planungsarbeiten, MSR-Technik usw.) korrelieren. Daher wurden für die **Variante JAZ 4,2 ebenfalls Fälle gerechnet, indem der aktuelle Wärmebedarf des Wärmeabnehmers (250.000 kWh pro Jahr) um das vier-, fünf,- und sechsfache erhöht wurde**. Für diese Fälle wurden die Investitionen für die Komponenten mit maßgeblicher Leistungsabhängigkeit in den Kosten, somit der Abwasserwärmetauscher sowie die Wärmepumpe proportional zur Zunahme der notwendigen Leistung erhöht.

Für die Wirtschaftlichkeitsbetrachtung wird zudem eine Förderquote von 35 % angenommen. Dies entspricht der Förderquote des aktuellen Marktanreizprogramms (auch für Wärmepumpen). Weitere zentrale Eingangsparameter der Wirtschaftlichkeitsbetrachtung sind in [Tabelle 6](#page-43-0) dargestellt.

| <b>Strompreis</b>            | 0,18 €/kWh (Eurostat 2021a) |  |
|------------------------------|-----------------------------|--|
| <b>Gaspreis</b>              | 0,06 €/kWh (Eurostat 2021b) |  |
| <b>Kalkulationszins</b>      | 1.7%                        |  |
| Preis-/Kostensteigerungsrate | 0.5%                        |  |
| Betrachtungszeitraum         | 20 Jahre                    |  |
| Förderquote der Anlage       | 35 %                        |  |

<span id="page-43-0"></span>**Tabelle 6: Zentrale Eingangsparameter der Wirtschaftlichkeitsbetrachtung**

Quelle: Eigene Darstellung (ISI)

Wird die Nutzung von Abwärme treibhausgasneutral bewertet, führt die **Nutzung des InnoA2- Ansatzes zu einer Reduktion von THG-Emissionen** im Vergleich zur bestehenden Heizungsanlage. THG-Emissionen können Umweltkosten zugeordnet werden, die volkswirtschaftlich anfallen. Dem wird Rechnung getragen, indem die einzelwirtschaftliche Betrachtung vergleichsweise mit und ohne Umweltkosten (bzw. Klimakosten) durchgeführt wird. Für die Betrachtung mit Umweltkosten werden in Anlehnung der Methodenkonvention 3.0 zur Ermittlung von **Umweltkosten** des Umweltbundesamtes Kosten in Höhe von **180 EUR pro Tonne CO2-Äquivalent** angenommen (Matthey und Bünger 2019). Für die Entwicklung der CO**2**-Emissionen der Stromerzeugung werden Daten der Langfristszenarien für die Transformation des Energiesystems in Deutschland verwendet (Pfluger et al. 2017).

#### **Ergebnisse der ökonomischen Analysen und Sensitivitätsanalysen**

In [Abbildung 23](#page-44-0) sind die Projektkostenbarwerte (PKBW) exklusive Klimakosen der untersuchten Varianten für die Handlungsalternativen dargestellt. Die schwarze Linie stellt die Alternative dar, das bestehende Heizungssystem unverändert beizubehalten. Die orangefarbene Linie im Diagramm [\(Abbildung 23\)](#page-44-0) stellt die Variante **JAZ 3.5,** die blaue Variante **JAZ 4.2**, die grüne Variante **JAZ 7.1**  dar.

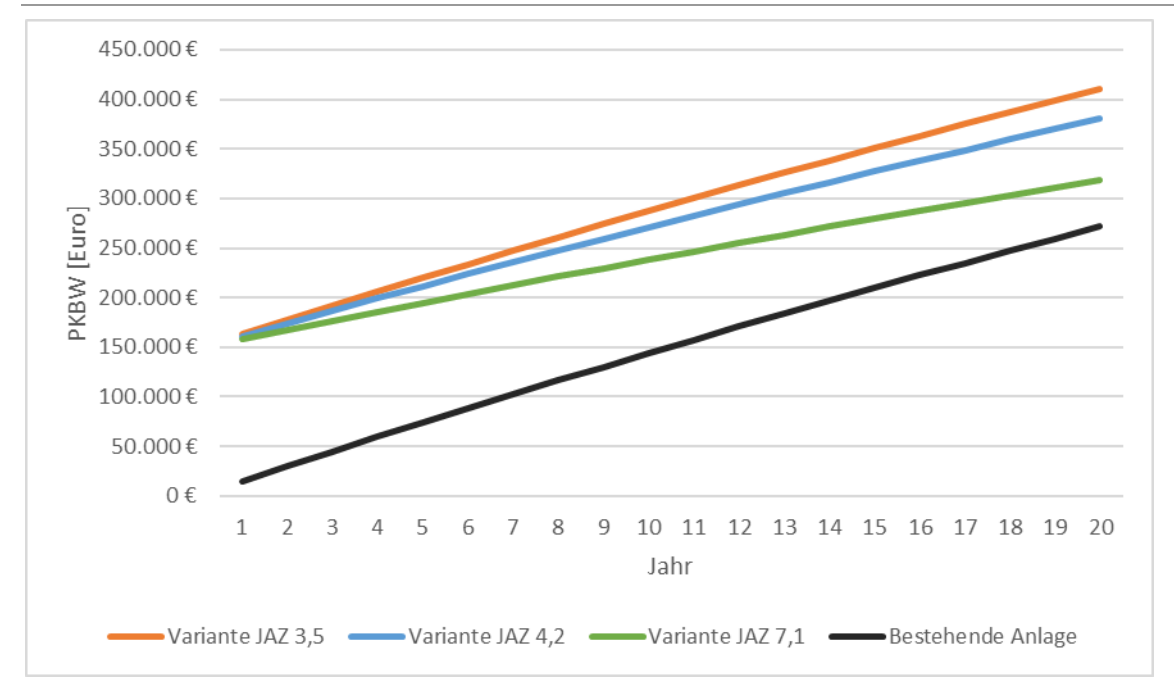

<span id="page-44-0"></span>**Abbildung 23: Projektkostenbarwerte in Euro verschiedener Varianten, exkl. Klimakosten**

Quelle: Eigene Darstellung (ISI), basierend auf Aydemir et al. (2020)

In [Abbildung 23](#page-44-0) ist zu erkennen, dass alle drei InnoA2-Varianten einen höheren PKBW aufweisen im Vergleich zur bestehenden Anlage. Zudem wird deutlich, dass der Abstand zwischen den Projektkosten des InnoA2 Ansatzes und den Projektkosten der bestehenden Anlage geringer wird, je höher die Jahresarbeitszahl der Wärmepumpe ist. Zusätzlich erkennt man, dass die Steigungen der InnoA2 Varianten geringer ist, als die bestehende Anlage. Dies zeigt, dass **die Anlage mit der InnoA2-Technologie geringere Betriebskosten aufweist, als die bestehende Anlage**.

Für Variante JAZ 4.2 ergeben sich Mehrkosten für den InnoA2-Ansatz (ohne Berücksichtigung von Umweltkosten!) von 40 %, was ca. 108.000 € entspricht. Für den Betrachtungszeitraum von 20 Jahren entspricht dies Mehrkosten von ca. 5.400 € pro Jahr. Die Hauptursachen des höheren PKBW liegen in den notwendigen Investitionen sowie dem **Preisunterschied zwischen Strom und Gas**.

Im betrachteten Projektgebiet sind die Investitionen vor allem deswegen so hoch, weil der relative Anteil der Tiefbaukosten sehr hoch ist. Bei Neubauaktivitäten und direkter Planung des InnoA2- Konzepts würden sich diese Kosten deutlich reduzieren, ebenso lägen sie spezifisch pro Wärmeeinheit geringer, wäre die Wärmeabnahmemenge größer (weil Tiefbaukosten nicht proportional steigen, sondern im Gegenteil, nur geringfügig steigen würden). Für die Berechnungen in [Abbildung](#page-44-0)  [23](#page-44-0) wurde eine Förderquote von 35 % angenommen. Dies entspricht der Förderquote des aktuellen Marktanreizprogramms. Um eine Kostenparität der Variante mit einer Jahresarbeitszahl von 4,2 mit der bestehenden Anlage zu erreichen, müsste ohne Berücksichtigung von Umweltkosten eine Förderquote von ca. 80 % vorliegen.

In [Abbildung 24](#page-45-0) ist nachstehend beispielhaft für die Variante JAZ 4.2 dargestellt, wie sich der Wärmepreis abhängig vom Strom- und Gaspreis verändert. Es ist zu erkennen, dass sich der InnoA2- Ansatz auch ohne modernisiertes Heizungssystem bereits ab einem Strompreis von 18 ct/kWh und einem Gaspreis von 9 ct/kWh lohnt.

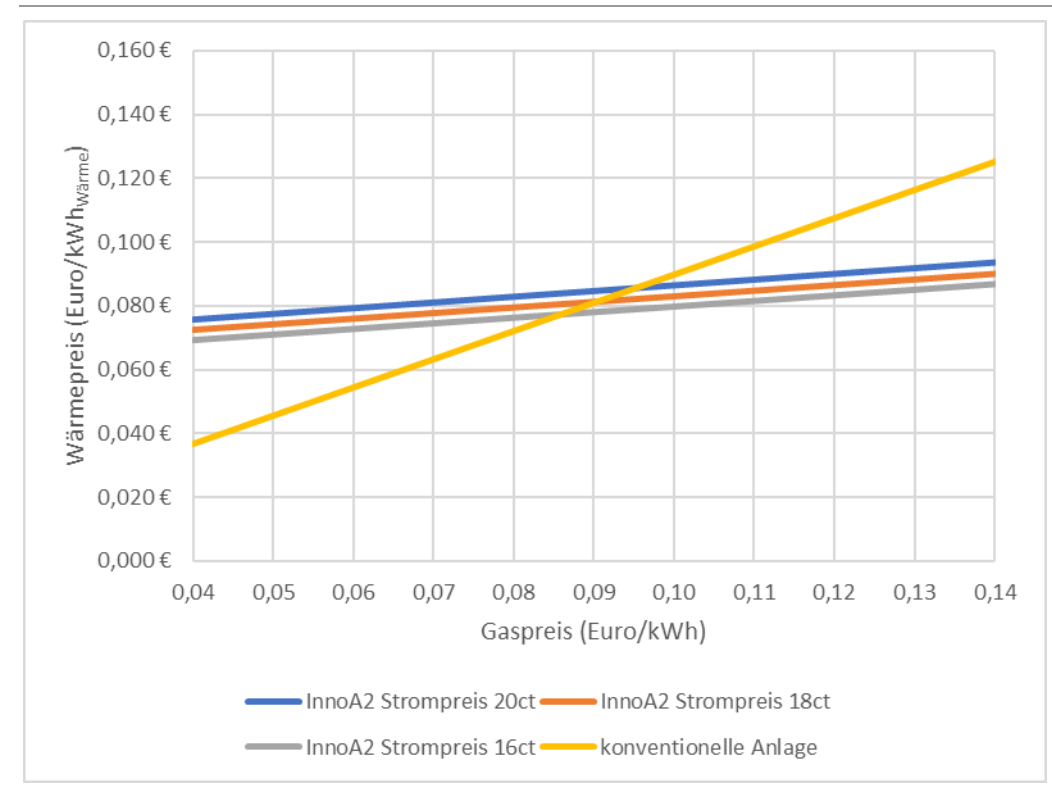

<span id="page-45-0"></span>**Abbildung 24: Wärmepreis abhängig von Strom- und Gaspreis**

Quelle: Eigene Darstellung (ISI), basierend auf [Tabelle 6](#page-43-0) und Aydemir et al. (2020)

In [Abbildung 25](#page-46-0) wird der Aspekt der **Größe des Wärmeabnehmers** adressiert und entsprechend die Projektkostenbarwerte für die Variante JAZ 4.2 für den vier-, fünf-, und sechsfachen Wärmebedarf, bezogen auf den Ausgangsfall bei der Caritas (250.000 kWh), dargestellt. Bis zur fünffachen Menge des Wärmebedarfs sind die PKBW des InnoA2-Ansatzes noch leicht unter der bestehenden Anlage, ab der sechsfachen Menge sind die PKBW bereits unter denjenigen der bestehenden Heizung. Dies verdeutlicht, dass der InnoA2-Ansatz aufgrund der niedrigen Betriebskosten insbesondere für größere Wärmeabnahmen geeignet ist.

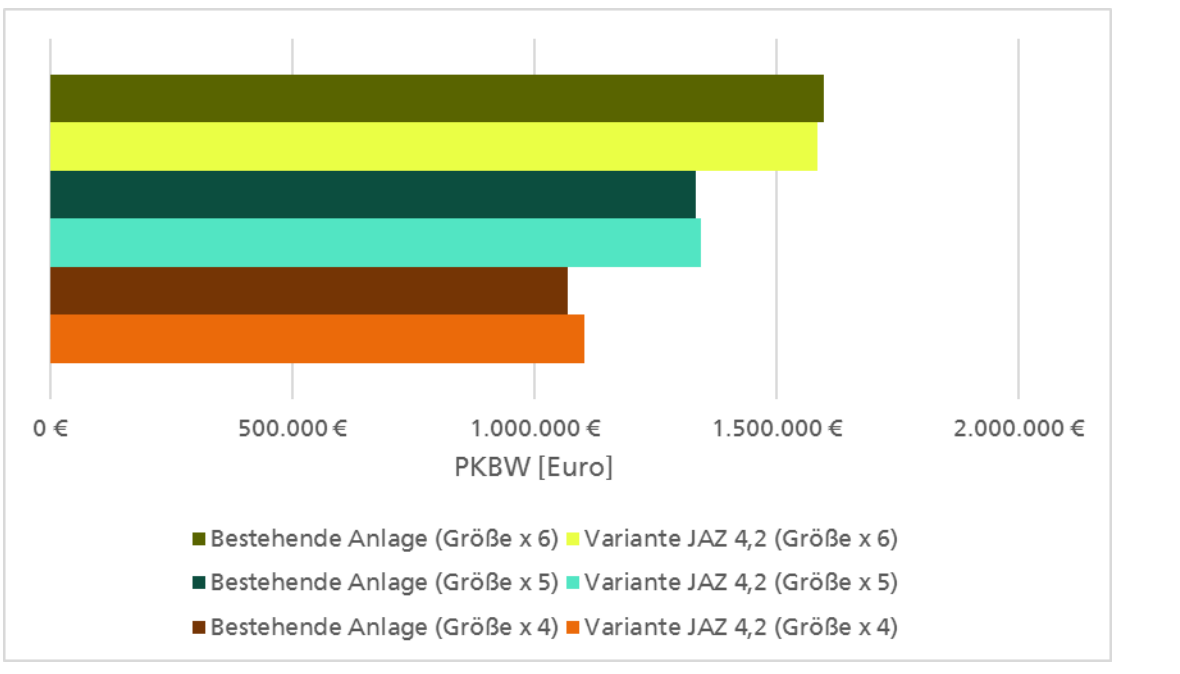

<span id="page-46-0"></span>**Abbildung 25: Projektkostenbarwerte für Varianten JAZ 4.2 exkl. Klimakosten für unterschiedliche Größen von Wärmeabnehmern**

In [Abbildung 26](#page-46-1) sind die **CO2-Emissionen der unterschiedlichen Alternativen** für einen Zeitraum von 20 Jahren dargestellt. Es ist zu erkennen, dass alle Varianten des InnoA2-Ansatzes deutlich niedrigere Treibhausgasemissionen erzeugen. Für die Variante JAZ 4.2 betragen die Emissionen 45 %, bezogen auf die bestehende Anlage.

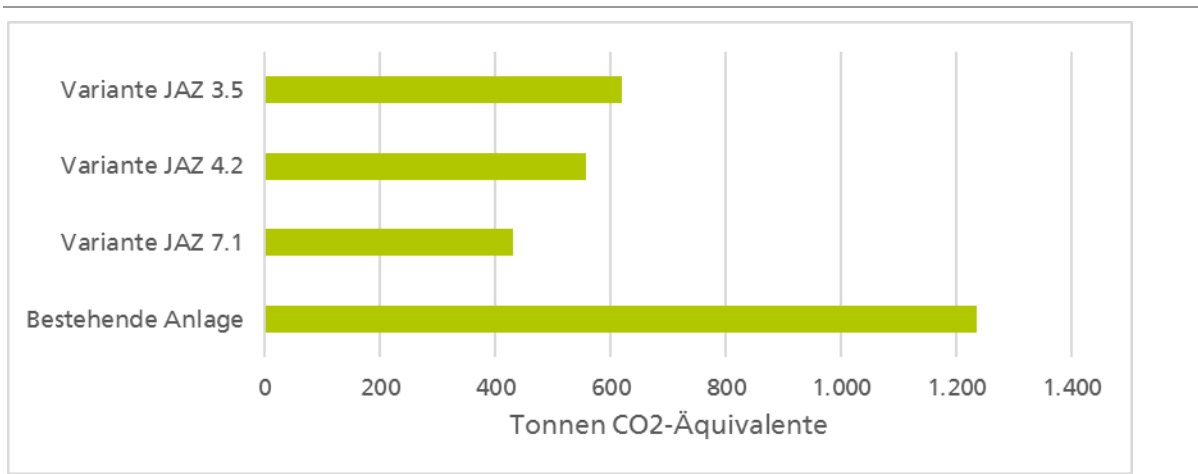

<span id="page-46-1"></span>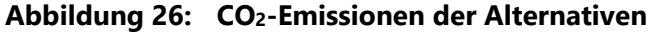

Quelle: Eigene Darstellung (ISI), basierend auf Aydemir et al. (2020)

In [Abbildung 27](#page-47-0) sind die Projektkostenbarwerte **inklusive Klimakosten** der untersuchten Varianten für die Handlungsalternativen dargestellt. Die Farbgebung ist dabei identisch zu [Abbildung 23.](#page-44-0) Es ist zu erkennen, dass die PKBW der Varianten JAZ 3.5 (konventionelle Abwasserwärmenutzung) sowie JAZ 4.2 nun auf vergleichbarem Niveau zur bestehenden Anlage liegen. Bei JAZ 3.5 liegen diese leicht über der bestehenden Anlage, bei JAZ 4.2 liegen leicht unter den PKBW der bestehenden Anlage. Die Kosten der Variante JAZ 7.1 liegen in der Betrachtung mit Umweltkosten sogar

Quelle: Eigene Darstellung (ISI), basierend auf Aydemir et al. (2020)

20 % niedriger als die der bestehenden Anlage. Die **Berücksichtigung von Klimakosten stellt somit einen maßgeblichen Faktor dar, wenn eine innovative Technologie konkurrenzfähig mit Bestandstechnologien sein soll**, die eben diesen ökologischen Vorteil nicht mitbringt.

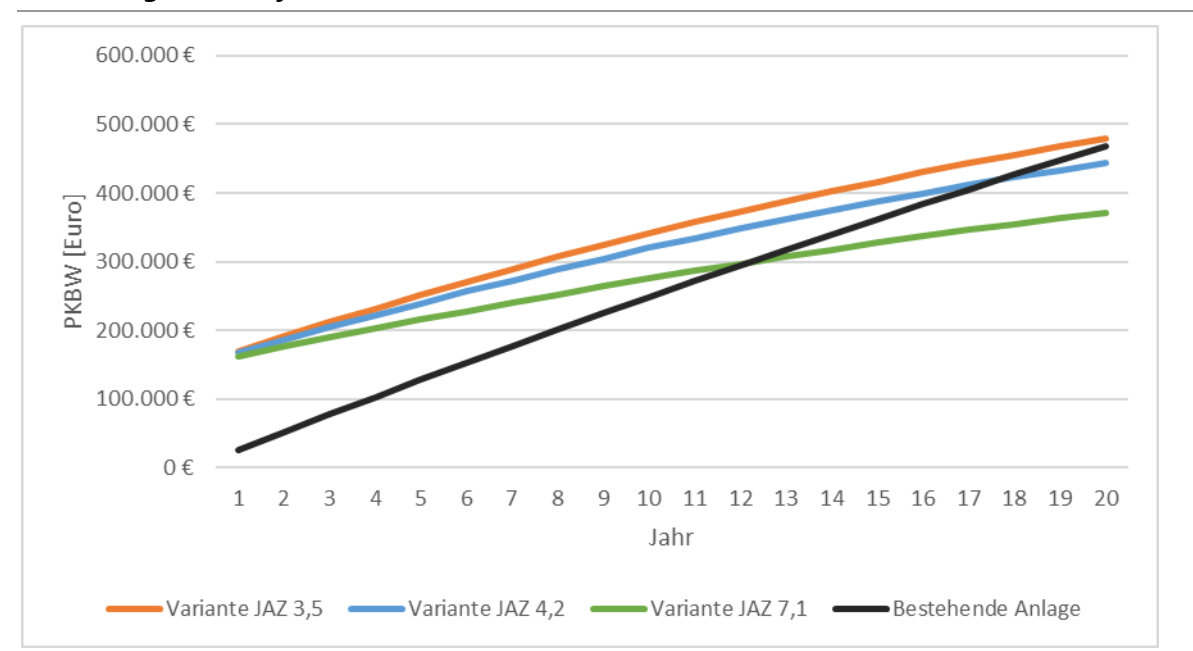

<span id="page-47-0"></span>**Abbildung 27: Projektkostenbarwerte verschiedener Varianten inkl. Klimakosten**

#### **Zusammenfassung der ökonomischen Analysen**

Die Wirtschaftlichkeitsbewertung deutet auf den ersten Blick darauf hin, dass die Nutzung des InnoA2-Ansatzes (ohne Anpassung der Wärmeerzeugung und -verteilung auf ein Niedertemperatursystem) aus der einzelwirtschaftlichen Perspektive des Wärmeabnehmers (Caritas) eher unattraktiv ist. Dies ist in erster Linie auf die verhältnismäßig geringe Wärmeabnahme zurückzuführen. Die niedrigeren Betriebskosten des InnoA2-Ansatzes gegenüber der bestehenden Heizanlage führen aufgrund der geringen Wärmeabnahmemenge nicht dazu, dass sich die notwendigen Anfangsinvestitionen über die Laufzeit amortisierten. Bei einer höheren initialen (Investitionskosten-)Förderung könnte die Umsetzung im Rahmen eines Pilotvorhabens für den Wärmenehmer aufgrund der geringen Betriebskosten dennoch attraktiv sein.

Die durchgeführte Sensitivitätsuntersuchung im voranstehenden Kapitel hat jedoch gezeigt, dass eine **Erhöhung der Wärmeabnahme** relativ schnell dazu führt, dass der **InnoA2-Ansatz niedrigere Projektkostenbarwerte** aufweist, verglichen mit der bestehenden Heizungsanlage. Bei einer größeren Wärmeabnahme ist also davon auszugehen, dass der InnoA2-Ansatz auch gegenüber einer bestehenden Heizungsanlage im Bestand wirtschaftlich darstellbar ist.

An dieser Stelle sei zudem ergänzend erwähnt, dass bei der durchgeführten Wirtschaftlichkeitsbewertung eine Anlage im Bestand gegen eine mögliche Neuanlage abgewogen wurde. Die Situation ist also nicht für einen möglichen **Neubau** repräsentativ, bei dem die Wirtschaftlichkeit unterschiedlicher Heizungsanlagen miteinander verglichen werden würden. Im Neubau muss das EEWärmeG erfüllt werden, zudem fallen für alle Heizungsalternativen Anfangsinvestitionen an (Investitionen sind entsprechend nicht optional, wie im potenziellen Pilotvorhaben). Die bestehende Anlage der Caritas würde das EEWärmeG nicht erfüllen, der InnoA2-Ansatz jedoch schon. Daher würde eine **Wirtschaftlichkeitsbetrachtung für den Neubau ggf. deutlich anders ausfallen**, da in diesem

Quelle: Eigene Darstellung (ISI), basierend auf Aydemir et al. (2020)

Fall nur EEWärmeG-kompatible Anlagen verglichen würden. Dies trifft auch für den Fall einer umfänglichen Modernisierung zu, in dem ebenfalls das EEWärmeG zur Anwendung kommt. Perspektivisch müsste also auch bei der Caritas eine Erneuerung der Wärmeerzeugungs- und -verteilungsanlage erfolgen, welche kompatibel mit den Anforderungen des EEWärmeG ist. In diesem Fall ist davon auszugehen, dass bspw. zusätzliche Investitionen in Höhe von ca. 50.000 € für einen 50 kW Holzpelletkessel getätigt werden müssten. Für diesen Anwendungsfall würde sich der InnoA2-Ansatz bei einer Jahresarbeitszahl der Wärmepumpe von 7,1 auch bei einem Pelletpreis von 0,06 €/kWh und einem Strompreis von 0,18 €/kWh wirtschaftlich lohnen.

Abschließend sei ergänzend darauf hingewiesen, dass der **InnoA2-Ansatz** in sämtlichen gerechneten Varianten im Vergleich zur bestehenden Anlage für einen Zeitraum von 20 Jahren **deutlich weniger CO2-Emissionen** erzeugt. Werden die Klimakosten der CO2-Emissionen in der einzelwirtschaftlichen Betrachtung ergänzt, dann ändern sich die Projektkostenbarwerte entsprechend. Es handelt sich dann gewissermaßen um eine einzelwirtschaftliche Betrachtung mit Berücksichtigung volkswirtschaftlich anfallender Klimakosten. In diesem Fall weist der InnoA2-Ansatz ab einer Jahresarbeitszahl von etwa vier leicht niedrigere Projektkostenbarwerte als die konventionelle Lösung auf. Für ein optimiertes System, d. h. ab einer Jahresarbeitszahl von etwa 7, sind die Projektkostenbarwerte ca. 20 % niedriger. Die Einbeziehung von Klimakosten würde somit maßgeblichen Einfluss auf die Wirtschaftlichkeitsbewertung der Technologien haben. Dieser Aspekt wird in Zukunft auf Grund der sich erhöhenden CO2-Preise an Bedeutung und Relevanz gewinnen.

# <span id="page-48-0"></span>**6.2 Abgrenzung zu konkurrierenden Technikkonzepten**

Im Folgenden wird die mit dem InnoA2-Ansatz modifizierte Abwasserwärmenutzung mit den folgenden konkurrierenden Technikkonzepten verglichen: konventionelle Abwasserwärmenutzung, Gasheizung, Luftwärmepumpe, Erdwärmepumpe, Fernwärme, KWK-Anlage, Blockheizkraftwerk und Geothermie. Die Ergebnisse zeigen, dass der InnoA2-Ansatz nicht zwangsläufig die genannten Wärmebereitstellungssysteme ersetzt, sondern vielmehr eine weitere Alternative darstellt. Die im Projekt gemachten Erfahrungen haben gezeigt, dass insbesondere der Vergleich zur Fernwärme und Nahwärmenetzen von besonderem Interesse ist. Der InnoA2-Ansatz bietet im Vergleich zur Fernwärme die Möglichkeit, auch Abwärmepotenziale mit geringem Temperaturniveau zu nutzen, da nach DWA M 115-2 eine maximale Abwassertemperatur von 35°C zulässig ist. Eine Analyse des Abwärmepotenzials in Baden-Württemberg hat gezeigt, dass ca. 40 % der vorhandenen Abwärme in einem Temperaturbereich unter 100°C anfällt. Diese Abwärme ist auf Grund des geringen Temperaturniveaus schwierig in bestehende Fernwärmenetze zu integrieren. Der InnoA2-Ansatz kann somit eine Ergänzung darstellen, um Abwärme mit niedrigem Temperaturniveau nutzbar zu machen. Letztlich stellt der InnoA2-Ansatz in Abhängigkeit der Randbedingungen sowohl eine Lösung für die Wärmebereitstellung von Einzelgebäuden als auch ganzen Quartieren dar. Auch eine Kombination mit den genannten Wärmebreitstellungssystemen ist möglich.

Um im Folgenden eine annähernde Vergleichbarkeit der Systeme gewährleisten zu können, sollen die konkurrierenden Technikkonzepte hinsichtlich der Kriterien CO2-Emissionen, Umweltbelastung, Investitionskosten, Betriebskosten, Lebensdauer, Nachträgliche Erweiterbarkeit, Verknüpfung mit anderen Heizungssystemen und Leistungsbereiche/Heizlast betrachtet werden. Eine Zusammenfassung der Bewertung ist in [Tabelle 7](#page-49-0) dargestellt.

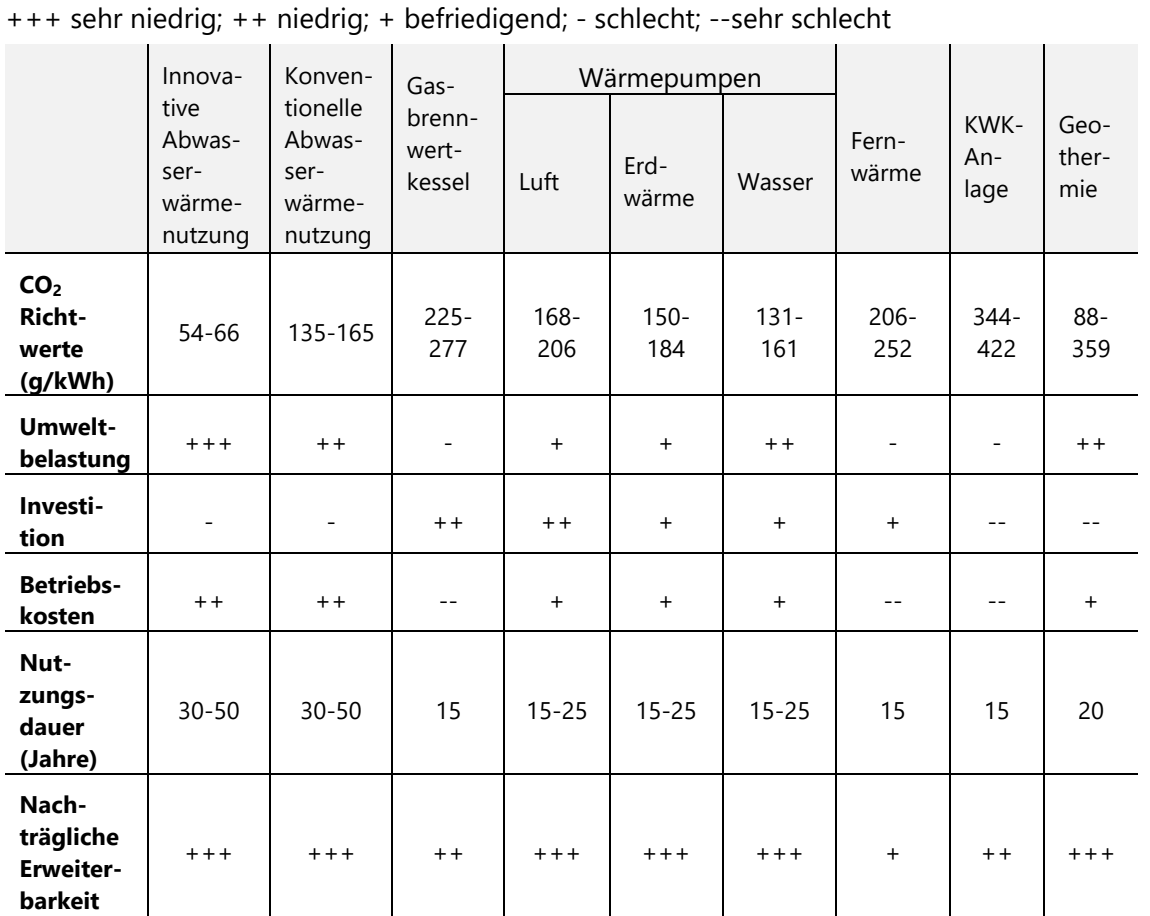

#### <span id="page-49-0"></span>**Tabelle 7: Vergleich InnoA2 Ansatz zu konkurrierenden Technikkonzepten**

Quelle: Eigene Darstellung (TUK), basierend auf Lauf et al. 2019, Günther et al. 2020, Juhrich 2016, Schlüter 2015, Buri und Kobel 2004 sowie Bayerisches Staatsministerium für Wirtschaft, Landesentwicklung und Energie 2019

#### **CO2--Emissionen**

CO2-Emissionen entstehen maßgeblich durch die Verbrennung von fossilen Stoffen. Dementsprechend schneiden im Hinblick auf dieses Kriterium Heizungssysteme (wie z. B. Öl-, Gasheizung und KWK-Anlagen) mit fossilen Energieträgern, die thermisch verwertet werden, am schlechtesten ab. Aber auch für die Produktion von Strom werden CO2-Emissionen freigesetzt, die in die Betrachtung mit einfließen müssen.

Durch die Nutzung von Abwärme entsteht in erster Linie keine direkte CO2-Belastung. Ein CO2- Äquivalentwert kommt hier lediglich durch die Veredelung der Abwärme zustande. Die Wärmepumpe kann hierfür die benötigte Antriebsenergie in Abhängigkeit der Modellvariante sowohl aus Strom als auch aus Gas beziehen. Entscheidend bei dieser Technologie ist, dass das System über eine möglichst hohe Leistungszahl (COP) und eine hohe Jahresarbeitszahl (JAZ) verfügt. Denn je effizienter und kontinuierlicher die Wärmepumpensysteme arbeiten, desto weniger zusätzliche Energie wird zur Deckung der Heizlast benötigt.

Hervorzuheben ist hierbei, dass beim InnoA2-Ansatz die Umweltbelastung deutlich geringer gehalten werden kann als bei der konventionellen Abwasserwärmenutzung oder bei Luft- und Erdwärmepumpen. Grund hierfür ist das wärmere Grundmedium (erwärmtes Abwasser), welchem deutlich weniger zusätzliche Energie zugeführt werden muss als bei konkurrierenden Anwendungen. Mithilfe dieser Reduktion von fossilen Primär-Energieträgern können die Ressourcen und CO2-Emissionen weiter gesenkt werden.

#### **Umweltbelastungen**

Die Umweltbelastungen beim Einsatz des InnoA2-Ansatzes sind nahezu vernachlässigbar. Lediglich die Erwärmung des anstehenden Erdreiches beim Transport der Wärme über die Kanalisation stellt hier ein zu betrachtendes Szenario dar. Jedoch kann dieser Einwand, wie in Kapitel [4.2](#page-25-0) bereits erläutert, aufgrund der Mischungsverhältnisse und der Zuflüsse vollständig ausgeräumt werden. Dennoch sollte dieses Argument im Rahmen der Planung einer innovativen Abwasserwärmenutzungsanlage individuell betrachtet werden. Im direkten Vergleich zu Fernwärme müssen für den InnoA2- Ansatz ebenfalls keine umweltbelastenden Tiefbaumaßnahmen durchgeführt werden, da der Wärmetransport über die bestehende Kanalisation geschehen kann. Weitere negative Umwelteinflüsse wie beispielsweise die Beeinträchtigung des Grundwasserhaushalts durch die Nutzung der Geothermie oder die Lärm- und CO2-Emissionen bei der Verwendung von BHKW-Anlagen sind bei der Innovativen Abwasserwärmenutzung nicht zu erwarten.

#### **Investitions- und Betriebskosten**

In der Regel liegen die Investitionskosten einer Abwasserwärmenutzungsanlage höher als bei vergleichbaren konventionellen Wärmebereitstellungsanlagen, bei jedoch prozentual teureren Erstinvestitionen. Im Rahmen des Forschungsprojektes "Potenziale und technische Optimierung der Abwasserwärmenutzung" (Müller 2021) konnte die Kostenaufteilung einer herkömmlichen Abwasserwärmenutzungsanlage mit einer konventionellen Heizungsanlage verglichen werden. Im Mittel sind 39 % der gesamten Kosten Kapitalkosten, 11 % Betriebskosten und 50 % die reinen Energiekosten bei einer Abwasserwärmenutzungsanlage. Bei der konventionellen Heizungsanlage entfallen im Durchschnitt lediglich 13 % der Gesamtkosten auf die Kapitalkosten, 6 % auf die Betriebskosten und 81 % auf die Energiekosten. Davon ausgehend, dass die Energiekosten in Zukunft steigen werden, profitiert die Abwasserwärmenutzungsanlage indirekt davon, da diese im Vergleich zu konventionellen Heizmethoden einen geringeren Primärenergieeinsatz nutzt. So kann die ohnehin schon konkurrenzfähige Abwasserwärmenutzungsanlage in Zukunft durch den Innovativen Ansatz noch attraktiver werden. Die Kosten für den gezielten Abwärmeeintrag sind immer individuell zu berücksichtigen. Folglich sind die Investitionskosten für den Wärmeeintrag zu den geschätzten Investitionskosten für die erforderliche Abwasserwärmenutzungsanlage zu addieren. Die für die konkrete Auslegung im Fall Lünen zu berücksichtigenden Kosten sind in der nachstehender [Tabelle 8](#page-50-0) als Richtwerte aufgeführt.

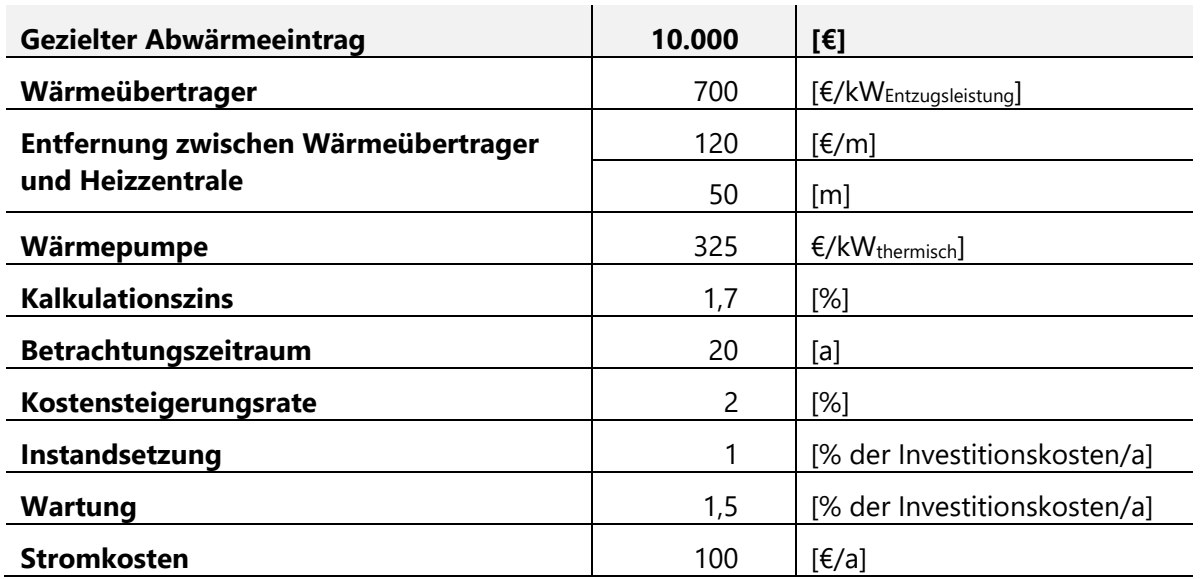

#### <span id="page-50-0"></span>**Tabelle 8: Kostenaufteilung Eingangsparameter innovative Abwasserwärmenutzung**

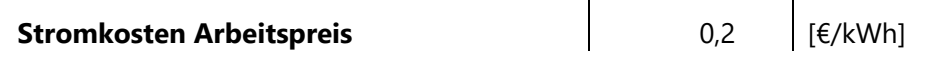

Quelle Müller 2021

In der Regel sind Projekte der Abwasserwärmenutzung auch bei nicht idealen Randbedingungen technisch umsetzbar. Allerdings oft auf Kosten der Wirtschaftlichkeit. Daher sollte stets geprüft werden, ob es möglich ist, kostengünstig vorliegende und bisher nicht genutzte industrielle Abwärme auf den bestehenden Abwasservolumenstrom zu übertragen. Dies begünstigt insbesondere die Verringerung der erforderlichen Wärmeübertragerfläche, welche einen hohen Investitionsanteil bedingt (DWA-Themen 2010). Zusätzliche Einsparpotenziale bieten sich, indem die Investitionen für Abwärmegewinnung und anschließenden Transport auf mehrere Nutzer verteilt werden. Dies kann beispielsweise bei der Nutzung in einem Gebäudekomplex oder bei einer Quartierslösung mit kaltem Nahwärmenetz der Fall sein. Eine detaillierte Betrachtung kann dem Dokument: "Wirtschaftlichkeitsbewertung und Sensitivitätsuntersuchung zum Erläuterungsbericht Entwurfsplanung" beziehungsweise der Veröffentlichung "Modellierung der Verteilung ungenutzter industrieller und gewerblicher Abwärme über die Abwasserkanalisation" entnommen werden.

#### **Nutzungsdauer**

Die Investitionsentscheidung und anschließende Realisierung von Abwasserwärmenutzungsanlagen sollte nicht nur auf einer Betrachtung der Erstinvestitionen basieren, sondern verschiedene Entscheidungskriterien berücksichtigen. Da in der Regel jedoch die Kosten über die Umsetzung eines Projektes entscheiden, ist es zu empfehlen, auch jene Kosten zu berücksichtigen, die während der Nutzungsdauer zu erwarten sind. Diese sogenannten Lebenszykluskosten der Anlage sollten stets bei der Planung berücksichtigt werden. Neben statischen Verfahren der Investitionsrechnungen bieten sich hierfür insbesondere dynamische Verfahren an. Der Vorteil der dynamischen Verfahren (bspw. Kapitalwertmethode oder Annuitätenmethode) liegt darin, dass der Zeitpunkt des jeweiligen Kostenanfalls durch entsprechende Auf- bzw. Abzinsungen Berücksichtigung findet. Für die lange Nutzungsdauer von bis zu 60 Jahren der Abwasserwärmetauscher kann somit gegenüber den konkurrierenden Technikkonzepten eine deutlich interessantere langfristige Alternative geschaffen werden.

#### **Nachträgliche Erweiterbarkeit**

Ein entscheidender Vorteil bei der Anwendung von Abwasserwärmenutzungsanlagen ist die modulare Bauweise des Systems. Somit ist es verhältnismäßig einfach, bei sich ändernden Randbedingungen in Abhängigkeit des vorhandenen Wärmeangebots im Kanal eine beliebige Erweiterung/Verlängerung der Anlage durchzuführen. Dieser Gedanke ist speziell für die spätere Erweiterung und großflächige Ausrollung von punktuellen Pilotanlagen von Bedeutung. Dadurch ist es perspektivisch möglich, bei weiteren wärmegebenden Einspeisequellen die Nutzung stromabwärts auf mehrere Nutzer zu verteilen. Dieser zukunftsfähige "Schwarmgedanke" eines Nahwärmenetzes macht die Innovative Abwasserwärmenutzung zu einem flexiblen modernen Heizkonzept. Zudem ist die Erweiterbarkeit des InnoA2-Ansatzes um konkurrierende Heizsysteme möglich. Dies kann verschiedene Gründe von der Priorisierung der Ausfallsicherheit bis hin zur max. Heizlastabdeckung haben. Generell lassen sich hierfür alle Heizungssysteme mit Solarthermie oder Photovoltaik kombinieren. Sinnvoll ist die Nutzung von Photovoltaikanlagen in Kombination mit Wärmepumpen, um den notwendigen Bedarf an elektrischem Strom ebenfalls über erneuerbare Energien decken zu können. Somit kann die bei der Abwasserwärmenutzung mitwirkende Wärmepumpe, z. B. durch eine Photovoltaikanlage, beim Nutzer erweitert werden und unterstützend zur Wärmeerzeugung beitragen. Ebenfalls ist eine Kombination aller Heizungssysteme mit der Abwasserwärmenutzung möglich. In der Regel wird bei der Abwasserwärmenutzungsanlage ohnehin ein bivalenter Betrieb empfohlen, da eine Auslegung auf Spitzenlastzeiten oft keine wirtschaftliche Alternative darstellt.

Aus diesem Grund ist es sinnvoll, mithilfe von entsprechender MSR-Technik die Anlage auf eine definierte Heizlast auszulegen und die Spitzenlastzeiten durch Gasbrennwert, Ölbrennwert oder elektrobetriebenen Heizungssystemen zu unterstützen.

# **7 Ökologische Analysen**

Um eine Optimierung der innovativen Abwasserwärmenutzung für zukünftige Pilotprojekte zu erreichen, wurde im folgenden Kapitel zum einen ein Monitoring-Programm für die gezielte Datenerhebung einer Pilotstrecke entworfen und zum anderen eine theoretische Optimierung der Temperaturniveau-Vorgabe vorgenommen. Dadurch können im Zuge der Umsetzung einer innovativen Abwasserwärmenutzungsanlage wichtige Parameter und Daten beziehungsweise Betriebszustände genauer geprüft und analysiert werden.

### **7.1 Konzeption des Monitoring-Programms**

In [Abbildung 28](#page-53-0) ist das geplante Messkonzept schematisch dargestellt. Aufgrund der vorliegenden Gegebenheiten der Pilotstrecke (Pumpwerk sowie Wechsel zwischen Druckrohrleitungen und Freispiegelleitungen) sind zusätzliche Messpunkte vorzusehen. Dies ist der Tatsache geschuldet, dass insbesondere längere Verweildauern im Pumpwerk und der Übergang einer Druckrohrleitung in eine Freispiegelleitung besondere Auswirkungen auf die Schwefelwasserstoffentwicklung haben. Zudem können so im Laufe des Testbetriebes der Anlage die Betriebszustände (Pumpenbetrieb, Ganglinien des Abwasseraufkommens) genau nachvollzogen und analysiert werden.

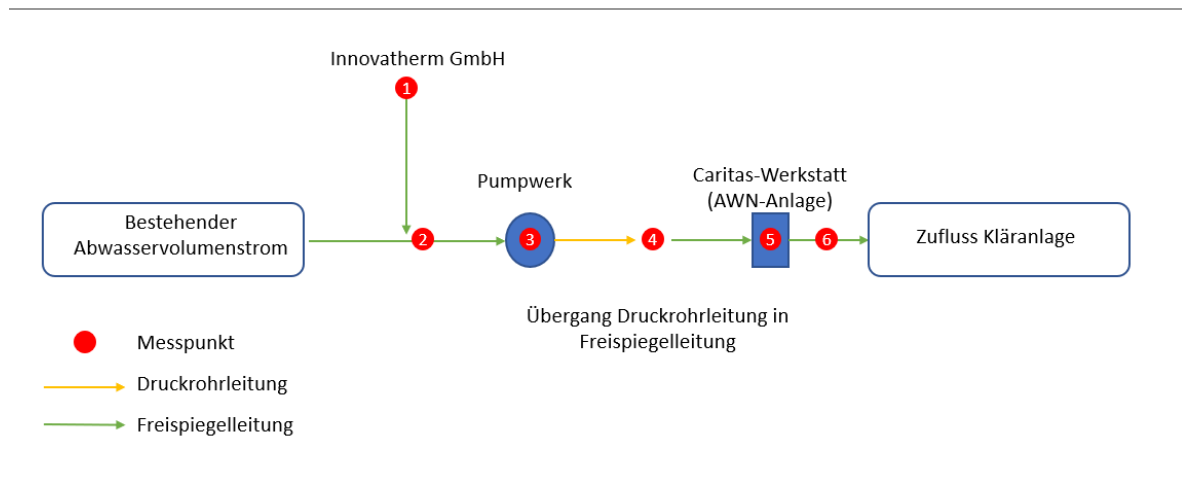

#### <span id="page-53-0"></span>**Abbildung 28: Schematische Darstellung des Messkonzeptes**

Quelle: Eigene Darstellung (TUK)

Mit dem **Messkonzept** (vgl. [Abbildung 28\)](#page-53-0) sollen folgende Messparameter erfasst werden:

- Abwasservolumenstrom
- Fließgeschwindigkeit
- Temperatur des Abwassers
- Temperatur der Kanalatmosphäre
- pH-Wert im Abwasser
- BSB5-Gehalt des Abwassers
- CSB-Gehalt des Abwassers
- Schwefelwasserstoff (H2S) in der Kanalatmosphäre

Um ein vollständiges Bild der Auswirkungen erhöhter Abwassertemperaturen auf die Abwassereigenschaften und Wärmeverluste aufzeigen zu können, sind insgesamt sechs Messstellen im Rahmen der Pilotstrecke zu installieren. Alle Messstellen sollen die oben genannten Parameter erfassen, überprüfen sowie per Funkverbindung an die Empfängereinheit übermitteln. Alle Daten sollen nach Möglichkeit in Echtzeit abrufbar sein.

#### **Messpunkt 1**

Installation der Messtechnik vor der Abwasserübergabe der Innovatherm GmbH in den Kanal des SAL.

**Ziel**: Dauerhafte Überprüfung des gezielten Abwärmeeintrages und der Zusammensetzung des eingeleiteten Abwasservolumenstroms.

#### **Messpunkt 2**

Installation der Messtechnik im Kanal des SAL nach dem gezielten Abwärmeeintrag durch die Innovatherm GmbH.

**Ziel**: Dauerhafte Ermittlung der Abwasserzusammensetzung nach dem gezielten Abwärmeeintrag durch die Innovatherm GmbH.

#### **Messpunkt 3**

Installation der Messtechnik im Pumpwerk. **Ziel**: Dauerhafte Überprüfung der Abwasserzusammensetzung. Mögliche Rückschlüsse der Verweildauer auf die Abwasserzusammensetzung und die Schwefelwasserstoffbildung ziehen. Aufzeigen möglicher Veränderungen bei einer Pumpenumstellung (Umstellung von zyklischen auf kontinuierlichen Pumpenbetrieb).

#### **Messpunkt 4**

Installation der Messtechnik nach dem Übergang der Druckrohrleitung in die weiterführende Freispiegelleitung.

**Ziel**: Ermittlung der Veränderung der Abwasserzusammensetzung nach dem Pumpwerk innerhalb der Druckrohrleitung (keine Belüftung). Aufzeigen der Temperaturveränderung innerhalb der Druckrohrleitung.

#### **Messpunkt 5**

Installation bzw. Berücksichtigung der Messtechnik im Bereich der Abwasserwärmenutzungsanlage. **Ziel**: Ermittlung der Wärmeverluste über den Fließweg (Differenz zwischen Messstelle 2 und 5). Veränderung der Abwasserzusammensetzung über den Fließweg. Welche Auswirkungen haben Fließgeschwindigkeit und -dauer auf die Abwasserzusammensetzung?

#### **Messpunkt 6**

Installation der Messtechnik nach der Wärmeentnahme bei der Caritas.

**Ziel**: Ermittlung der Abwassertemperatur und -zusammensetzung nach der Abwasserwärmerückgewinnung. Vergleich der Messwerte nach der Abwasserwärmenutzung mit den Messwerten der Messstation 2.

Die zu verwendeten Messinstrumente und Sensoren sind an der entsprechenden Messstelle zu installieren. Neben den genannten Messinstrumenten und Sensoren, die im Rahmen der Pilotstrecke installiert werden, stellt sich die Frage nach weiteren, labormaßstäblichen Untersuchungen hinsichtlich der Auswirkungen erhöhter Abwassertemperaturen auf die biologische Aktivität und H2S-Bildung bei kurzzeitiger Temperaturerhöhung. Zudem wäre im Rahmen einer Pilotstrecke die Untersuchung der Auswirkungen infolge einer gezielten Temperaturerhöhung bei Liner-sanierten Haltungen auf die Nutzungsdauer im Vergleich zu Stahlbetonrohren von hohem Erkenntnisinteresse zur Verbreitung des Ansatzes. Diese Untersuchungen stellen keine Inhalte der aktuellen Projektphase dar und könnten im Sinne der vollen Potenzialausschöpfung des Antrages in einer anschließenden Pilotphase parallel zur Pilotstrecke in Lünen (aus Sicherheitsgründen) im Labor überprüft werden.

### **7.2 Optimierung der Temperaturniveau-Vorgabe**

Im Abwasser vorhandene Sulfide können sich negativ auf den Kanalbetrieb und die Kanalsubstanz auswirken. Insbesondere Schwefelwasserstoff (H2S) stellt aufgrund seiner toxischen Wirkung und als Grundvoraussetzung für die biogene Schwefelsäure-Korrosion für den Betrieb der Abwasserinfrastruktur sowie die Kanalsubstanz eine besondere Herausforderung dar. Aus diesem Grund ist eine Abschätzung der Sulfidbildung zielführend (Sulfid wird häufig als Sammelbegriff für die drei Dissoziationsstufen (Schwefelwasserstoff H<sub>2</sub>S, Hydrogensulfid HS- und Sulfid S<sub>2</sub>-) des Schwefelwasserstoffs genutzt). Zur Abschätzung der Sulfidbildung wird im Folgenden zunächst auf die sogenannte Z-Formel zurückgegriffen, welche weltweit eingesetzt wird und sich bei der Abschätzung einer möglichen Schwefelwasserstoffbildung in Freispiegelkanälen bewährt hat.

#### **Abbildung 29: Z-Formel**

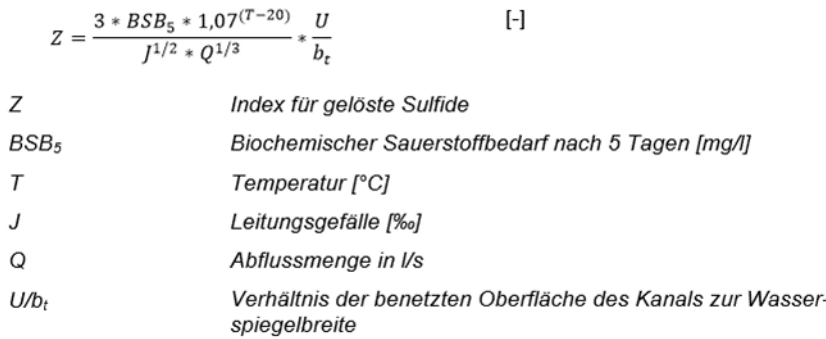

Quelle: Schremmer 1990

Zur Einordnung des errechneten Z-Wertes wird auf die von Pomeroy (1992) entwickelte Bewertung zurückgegriffen, wie nachstehend in [Abbildung 30](#page-55-0) dargestellt:

| Z-Index       | Zu erwartende Verhältnisse                                                                                                    |  |  |
|---------------|----------------------------------------------------------------------------------------------------|--|--|
| Z unter 5.000 | Sulfide kaum oder nur in sehr geringen Konzentrationen vorhanden                                                                                                    |  |  |
| Z um 7.500    | Spitzenwerte von wenigen 1/10 mg S/I können auftreten. Leichte Angriffe<br>bei zementgebundenen Werkstoffen. Stärkere Angriffe an Stellen mit<br>großer Turbulenz.                                 |  |  |
| Z um 10.000   | Sulfide können zeitweise in größeren Konzentrationen auftreten, die auch<br>zu Geruchsbelästigungen führen. Mit stärkeren Korrosionen, besonders<br>im Bereich mit hoher Turbulenz, ist zu rechnen |  |  |
| Z um 15.000   | Sulfid-Bildung und Geruchsbelästigung treten verstärkt auf. Rasch<br>fortschreitende Korrosion bei zementgebundenen Werkstoffen.                                                                   |  |  |
| Z über 25.000 | Gelöste Sulfide sind fast ständig vorhanden. Kleinere Betonrohre können<br>innerhalb von 5-10 Jahren zerstört werden                                                                               |  |  |

<span id="page-55-0"></span>**Abbildung 30: Bewertung des Z-Index nach Pomeroy**

Quelle: Pomeroy 1992

Hvitved-Jacobsen und Vollertsen (2001) entwickelten die Z-Formel weiter und berücksichtigten zusätzlich den pH-Wert und den CSB-Gehalt des Abwassers (vgl. [Abbildung 31\)](#page-56-0).

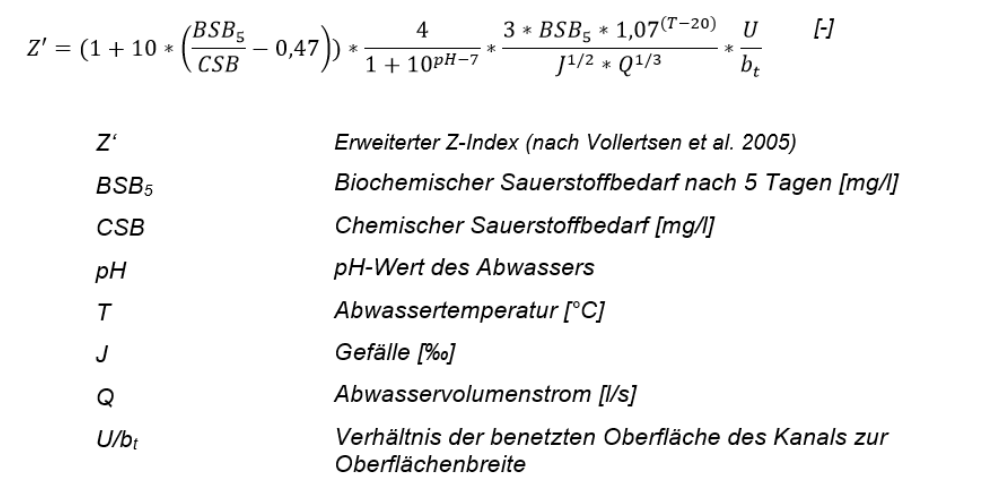

#### <span id="page-56-0"></span>**Abbildung 31: Weiterentwicklung der Z-Formel unter Berücksichtigung von pH-Wert und CSB**

Quelle: Hvitved-Jacobsen und Vollertsen (2001)

<span id="page-56-1"></span>Die Auswertung des Ergebnisses erfolgt entsprechend nachstehender [Abbildung 32.](#page-56-1)

#### **Abbildung 32: Wahrscheinlichkeit eines Sulfidproblems**

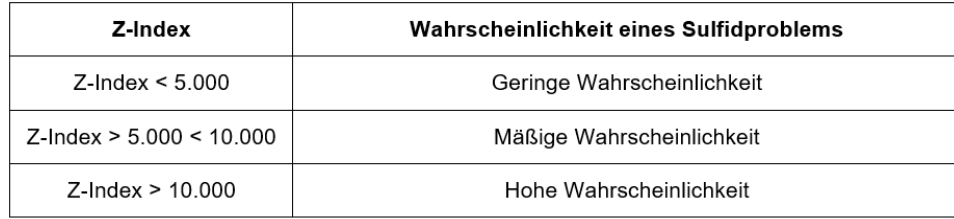

Quelle: Hvitved-Jacobsen und Vollertsen (2001)

Zur vereinfachten Abschätzung der Sulfidentwicklung in Abhängigkeit von der Abwassertemperatur kann außerdem die grafische Auswertung des erweiterten Z-Index herangezogen werden (Müller 2021). Zur Nutzung dieser grafischen Risikoabschätzung sind neben dem Kanaldurchmesser, Informationen zur Größe des Abwasservolumenstroms und der Abwassereigenschaften (pH-Wert, BSB5 und CSB) erforderlich. In [Abbildung 33](#page-57-0) ist beispielhaft ein entsprechendes Gitternetzmodell für den Auslegungsfall DN 1000, 30 l/s und ein pH-Wert von 8 dargestellt (weitere Diagramme sind Müller (2021) zu entnehmen).

#### <span id="page-57-0"></span>**Abbildung 33: Grafische Auswertung des Z-Index für DN 1000 mit 30 l/s und einem pH-Wert von 8**

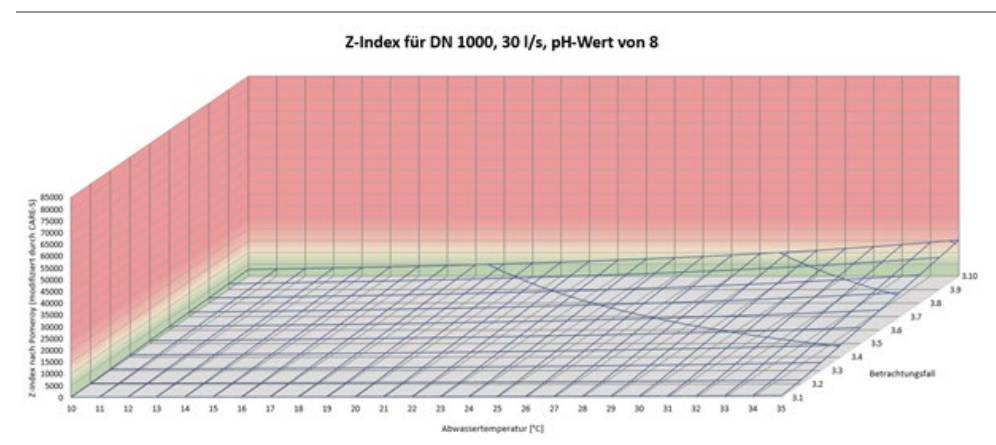

Quelle: Müller 2021

Die Einfärbung des Diagrammbereichs ist [Abbildung 32](#page-56-1) angelehnt und ermöglicht eine visuelle Einschätzung der Sulfidbildungswahrscheinlichkeit. In den Betrachtungsfällen 3.1-3.10 werden die verschiedenen unterschiedlichen BSB5-, CSB-Gehalte und pH-Werte grafisch ausgewertet.

| <b>Betrachtungsfall</b> | <b>BSB<sub>5</sub></b> - Gehalt | <b>CSB - Gehalt</b> | pH-Wert |
|-------------------------|---------------------------------|---------------------|---------|
| 3.1                     | 25                              | 50                  | 8       |
| 3.2                     | 50                              | 100                 | 8       |
| 3.3                     | 100                             | 200                 | 8       |
| 3.4                     | 150                             | 300                 | 8       |
| 3.5                     | 200                             | 400                 | 8       |
| 3.6                     | 250                             | 500                 | 8       |
| 3.7                     | 300                             | 600                 | 8       |
| 3.8                     | 350                             | 700                 | 8       |
| 3.9                     | 400                             | 800                 | 8       |
| 3.10                    | 450                             | 900                 | 8       |

**Tabelle 9: Definition der Betrachtungsfälle bei einem pH-Wert von 8**

Quelle: Müller 2021

Mithilfe dieser grafischen Auswertung des Z-Index kann zunächst vereinfacht das Risiko einer Sulfid-Problematik bei gezielt erhöhten Abwassertemperaturen abgeschätzt werden. Nach Eingrenzung eines Temperaturbereichs ist der Z-Wert mithilfe der erweiterten Z-Formel und den Realwerten im Detail zu berechnen. Folglich kann die Aussagefähigkeit bzgl. der Geruchsbelastung für den betrachteten Fall deutlich gesteigert werden. Eine pauschale Aussage zu einem optimalen Temperaturkorridor zur Vermeidung von Geruchsproblematiken kann es aufgrund der unterschiedlichen zu berücksichtigenden Parameter nicht geben. Dennoch ist festzuhalten, dass eine höhere Abwassertemperatur alleine nicht zwingend eine Sulfid-Problematik nach sich zieht (DWA-Themen 2010).

#### **Simulation der Geruchsproblematik und biogenen Schwefelsäurekorrosion bei unterschiedlichen Abwassertemperaturen**

Neben diesem allgemeinen Ansatz der Risikoabschätzung nach Vollertsen sind am Markt auch weitere kostenpflichtige Softwarelösungen im Einsatz, die das Risiko einer Sulfidbildung im Detail simulieren. Im Folgenden findet die Software SULFIDUS der Firma Unitechnics Anwendung für eine detaillierte Betrachtung.

#### **Auswertung der Messdaten**

Neben den Messdaten in den Projektgebieten 1 und 2 lagen auch Messdaten vom Zufluss der Kläranlage sowie zwei weitere Stichproben aus dem Stadtgebiet in Lünen vor.

#### • **Messwerte im Projektgebiet 1**

Der durchschnittliche Abwasservolumenstrom beträgt ca. 7,3 l/s bei einer mittleren Temperatur von 16,7 °C (Messungen im September/Oktober). Insbesondere in den Nachtstunden und im Sommer liegt der Abwasservolumenstrom jedoch bei weniger als 5 l/s. Zukünftig wird der Volumenstrom um weitere 3-4 l/s ansteigen, da die Innovatherm GmbH im Rahmen ihrer Erweiterungsmaßnahmen zusätzliches Abwasser einleiten wird.

#### • **Messwerte im Projektgebiet 2**

Im Projektgebiet 2 beträgt der durchschnittliche Abwasservolumenstrom ca. 6,7 l/s mit einer Durchschnittstemperatur von rund 15,6 °C. Dabei liegen ca. 75 % der Messwerte bei mehr als 5 l/s.

#### • **Messwerte Kläranlage**

Die zur Verfügung stehenden Daten resultierten aus kontinuierlichen Messungen (Zulaufmenge und pH-Wert) über einen Zeitraum von einem Jahr. Darüber hinaus konnten 50 Messproben mit Informationen zu den vorliegenden CSB-Konzentrationen im gleichen Zeitraum berücksichtigt werden.

#### **Abbildung 34: Zulaufmenge Kläranlage Lünen**

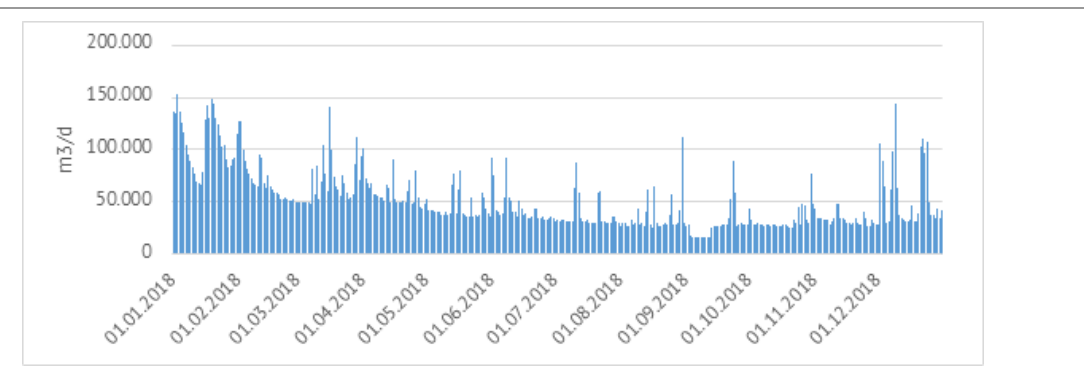

Quelle: Eigene Darstellung (TUK) auf Basis Stadtbetrieb Abwasserbeseitigung SAL Lünen 2018

Die nachfolgende Abbildung zeigt den pH-Wert im Zulauf der Kläranlage. Der pH-Wert bewegt sich im Bereich zwischen 6,5 und 8 und liegt im Mittel bei pH 7,3. Somit liegt er in einem annähernd neutralen Bereich.

#### **Abbildung 35: pH-Wert Zulauf Kläranlage Lünen**

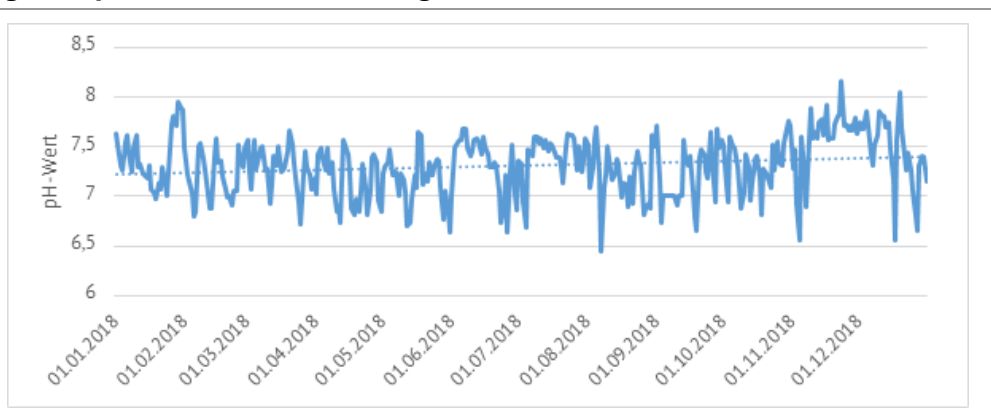

Quelle: Eigene Darstellung (TUK) auf Basis Stadtbetrieb Abwasserbeseitigung SAL Lünen 2018

Die Auswertung der Messproben hinsichtlich der CSB-Konzentration im Abwasser zeigt ein Maximum bei 651 mg/l und ein Minimum bei 110 mg/l. Die durchschnittliche CSB-Konzentration beträgt 339 mg/l.

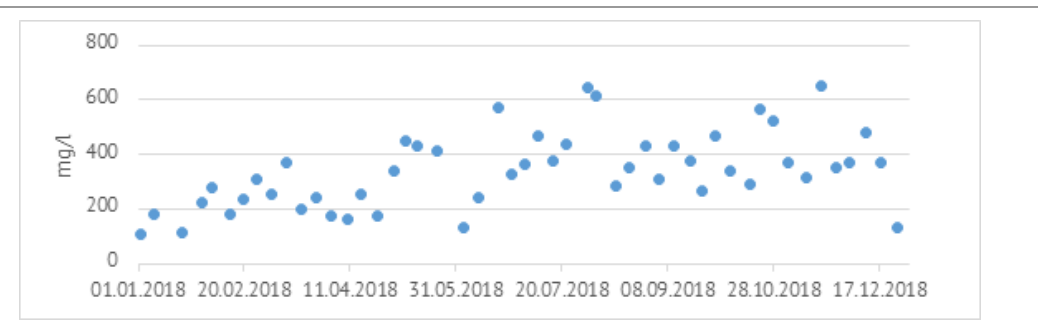

**Abbildung 36: CSB-Gehalt Zulauf Kläranlage Lünen**

Quelle: Eigene Darstellung (TUK) auf Basis Stadtbetrieb Abwasserbeseitigung SAL Lünen 2018

#### **Stichproben aus dem Stadtgebiet**

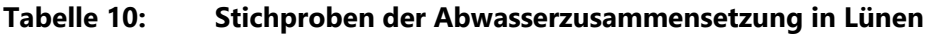

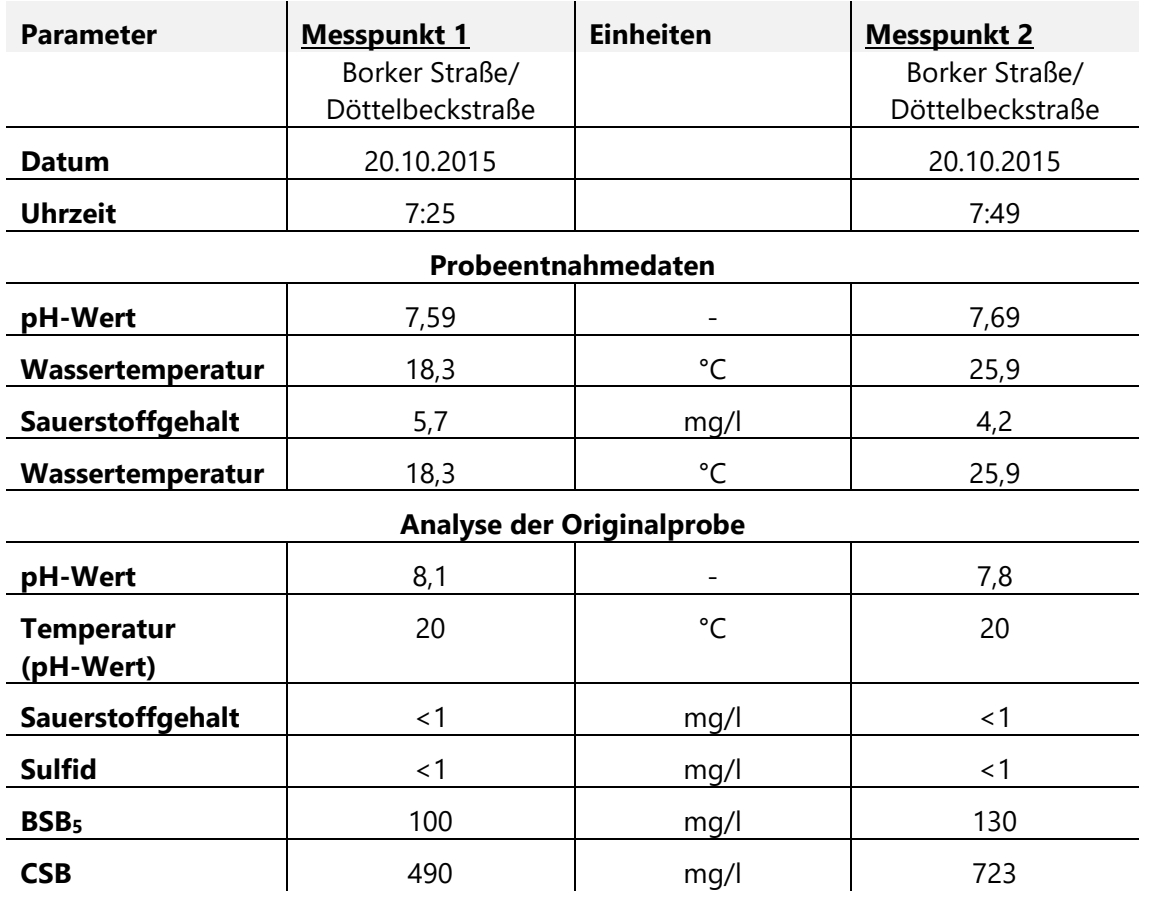

Quelle: Eigene Darstellung (TUK) auf Basis Stadtbetrieb Abwasserbeseitigung SAL Lünen 2018

#### **Simulation mit Sulfidus**

#### Eingangsparameter

- pH-Wert: 7,3 (Mittelwert des Kläranlagenzulaufs)
- CSB Gehalt: 339 mg/l (Mittelwert des Kläranlagenzulaufs)
- Sulfatgehalt: 320 mg/l (Literaturwert)
- Sulfidgehalt: 1 mg/l (Literaturwert)
- Sauerstoffgehalt: 0,5 mg/l (Literaturwert)
- Abwassertemperatur: 15°C, 20°C, 25°C, 25°C, 30°C
- Abwasservolumenstrom:
- 7,3 l/s (mittlerer Messwert) + 3,5 l/s (1. Ausbaustufe Innovatherm)
- Fließweg

#### **Abbildung 37: Simulationsergebnisse**

Geruchsbelastung (links) und Sulfidkonzentration (rechts) bei unterschiedlichen Abwassertemperaturen

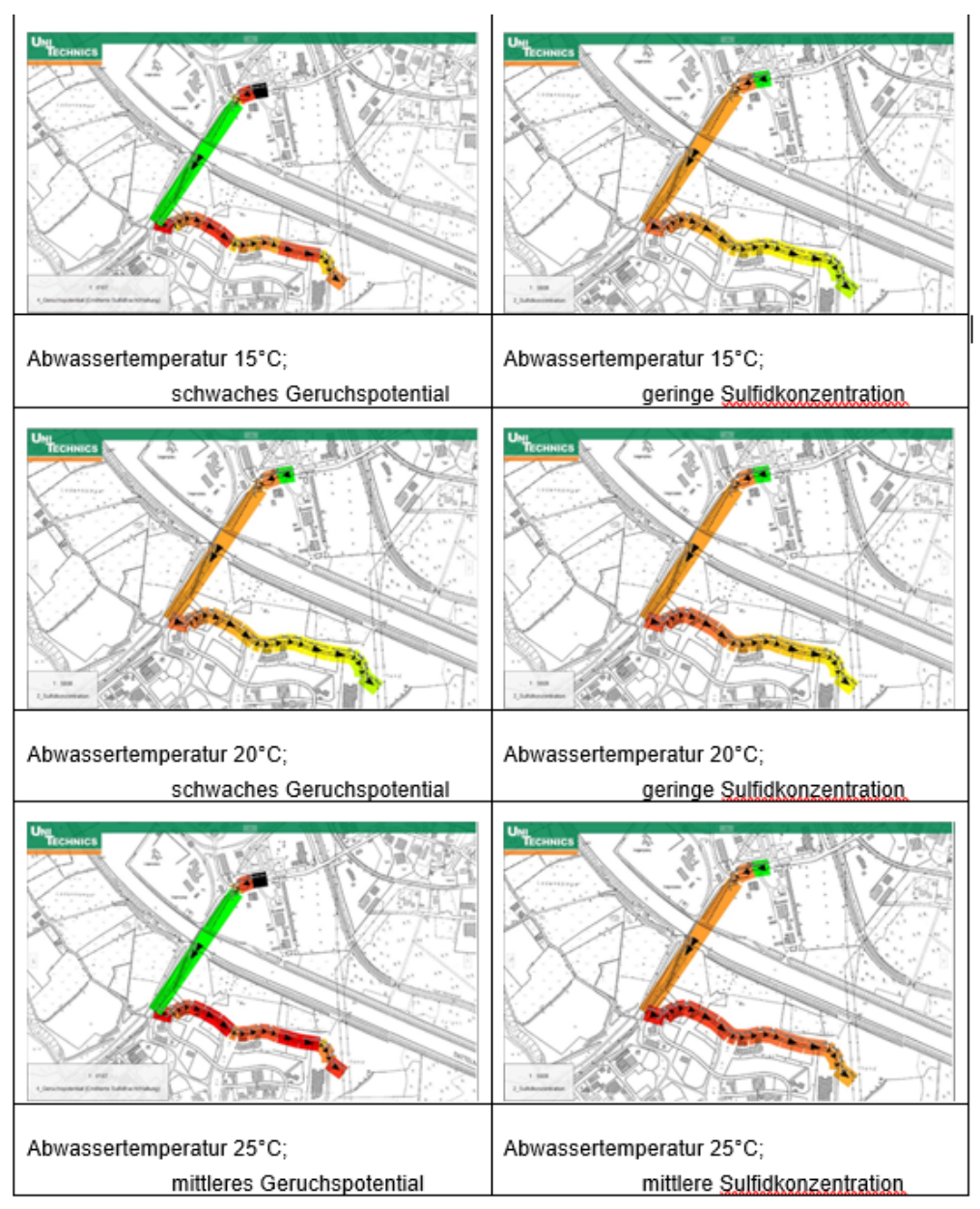

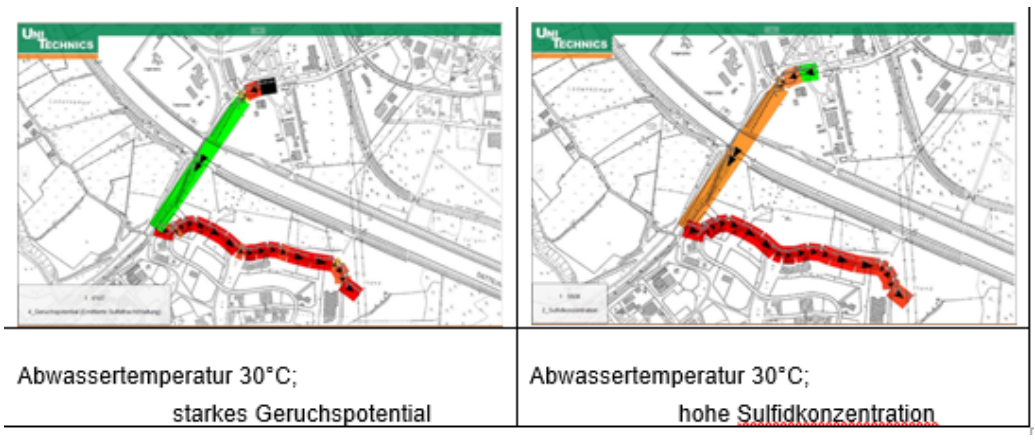

Quelle: Eigene Darstellung (TUK), basierend auf Daten von Stadtbetrieb Abwasserbeseitigung SAL Lünen 2018, unter Verwendung der Softwareanwendung Sulfidus der Unitechnics KG

Die Simulationen hinsichtlich einer möglichen Geruchsproblematik und der biogenen Schwefelsäurekorrosion bei unterschiedlichen Abwassertemperaturen wurden durchgeführt. Je nach Temperaturniveau stellen sich unterschiedliche Ergebnisse hinsichtlich der Geruchsbelastung bzw. Sulfidkonzentration dar. Wird nach dem gezielten Abwärmeeintrag auf den bestehenden Abwasservolumenstrom eine Abwassertemperatur von 25 °C nicht überschritten, ist von einem geringen Risiko auszugehen. Wird die Temperatur bis an die maximal zulässige Abwassertemperatur von 35 °C erhöht, ergeben die Simulationsergebnisse ein deutlich erhöhtes Risiko hinsichtlich einer Geruchsbelastung bzw. einer eintretenden biogenen Schwefelsäurekorrosion.

Zusammenfassend lässt sich damit in Bezug auf die Sulfidfracht und die damit verbundene biogene Schwefelsäurekorrosion feststellen, dass vor allem die Temperatur und die Start-Sulfidkonzentration einen deutlichen Einfluss aufweisen. Zudem ist der pH-Wert ein entscheidender Parameter, der die Abbaugeschwindigkeit des Sulfids im Kanal beeinflusst. Die Einflüsse eines gesteigerten CSBoder Sulfat-Gehaltes im Abwasser haben unter den zu Beginn gegebenen Randbedingungen einen verhältnismäßig geringen Einfluss auf die Anzahl der Haltungen mit möglicher Schädigung durch biogene Schwefelsäurekorrosion. Die Untersuchungen mit dem Simulationsprogramm Sulfus zeigen somit, dass die Temperatur und der pH-Wert im Vergleich zu den weiteren betrachteten Parametern einen größeren Einfluss auf Sulfidfracht und Sulfidkonzentration besitzen. Folglich weisen diese Parameter eine erhöhte Bedeutung für die Geruchsbelastung und die biogene Schwefelsäurekorrosion auf. In Bezug auf die Geruchsbelastung ist anzumerken, dass das Simulationsprogramm lediglich Gerüche betrachtet, die im Kanalverlauf entstehen. Folglich werden Geruchsstoffe, die, beispielsweise aus dem industriellen Sektor, direkt ins Abwasser eingeleitet werden, nicht berücksichtigt.

Bei diesen Untersuchungen wurden lediglich die Auswirkungen von jeweils eines einzelnen Parameters auf die biogene Schwefelsäurekorrosion und die Geruchsbelastung betrachtet. Es können auch Fälle auftreten, bei denen sich zwei oder mehr Parameter verändern. In Bezug auf das Forschungsprojekt ist hingegen davon auszugehen, dass sich lediglich der Parameter Temperatur ändert und die Abwasserzusammensetzung unverändert bleibt.

## **8 Anwendungspotenzialanalyse via GIS (AP6)**

Zusätzlich zu dem untersuchten Fallbeispiel in Lünen wurde eine Methodik entwickelt, welche zur Identifikation weiterer Anwendungspotenziale in anderen Städten verwendet werden kann. Dafür wurde im ersten Schritt die im Projekt InnoA2 vorgestellte methodische Vorgehensweise weiterentwickelt. Im zweiten Schritt wurde ein GIS-basiertes Tool entwickelt, welches es Planer:innen und Interessierten ermöglicht, anhand von öffentlich verfügbaren Daten selbst erste Potenzialanalysen durchzuführen. Alle verwendeten Daten und eine ausführliche Anleitung zur Nutzung des Tools werden zur Verfügung gestellt. Im dritten Schritt werden die Randbedingungen dargestellt, welche eine Übertragbarkeit des Konzepts fördern oder hindern.

In [Abbildung 38](#page-62-0) ist das Schema des InnoA2-Ansatzes vereinfacht dargestellt. Der Wärmegeber überträgt Energie in Form von Abwärme auf das vorhandene Abwasser. Dadurch erhöht sich die Temperatur im Abwasserkanal. Das so erwärmte Abwasser wird über den Abwasserkanal zu potenziellen Wärmenehmern transportiert. Beim Wärmenehmer wird die Wärme des Abwassers mittels Wärmetauscher entnommen und über eine Wärmepumpe auf die geforderte Temperatur für das Heizsystem angehoben. Dieser Prozess kann bei weiteren Wärmenehmern wiederholt werden, bis das Abwasser schließlich wieder die ursprüngliche Temperatur aufweist.

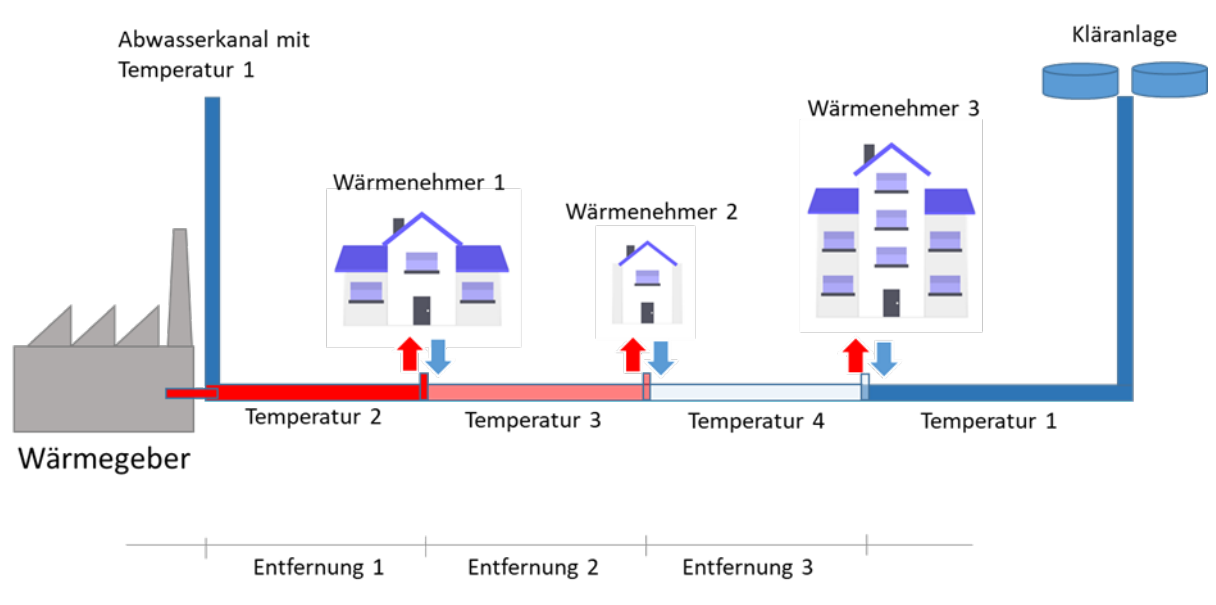

#### <span id="page-62-0"></span>**Abbildung 38: Vereinfachtes Schema des InnoA2-Ansatzes**

Quelle: Eigene Darstellung (TUK)

# <span id="page-62-1"></span>**8.1 Weiterentwicklung des entwickelten Konzepts zur Identifizierung möglicher Anwendungspotenziale**

In einem ersten Schritt wurde die im Projekt InnoA2 vorgestellte methodische Vorgehensweise zur Identifikation weiterer Nutzungsmöglichkeiten in anderen Städten weiterentwickelt. Methodisch handelt es sich bei dieser Vorgehensweise zur Identifikation räumlicher Strukturen um eine Raumanalyse. Das Ziel der Raumanalyse ist es, Gebiete zu ermitteln, welche bestimmte Merkmale aufweisen (Fotheringham und Rogerson 2013). Raumanalysen werden meistens mittels Geoinformationsprogrammen (GIS) durchgeführt. Zur Anwendung einer Raumanalyse müssen im ersten Schritt mögliche relevante Merkmale für die jeweilige Problemstellung identifiziert werden. Um die jeweilige Ausprägung der Merkmale zu analysieren, werden zuerst Daten benötigt, welche diese Merkmale beschreiben. Hierfür wurden **Daten identifiziert**, die für die Identifizierung von Anwendungspotenzialen eine Rolle spielen. Dies sind **Wärmequellen, Wärmesenken und die vorhandene Kanalinfrastruktur**. Im Folgenden werden die jeweiligen Daten detailliert erklärt und die jeweiligen öffentlich verfügbaren Datenquellen diskutiert.

Die **Wärmesenken (Wärmenehmer)** werden durch vorhandene Daten aus dem EU-Projekt "Hotmaps" abgebildet (Müller und Fallahnejad 2016-2020). Im Rahmen dieses Projekts wurden basierend auf einem Top-down Ansatz die nationalen Energieverbräuche anhand unterschiedlicher Merkmale wie bspw. Bevölkerungsdichte und Gebäudeflächen auf regionale Ebene disaggregiert. Diese Daten zum Wärmebedarf wurden für die Verwendung in einem GIS-System aufbereitet, eingelesen und zur Verfügung gestellt. Die Daten stellen eine Rasterkarte mit einer Auflösung von 100 x 100 Meter dar. Eine Alternative zu diesem Top-Down-Ansatz stellen unterschiedliche Bottom-Up-Ansätze dar. Bei diesen wird der regional aufgelöste Energieverbrauch anhand von Indikatoren wie der Gebäudefläche, Baualtersklassen und durchschnittlichen Verbräuchen ermittelt. Die Summe dieser Verbräuche wiederum kann basierend auf den nationalen Energieverbräuchen skaliert werden. Der Nachteil der Bottom-Up Ansätze ist, dass sehr viele Daten zur Verfügung stehen müssen um eine angemessene Datenqualität zu erreichen.

In [Abbildung 39](#page-63-0) sind die Daten beispielhaft anhand der Stadt Essen dargestellt. Je dunkler die roten Kacheln sind, desto höher ist der jeweilige Wärmebedarf in diesem Gebiet.

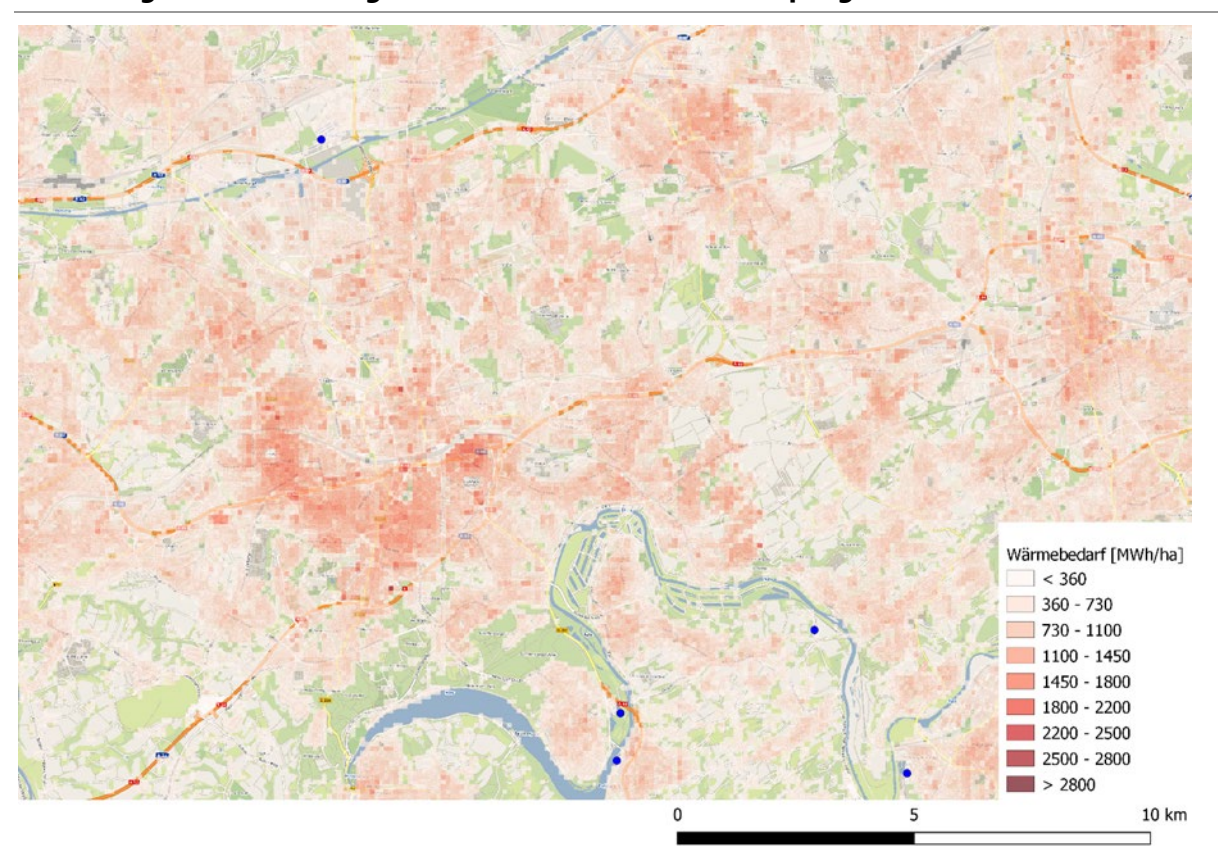

#### <span id="page-63-0"></span>**Abbildung 39: Darstellung der Wärmesenken für das Beispielgebiet Stadt Essen**

Quelle: Eigene Darstellung (ISI)

Zusätzlich zu den Wärmebedarfen wurden auch Informationen zum jeweiligen Gebäudebestand ermittelt. Es konnten Datenquellen identifiziert werden, welche aggregierte Daten zum Gebäudebestand zur Verfügung stellen. Für Baden-Württemberg stellt die Landesanstalt für Umwelt Baden-Württemberg (LUBW 2021) diese Daten in einer Auflösung von Gebäudeblocks (15 Gebäude) zur Verfügung. Diese Datenstruktur wurde zur Erstellung des Analysetools verwendet. Die Daten enthalten Informationen über die jeweiligen Baualtersklassen der Gebäude. Dadurch können Gebäude identifiziert werden, welche nach Einführung der ersten EnEV errichtet wurden und somit einen gewissen energetischen Mindeststandard aufweisen. Das ist dahingehen relevant, da das Konzept InnoA2 vor allem bei Gebäuden mit geringen Vorlauftemperaturen der Heizungssysteme funktioniert, welche in Neubauten oder energetisch sanierten Gebäuden vorliegen.

Für die **Wärmequellen (Wärmegeber)** werden ebenfalls öffentlich verfügbare Daten aus dem EU-Projekt "Hotmaps" verwendet. Diese bilden die Abwärmemengen aller energieintensiven Industrien in Europa ab. Auch diese Daten wurden für die Verwendung in einem GIS-System aufgearbeitet. Zusätzlich wurden im Projektverlauf die Daten der 11. BImSchV gesichtet und auf Ihre Einsatzmöglichkeit zur Identifizierung weiterer Wärmequellen untersucht. In diesem Datensatz sind Daten zu den Emissionen der einzelnen Industrieanlagen vorhanden. Diese Daten enthalten Informationen über die Temperatur und den Volumenstrom der jeweiligen Abgasströme. Daraus lässt sich die vorhandene Abwärmemenge im Rauchgas ermitteln. Im weiteren Projektverlauf wurde allerdings durch die zuständigen Landesämter klar, dass die Daten auf Grund des jeweiligen Datenschutzes nicht verwendet werden können. Zusätzlich können aber im Sinne der breiten und individualisierten Einsatzmöglichkeit des Tools zusätzliche ortsspezifische Wärmequellen individuell integriert werden.

Bezüglich der vorhandenen **Abwasserkanalinfrastruktur** wurden mehrere Abwasserentsorger angefragt, ob diese Daten zu ihren Kanalnetzen zur Verfügung stellen können. Der Rücklauf dieser Anfrage lässt darauf schließen, dass diese Daten in den deutschen Kommunen in sehr heterogener Form vorliegen (Format, Informationstiefe etc.). Für die Umsetzung des Ansatzes InnoA2 bedeutet das, dass die kommunalen Kanalnetzdaten in einem Zwischenschritt in eine normierte Form überführt werden müssten. Da diese Datengewinnung sehr aufwändig und damit für den Einsatz des Ansatzes InnoA2 als nicht sehr aussichtsreich eingestuft wird, wurde eine ergänzende Methodik entwickelt, mit welcher anhand der Einwohnerzahlen um einen Kanal sowohl die Kanalparameter als auch die Abwassermengen überschlägig berechnet werden können. Diese Methodik stellt aber nur eine Näherung der realen Situation dar und ersetzt keine realen Daten. Die Validierung dieser Daten kann ohne die Verwendung realer Kanalnetzdaten nicht abgeschlossen werden. Für das Projekt Inno-A2\_pilot ist eine Weiterentwicklung und Validierung dieses Ansatzes vorgesehen.

## **8.2 Beispielhafte Anwendung: GIS als Tool zur Identifikation ähnlicher Konstellation in anderen Städten**

Anhand der voranstehend dargestellten Methodik und den in ermittelten Randbedingungen (vgl. Kapitel 8.3), können die Einsatzmöglichkeiten des InnoA2-Ansatzes auch für andere Städte überprüft werden. Hierfür wurden die in Kapitel [8.1](#page-62-1) ermittelten Daten zu Wärmenehmern, Wärmegebern und der Kanalinfrastruktur und die in Kapitel [8.3](#page-66-0) ermittelten erforderlichen Randbedingungen zur Übertragbarkeit des InnoA2-Ansatzes in eine Methodik zur Identifikation neuer möglicher Anwendungsfälle überführt. Diese Methodik wurde in Code überführt, welcher über die freie Geoinformationssoftware QGIS ausgeführt werden kann. Dadurch wird es Planer:innen und allen Interessierten (im nachfolgenden "Anwender des Tools" genannt) ermöglicht, selbst erste Potenzialanalysen innerhalb der gewünschten regionalen Ausbreitungen durchzuführen. Eine Anleitung zur Ausführung des Tools, sowie alle verwendeten Daten können unter folgendem Link heruntergeladen werden: https://owncloud.fraunhofer.de/index.php/s/OA8uSuINYhvHnNr. [Abbildung 40](#page-65-0) stellt den Ablauf der Methodik zur Identifikation potenzieller neuer Anwendungsfälle dar.

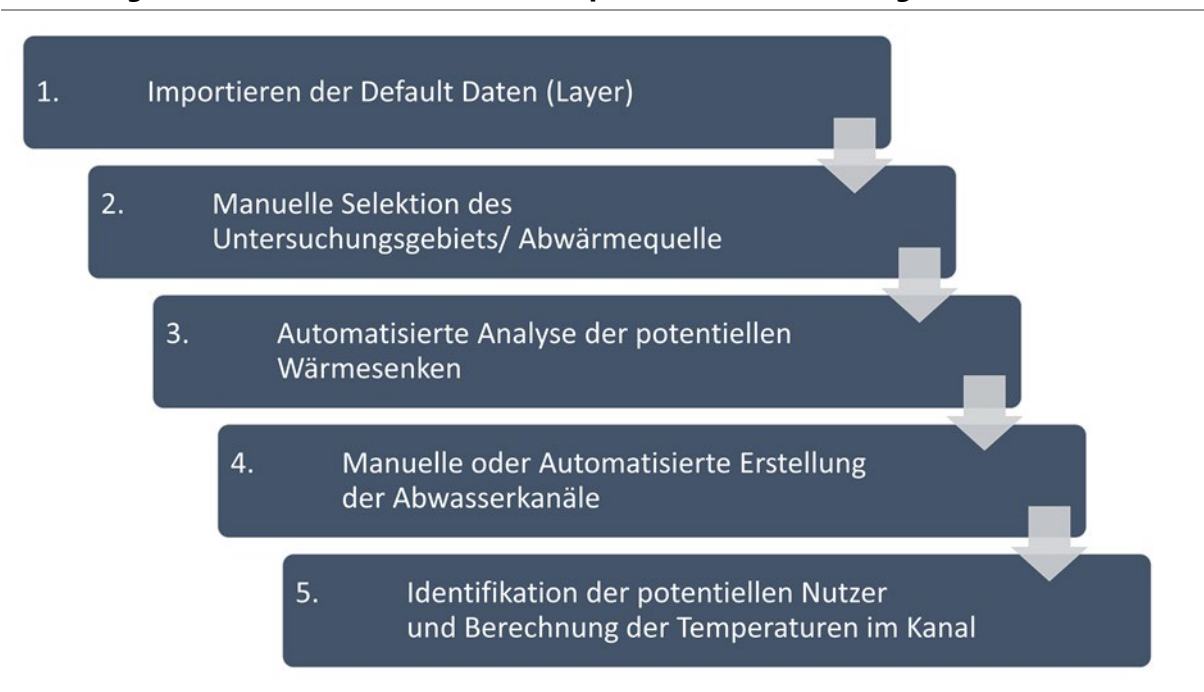

#### <span id="page-65-0"></span>**Abbildung 40: Methodik zur Identifikation potenzieller Anwendungsfälle**

Quelle: Eigene Darstellung (ISI)

Im **ersten Schritt** werden die in Kapitel [8.1](#page-62-1) ermittelten **Daten** zu Wärmenehmern, Wärmegebern und der Kanalinfrastruktur **importiert**. Diese liegen als Shapefiles vor und können so auch nach dem Projektende flexibel genutzt werden. Im **zweiten Schritt** wird vom Anwender des Tools ausgewählt, welches **Projektgebiet**, bzw. welcher Wärmegeber betrachtet werden soll. Dafür kann der Anwender des Tools in der grafischen Oberfläche den Wärmegeber markieren.

Darauf aufbauend werden im **dritten Schritt** automatisch **vorläufige räumliche Analysen** durchgeführt, welche erste Informationen zum Projektgebiet liefern und den weiteren Untersuchungsrahmen eingrenzen. Dabei wird um den ausgewählten Wärmegeber eine Bufferanalyse durchgeführt, um alle relevanten Daten zu identifizieren. Das bedeutet, dass um die Wärmequelle ein fiktiver Kreis erstellt wird und alle Daten, welche nicht in diesem Kreis liegen, werden entfernt. Dadurch werden die Datensätze verkleinert, wodurch die Rechenzeit erheblich verringert werden kann.

Im **vierten Schritt** werden nun entweder vorhandene **Abwasserkanaldaten** verwendet, oder der Anwender des Tools muss den Kanal manuell einzeichnen. Die überschlägige Dimensionierung des Kanals und die zu erwartende Wassermenge wird darauf aufbauend automatisch vorgenommen. Diese erfolgt basierend auf der jeweiligen Bevölkerungsdichte in räumlicher Nähe zum Kanal.

Im **fünften Schritt** erfolgt die **vollständige Analyse**, in welcher die potenziellen Wärmesenken identifiziert und die zu erwarteten Temperaturen an den einzelnen Abnehmerstellen sowie die Temperaturverluste von Wärmegeber zur Wärmenehmer berechnet werden. Dafür werden unterschiedliche GIS-Operatoren zur Verschneidung und Geocodierung der jeweiligen Layer verwendet. Danach werden entlang des Fließweges des Kanals alle möglichen Wärmenehmer identifiziert und die jeweiligen Entfernungen zum Wärmegeber ermittelt. Darauf aufbauend werden die jeweiligen Temperaturen im Kanal vor und hinter dem Wärmenehmer berechnet, um die Temperatur an jedem möglichen Gebäudeblock darstellen zu können. I[n Abbildung 41](#page-66-1) ist ein beispielhaftes Ergebnis der Analyse dargestellt. Es werden potenzielle Wärmenehmer und die jeweiligen Temperaturen am Kanal dargestellt. Hierbei wird davon ausgegangen, dass bei jedem potenziellen Wärmenehmer eine Energieentnahme aus dem Kanal stattfindet. Falls dies nicht erfolgt, liegt im weiteren Kanalverlauf eine höhere Temperatur vor, wodurch die Effizienz der Wärmepumpe bei Wärmenehmern stromabwärts erhöht wird.

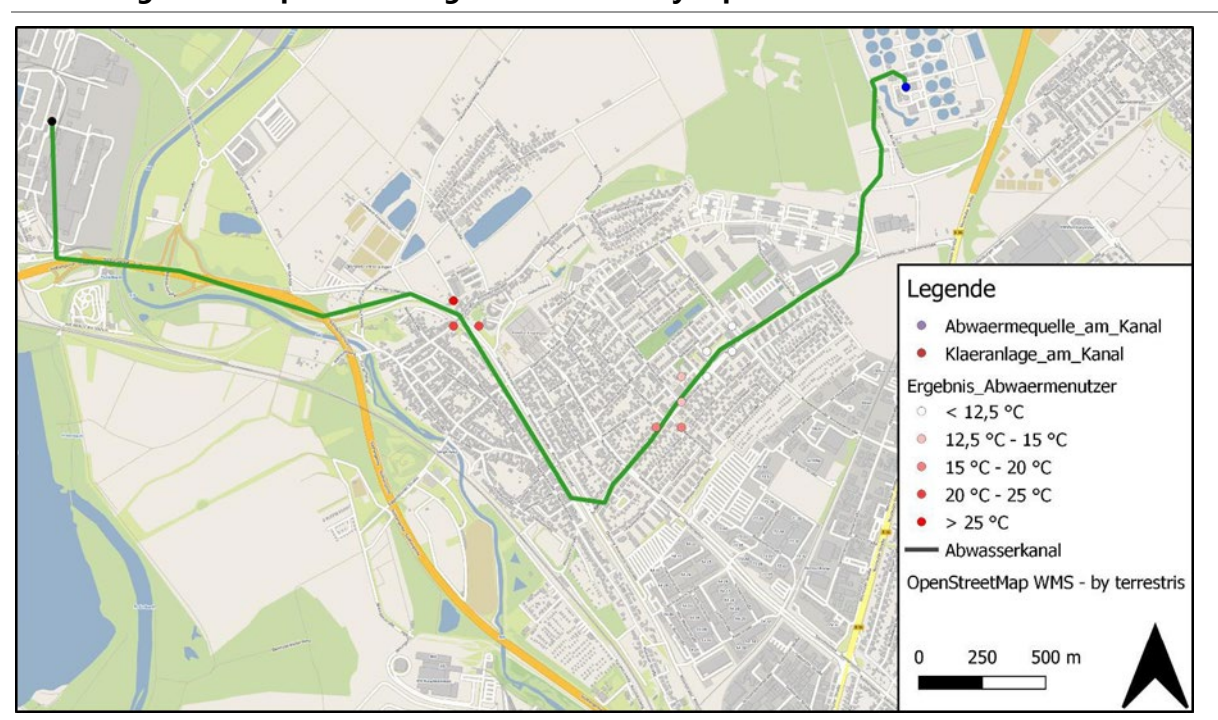

<span id="page-66-1"></span>**Abbildung 41: Beispielhaftes Ergebnis einer Analyse potenzieller Standorte**

Quelle: Eigene Darstellung (ISI)

Die Ergebnisse des AP6.2 liefern wichtige Vorarbeiten für die im Rahmen des Folge-projektes (Begleitung der Erst-Implementierung "InnoA2 pilot") geplanten Analysen. Die hier entwickelte Methode soll im Rahmen von InnoA2\_pilot anhand 20 neuer potenzieller Anwendungsfälle erprobt werden. Während der Bearbeitung ist die besondere Bedeutung realer Daten ersichtlich geworden. Vor allem im Bereich der Abwasserkanäle ist die Datenlage in Deutschland leider sehr mangelhaft und inkonsistent. Aus diesem Grund ist es von besonderer Bedeutung, die entwickelte Methodik in der nächsten Projektphase anhand realer Daten zu validieren.

### <span id="page-66-0"></span>**8.3 Randbedingungen zur Übertragbarkeit des InnoA2-Ansatzes**

Der InnoA2-Ansatz umfasst das technisches Konzept einer effizienten Abwärmenutzung über den Transport im Abwasserkanal. Nachstehend werden die wesentlichen Randbedingungen für eine erfolgreiche Übertragbarkeit der Ergebnisse für die Anwendungsfälle in Lünen auf andere Standorte dargestellt. Die Ausführungen zu organisatorischen Randbedingungen erfolgt in Kapitel 9.3.

#### **Technische Rahmenbedingungen**

Es wurden Rahmenbedingungen für Wärmegeber, Wärmenehmer und das Abwasserkanalnetz ermittelt.

Im Zuge der Festlegung der Randbedingungen für die **Wärmegeber** wurde festgelegt, dass eine maximale Entfernung von 10 km zum Wärmenehmer bestehen darf. Dies resultiert aus Berechnungen des Wärmeverlusts im Kanalnetz. Außerdem ist es von großer Bedeutung, dass die verfügbare Abwärmemenge möglichst konstant über das komplette Jahr anfällt, um einen kontinuierlichen Betrieb der Wärmepumpe zu gewährleisten. Die Berechnung der Abwärmemengen der Industriebetriebe erfolgt basierend auf den Temperaturen und Mengen der Abgase der Industrieunternehmen. Die Berechnung ist somit nur für Unternehmen möglich, für welche Daten zu den Abgasen verfügbar sind. Dies beinhaltet alle Daten, welche im EU-Projekt "Hotmaps" erfasst wurden. Die sind vor allem Daten aus dem Schadstoffemissionsregister (PRTR) und Unternehmen, welche im EU-ETS gelistet sind. Im Projektverlauf wurden außerdem Daten nach der 11. BImSchV gesichtet und ausgewertet. Diese erweisen sich ebenfalls als sehr vielversprechend, allerdings dürfen diese auf Grund des Datenschutzes nicht für die Analysen verwendet werden.

Für die **Wärmenehmer** wurde die Randbedingung identifiziert, dass diese in räumlicher Nähe zum Abwasserkanal liegen müssen. Zusätzlich muss die energetische Beschaffenheit des Gebäudes einen gewissen Standard aufweisen, um einen effizienten Betrieb der Wärmepumpe sicherstellen zu können. Hierbei ergibt sich allerdings ein großes Problem der Datenbeschaffung. Detaillierte Gebäudedaten sind im allgemeinen sensible Daten, für welche ein hohes Maß an Datenschutz gilt. Es gibt keine umfassende Datengrundlage, welche die energetische Beschaffenheit und die Energieverbräuche auf Einzelgebäudeebene beinhaltet. In den jeweiligen Kommunalkatastern können aber Daten enthalten sein, welche für eine detaillierte Betrachtung verwendet werden können. In Baden-Württemberg beispielsweise gibt es den Datensatz der Landesanstalt für Umwelt Baden-Württemberg (LUBW 2021), welcher Gebäudedaten in einer Auflösung von Gebäudeblocks (15 Gebäude) zur Verfügung stellt. Eine weitere Möglichkeit ist die Verwendung der Daten der digitalen Kehrbücher der Schornsteinfeger nach § 19 SchfHwG. Diese dürfen nach aktuellem Recht allerdings nicht für solche Analysen verwendet werden; es müsste somit also eine Anpassung der Rechtsgrundlage erfolgen.

Die Rahmenbedingungen der **Abwasserkanalnetze** beziehen sich vor allem auf die technische Ausgestaltung und die Datenverfügbarkeit. Die Datenverfügbarkeit der Daten zu Abwasserkanalnetze ist in Deutschland insgesamt sehr schlecht. Es existieren Kommunen, welche die Daten digital in GIS-Systemen vorliegen haben. Allerdings gibt es auch viele Kommunen, bei welchen die Daten nicht digital vorliegen und erst digitalisiert werden müssten. Für die technische Ausgestaltung ist vor allem der Trockenwetterabfluss des Kanals relevant, um sicherzustellen, dass die vorhandene Wärme vollständig abgeführt werden kann. Der erforderliche Durchfluss im Kanal wird mittels nachstehender Formel berechnet: *Q=0,001365 l/s\*jährliche Wärmemenge [MWh]*. Daraus abgeleitet kann mit den Annahmen einer durchschnittlichen Fließgeschwindigkeit zwischen 0,7 m/s und 2,5 m/s und einem Füllungsgrad von 0,7 der nötige Kanaldurchmesser mithilfe der [Abbildung 42](#page-67-0) bestimmt werden.

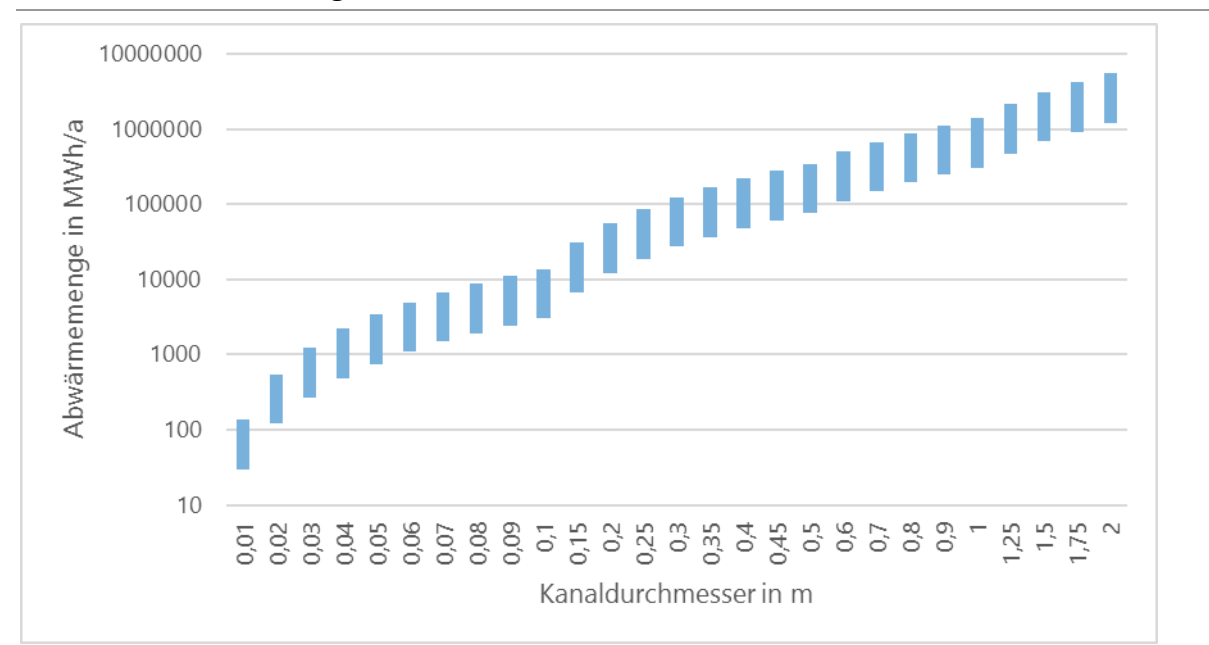

<span id="page-67-0"></span>**Abbildung 42: Nötiger Kanaldurchmesser in Abhängigkeit der zu transportierenden Wärmemenge**

Quelle: Eigene Darstellung (ISI),

Zu beachten ist hierbei, dass die Achse der Wärmemenge logarithmisch dargestellt ist. Die Achse des Kanaldurchmessers ist ebenfalls nicht kontinuierlich dargestellt. Aus diesem Grund ergeben sich die kleineren Sprünge im Diagramm.

Zusätzlich zur Darstellung der einzelnen Rahmenbedingungen wurde ein ökonomischer Vergleich der Technologie mit Fernwärme vorgenommen. Die Berechnungen für die Technologie InnoA2 basieren hierbei auf den Ausführungen in Kapitel [6.2.](#page-48-0) Die Berechnung der Investitionskosten für Wärmenetze basieren auf Dunkelberg et al. (2018) und Fritz et al. (2021). In [Abbildung 43](#page-68-0) ist zu sehen, dass die InnoA2-Technologie vor allem bei geringeren Wärmemengen kostengünstiger ist als Fernwärme. Dies liegt vor allem daran, dass bei Fernwärme sehr große Investitionen in den Bau der Leitungen getätigt werden müssen und diese erst bei größeren Wärmemengen rentabel werden.

#### <span id="page-68-0"></span>**Abbildung 43: Kostenvergleich des InnoA2-Ansatzes im Vergleich zu Fernwärme**

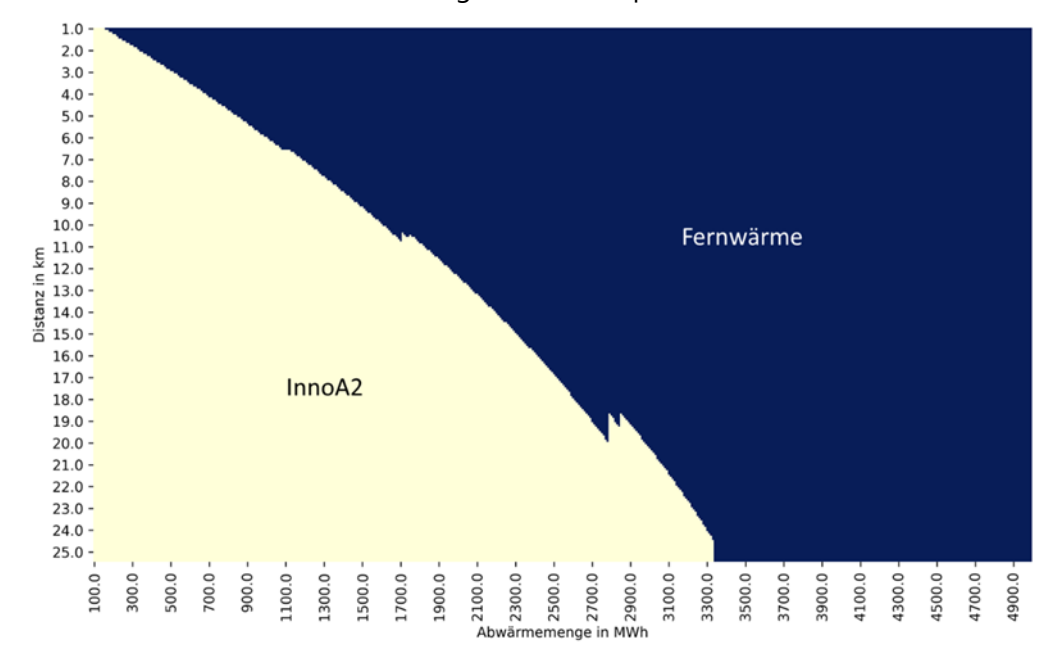

Vergleich unterschiedlicher Abwärmemengen und Transportdistanzen

Die Ergebnisse der Analyse zur Übertragbarkeit haben gezeigt, dass neben den technischen Randbedingungen auch regulatorische und organisatorische Randbedingungen einen großen Einfluss auf die Übertragbarkeit haben. Hierbei haben sich vor allem die jeweiligen Akteurskonstellationen und die Datenverfügbarkeit als relevante Parameter gezeigt. Die Akteure müssen ein Interesse daran haben, die Projekte umzusetzen und die notwenigen Daten bereitzustellen. In Baden-Württemberg sind Unternehmen seit der Einführung des Klimaschutzgesetz Baden-Württemberg in 2020 dazu verpflichtet, ihre Daten zu Energieverbräuchen und Abwärmemengen zu Wärmeplanungszwecken zur Verfügung zu stellen.

Aus diesen Gründen sollen im Rahmen des Folgeprojektes (Begleitung der Erst-Implementierung "InnoA2\_pilot") explizit diese Aspekte näher untersucht werden. Weiterhin hat sich gezeigt, dass für eine Verbreitung des Konzepts der Austausch mit Herstellern, Installateuren und beratenden Institutionen von großer Bedeutung ist. Aus diesem Grund werden diese Akteure anhand von Experteninterviews und Workshops in der nächsten Projektphase InnoA2\_pilot eingebunden. Dadurch wird gewährleistet, dass eine weitere Diffusion des Ansatzes in die Praxis erfolgt und weitere Projekte angestoßen werden.

Quelle: Eigene Darstellung (ISI) auf Datenbasis Fritz et al. 2021

# <span id="page-69-0"></span>**9 Diffusion des InnoA2-Ansatzes (AP 7)**

### **9.1 Austausch mit Multiplikatoren**

Die Verbreitung des InnoA2-Ansatzes in der Öffentlichkeit und Fachwelt erfolgte projektbegleitend in Form von Fachbeiträgen auf (inter)nationalen Konferenzen, über den Austausch mit der DWA und in Fachzeitschriften. Eine Übersicht ist dem Anhang [12.6](#page-89-0) zu entnehmen.

# **9.2 Einschätzung des Anwendungspotenzials von InnoA2 durch Praxisakteure**

Im Rahmen dieses Arbeitspaketes erfolgte eine gezielte Ansprache von Industrie, Stadtwerken, Kanalnetzbetreibern und Kommunen durch Vorträge, Fachdiskussionen und Einzeltermine. Diese Gespräche haben sich als sehr effizient und zielführend herausgestellt. Gleichzeitig wurde deutlich, dass eine spezifische Erläuterung des InnoA2-Ansatzes für einen qualifizierten Austausch erforderlich ist, worauf wir von der geplanten Breitenbefragung Abstand genommen und den Fokus auf spezifische Zielgruppen und Verbände und den Austausch mit diesen gesetzt haben. Die maßgebliche Verbreitung des Ansatzes geschah zu Beginn der InnoA2\_UP-Phase. Aufgrund der 2020 aufkommenden Corona-Pandemie konnten der Ansatz ab März 2020 nicht mehr in dem Maße verbreitet werden wie zuvor. Dennoch wurde durch die diversen Vorträge eine Art Netzwerk geschaffen, indem viele Fürsprechende der innovativen Abwasserwärmenutzung den Ansatz eigenständig verbreiteten.

Ein wesentlicher Erfolg dieser Kommunikations- und Austauschaktivitäten war die Aufnahme des InnoA2-Ansatzes in den EffCheck des Landes Rheinland-Pfalz. Über diesen Ansatz kamen diverse Vorträge bei interessierten Unternehmen zustande. Unter anderem kam es zu einem sehr erfolgreichen Gespräch mit der Stadt Landau. In diesem Konkreten Fall wird eine weitere Umsetzungsmöglichkeit der Innovativen Abwasserwärmenutzung geprüft.

Im Rahmen der genannten Austauschbegegnungen wurde deutlich, dass der Dialog mit den Herstellern, Installateuren und beratenden Institutionen von elementarer Bedeutung für die erfolgreiche Verbreitung des InnoA2-Ansatzes ist. In der Vorbereitung der Implementierung des Vorhabens in Lünen (InnoA2\_pilot) wurden entsprechend gezielte Ansprachen von Energieagenturen einerseits und Installationsunternehmen andererseits unternommen. Das Interesse am Ansatz war grundsätzlich sehr hoch. Eine Hürde stellt jedoch in den meisten Fällen eine fehlende bereits realisierte Pilotanlage dar. In diversen Gesprächen wurde dazu immer wieder nach einem Referenzprojekt gefragt. Die wertvollen Austausche, Vorträge und Dialoge mit diesen Praxisakteuren wird auch im Rahmen von InnoA2\_pilot eine wichtige Rolle spielen und soll in Form von Experteninterviews und Workshops noch deutlich intensiver mit eingebunden werden. Dadurch kann eine breite Diffusion des Ansatzes in die Praxis erfolgen und weitere Projekte angestoßen werden.

# **9.3 Aufgabenbasierter Ansatz als Grundlage für die Entwicklung von Geschäftsmodellen**

Ergänzend zu den technischen Rahmenbedingungen (Kapite[l 8.3\)](#page-66-0) werden nachstehend die organisatorischen Rahmenbedingungen zur Implementierung von InnoA2 an unterschiedlichen Standorten beleuchtet. Dafür wird zunächst auf den Ansatz von Geschäftsmodellen eingegangen und dieser mit den Möglichkeiten des im Rahmen des Forschungsvorhabens entwickelten "Aufgabenbasierten Ansatzes" verknüpft. Ergebnis ist ein Tool, dass die organisatorischen Rahmenbedingungen an potenziellen Standorten prüft und gleichzeitig die rechtlichen Vertragswerke für die Kooperationsvereinbarungen der beteiligten Akteure ermöglicht.

Laut Gabler Wirtschaftslexikon (2018) ist ein "Geschäftsmodell [...] eine modellhafte Repräsentation der logischen Zusammenhänge, wie eine Organisation bzw. Unternehmen Mehrwert für Kunden erzeugt und einen Ertrag für die Organisation sichern kann."

Weiterhin folgt eine Auseinandersetzung mit der Entstehung des Begriffs und der Abgrenzung zu unterschiedlichen Definitionsinterpretationen. Für diesen Projektkontext ist die zitierte Definition von Bieger und Reinhold (2011, S. 32) von Bedeutung, da hier die Zielstellung von Geschäftsmodellen beleuchtet wird: "Ein Geschäftsmodell beschreibt die Grundlogik, wie eine Organisation Werte schafft. Dabei bestimmt das Geschäftsmodell, (1) was ein Organisation anbietet, das von Wert für Kunden ist, (2) wie Werte in einem Organisationssystem geschaffen werden, (3) wie die geschaffenen Werte dem Kunden kommuniziert und übertragen werden, (4) wie die geschaffenen Werte in Form von Erträgen durch das Unternehmen "eingefangen" werden, (5) wie die Werte in der Organisation und an Anspruchsgruppen verteilt werden und (6) wie die Grundlogik der Schaffung von Wert weiterentwickelt wird, um die Nachhaltigkeit des Geschäftsmodells in der Zukunft sicherzustellen."

Die Fragestellungen nach geeigneten 'Geschäftsmodellen' im Rahmen von Inno-A2\_up fokussiert in den Inhalten ähnlich, allerdings in den Akteuren weniger auf Einzel-Akteure als hinsichtlich einer funktionsfähigen Arbeitskonstellation zwischen mehreren Akteuren. Die infrastrukturelle Daseinsvorsorge ist eine traditionell hoheitliche Aufgabe, getragen von öffentlichen, im Falle der Wärmeversorgung, kommunalen Akteuren. Der Ansatz Inno2 , kompliziert' diese Akteurskonstellation, indem (privatwirtschaftliche) Abwärmeproduzenten auf kommunaler Ebene ('Wärmegeber') konkret adressiert und involviert werden.

Vor diesem Hintergrund wurde der "Aufgabenbasierte Ansatz" für InnoA2 entwickelt (vgl. Kapitel [5.1\)](#page-32-0), der sowohl die **Akteursrollen** für die Implementierung von InnoA2 definiert als auch die zu besetzenden **Aufgaben und Verantwortlichkeiten** darstellt. Die Entwicklung des spezifischen Modells einer Implementierung kann so in drei Schritten erfolgen:

#### **1. Prüfung der Grundvoraussetzungen**

Sind alle drei Grundvoraussetzungen gegeben? (Wärmequelle, Wärmesenke und ein die beiden Standorte verbindendes Wärmetransportmedium (Kanal) mit ausreichenden technischen Voraussetzungen (vgl. Kapitel [8.3\)](#page-66-0)

#### **2. Zuordnung der Akteursrollen**

Sind für alle drei (resp. vier) Akteursrollen Schlüsselakteure vorhanden und sind diese grundsätzlich an einer Kooperation interessiert?

#### **3. Zuordnung Aufgaben und Verantwortlichkeiten**

Ist allen Aufgaben und Verantwortlichkeiten mindestens ein Schlüsselakteur zuzuordnen? Falls nicht, muss ein "Dritter" für die Übernahme gefunden werden. Sollten mehrere Schlüsselakteure an der Übernahme von Aufgaben interessiert sein, ist nun eine Festlegung der finalen Zuordnung kooperativ zu erreichen.

Der so gefundene **"grüne Pfad"** (vgl. Kapitel [5.1\)](#page-32-0) definiert für jede Aufgabe/Verantwortlichkeit genau einen Schlüsselakteur; die rechtliche Grundlage für die so definierte fall-spezifische InnoA2- Lösung und -Kooperation ("Geschäftsmodell") kann dann mithilfe der Standardvertragswerke (vgl. Kapitel [5.3\)](#page-38-1) individuell vereinbart werden und bildet damit die Grundlage für die ortsunabhängige Implementierung des InnoA2-Ansatzes.

## **10 Entscheidungshilfe für Planer und Kommunen (AP 8)**

### **10.1 Einflussparameter und Bandbreiten**

Wie im voranstehenden Kapitel [9](#page-69-0) beschrieben, haben neben den technischen Randbedingungen auch regulatorische und organisatorische Randbedingungen einen großen Einfluss auf die Umsetzbarkeit des Ansatzes. Diese lassen sich in harte und weiche Einflussfaktoren unterscheiden. Zu den harten Einflussparametern zählen Aspekte wie die nur bedingt veränderbaren Randbedingungen der Kanalhaltungen oder des Abwasservolumenstroms. Wohingegen zu den weichen Einflussfaktoren generelle Vorbehalte gegenüber der Technologie sowie konkurrierende Wärmeversorgungssysteme zu nennen wären. Aus diesem Grund wird es als enorm wichtig erachtet, eine öffentlichkeitswirksame Berichterstattung sowie Informationskampagnen zu diesem Themenbereich durchzuführen. Zudem ist die Errichtung von entsprechenden Pilotmaßnahmen mit Vorzeige-Charakter unerlässlich, um unberechtigte Vorbehalte auszuräumen. Neben diesen Faktoren sind vor allem die jeweiligen Akteurskonstellationen und die Datenverfügbarkeit als relevante Parameter zu berücksichtigen. Dazu gehört auch eine enge Kooperation mit dem Kanalbetreiber hinsichtlich des einzustellenden maximalen Temperaturniveaus im Kanal.

Auf technischer Seite sind zusammenfassend folgende wesentliche Einflussparameter zu berücksichtigen, die auch in die Entwicklung des Berechnungstools und des GIS-Tools zur Identifikation neuer Standorte eingeflossen sind:

#### **Wärmegeber und Wärmenehmer**

- Räumliche Nähe von Wärmegeber und Wärmenehmer mit Kanalverbindung
- Ausreichendes Wärmeniveau des Wärmegebers
- Möglichst ganzjährige Abnahme des Wärmeniveaus durch den Wärmenehmer (ökonomische und betriebliche Vorteile)
- Abgleich von Wärmeangebot und -nachfrage

#### **Kanalanforderungen**

- Ausreichender ganzjähriger Abwasservolumenstrom zur Aufnahme und Transport des gewählten Temperaturniveaus
- Fließgefälle im Kanal von Wärmegeber zum Wärmenehmer
- Erfüllung der Richtlinien zum Arbeitsschutz (Kanaldurchmesser >DN800 für Einbau der Wärmetauscher-Systeme/ alternativ Einbau mit Hilfsmitteln)
- Gefälle und Durchmesser zur optimierten Wärmetauscher-Ausnutzung (hohe Fließgeschwindigkeit erfordert größeren Wärmetauscher)

#### **Sonstige Einflussfaktoren**

- Konkurrierende Nahwärmenetze in direktem Einflussbereich
- Vorbehalte gegenüber der Abwasserwärmenutzung
- Innovationsbereitschaft der Akteure

### **10.2 Entwicklung des Berechnungstools**

In der Bearbeitung des Projektverlaufs konnte festgestellt werden, dass die Umsetzung eines realitätsgetreuen Berechnungstools Schwierigkeiten aufweist. Dies liegt vor allem daran, dass die Industrie als Wärmegeber eine sehr heterogene Struktur aufweist. Es ist nach aktuellem Wissensstand nicht möglich, die benötigten Investitionen in den unterschiedlichen Industrien (Wärmegeberseite) anhand von Kennwerten zu schätzen. Aus diesem Grund müsste für die Berechnungen entweder
eine sehr große Spanne an Kosten angegeben werden, oder mit einem sehr ungenauen Mittelwert gerechnet werden. Dieser Sachverhalt könnte potenzielle Anwender des InnoA2-Konzepts vorzeitig an der Wirtschaftlichkeit des Konzepts zweifeln lassen, obwohl die Wirtschaftlichkeit sehr individuell ist. Aus diesem Grund wird nach aktuellem Wissensstand die Entwicklung eines "nicht-individuellen" Berechnungstools zur Einschätzung der Wirtschaftlichkeit nicht empfohlen. Während der Bearbeitung des AP 8 konnten jedoch Kostenparameter für die Installationen nach dem Eintrag der Wärme in den Kanal identifiziert werden. Dadurch konnte eine Kostenmatrix erstellt werden, welche die Kosten für den Wärmetransport für verschiedene Leitungslängen und Energiemengen darstellt. Die Kostenmatrix ist in nachfolgender [Tabelle 11](#page-72-0) dargestellt:

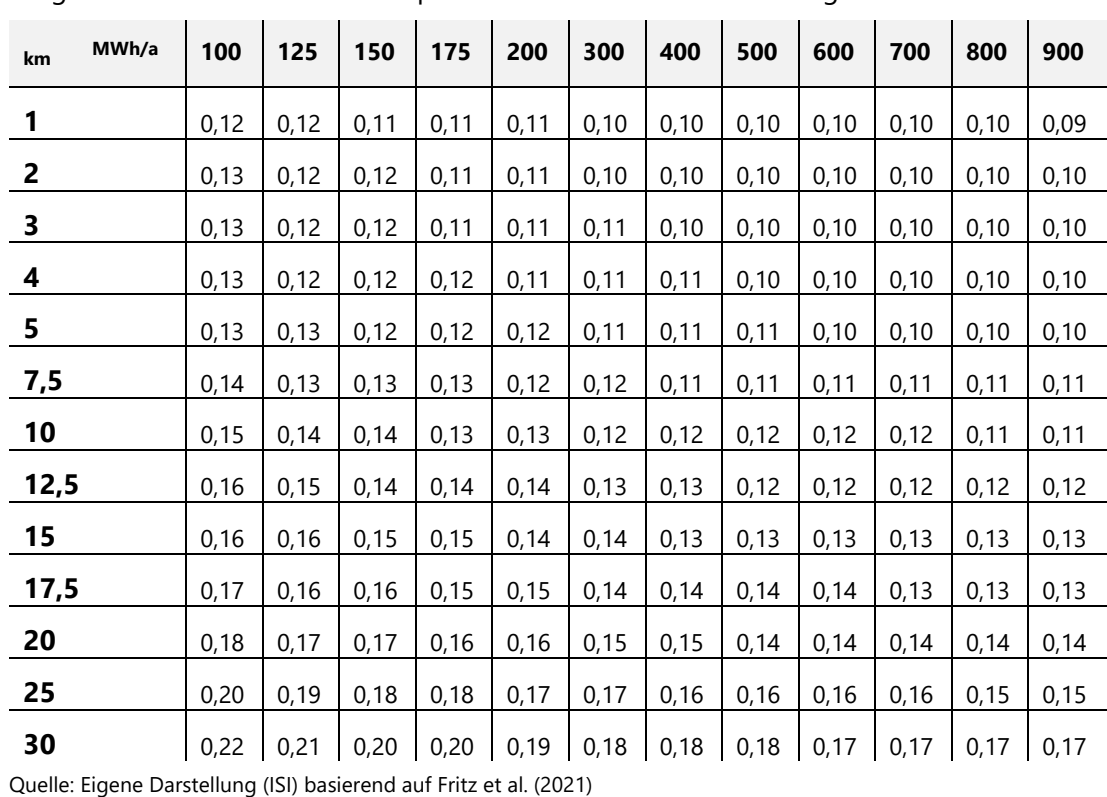

<span id="page-72-0"></span>**Tabelle 11: Kostenmatrix in ct/kWh der InnoA2 Technologie**  Vergleich unterschiedlicher Transportdistanzen und Abwärmemengen

Die dargestellten Ergebnisse werden in die Bearbeitung der nächsten Projektphase InnoA2\_pilot einfließen. In dieser Phase sollen beispielhaft 20 neue potenzielle Anwendungsfälle untersucht werden. Der dortige Erkenntnisgewinn über die Kostenstrukturen in den einzelnen Industrien kann dabei helfen, bessere Schätzungen zur Wirtschaftlichkeit zu treffen.

### **11 Fazit und Ausblick**

Die im Forschungsprojekt erlangten Erkenntnisse zur modifizierten Abwasserwärmenutzung (InnoA2-Ansatz) zeigen, dass der InnoA2-Ansatz nicht zwangsläufig die bereits genannten Wärmebereitstellungssysteme ersetzt, sondern vielmehr eine weitere Alternative darstellt, die Wärmewende erfolgreich voranzutreiben. Mittels gezielter Nutzung bislang ungenutzter und zumeist gezielt vernichteter Abwärme im industriellen und gewerblichen Sektor besteht die Möglichkeit, durch diesen Ansatz einen Beitrag zum Erreichen der gesteckten Klimaschutzziele zu leisten. Das ohnehin schon hohe Potenzial der Abwasserwärmenutzung lässt sich durch den InnoA2-Ansatz nochmals deutlich steigern.

Damit die Bereitschaft besteht, dieses zusätzliche Potenzial zu heben, sind entsprechende Vorbehalte auszuräumen und gleichzeitig den interessierten und entscheidungsbefugten Nutzer:innenkreisen entsprechende Hilfsmittel zur Verfügung zu stellen. Dabei ist zu berücksichtigen, dass der InnoA2-Ansatz nicht als pauschaler Ansatz an jedem beliebigen Punkt im betrachteten Stadtgebiet umzusetzen ist. Vielmehr muss im Einzelfall ein/e Wärmegeber:in mit einer passenden Wärmesenke also einem oder mehrerer Wärmenehmer:innen zusammengeführt werden.

Durch gezielte Temperaturerhöhung des vorliegenden Abwasservolumenstroms können biologische und chemische Prozesse im Abwasser beeinflusst werden, die sich in Form von biogener Schwefelsäurekorrosion und potenziellen Geruchsbelastungen äußern können. In beiden Fällen spielt Schwefelwasserstoff eine entscheidende Rolle und stellt für den Abwasserbeseitigungspflichtigen ein Risiko dar. Aus diesem Grund ist die Abschätzung der wahrscheinlichen Schwefelwasserstoffbildung mithilfe des sogenannten Z-Index ein sinnvoller Ansatz, da über den Z-Index auch die Abwassertemperatur berücksichtigt wird.

Generell ist festzuhalten, dass durch gezielt erhöhte Abwassertemperaturen nicht zwangsläufig Geruchsbelastungen bzw. Schäden infolge biogener Schwefelsäurekorrosion zu erwarten sind. Vielmehr können erhöhte Abwassertemperaturen bei entsprechenden Randbedingungen diese Herausforderung fördern, sind somit auch nicht auszuschließen aber auch nicht alleinig dafür verantwortlich. Neben der Abwassertemperatur wirken sich auch der pH-Wert und die biologische Zusammensetzung des Abwassers auf das entsprechende Gefährdungspotenzial aus. Generell lassen sich die Wärmeverluste beim Wärmetransport über die Abwasserkanäle vereinfacht unterteilen in den Wärmaustausch zwischen Abwasser und Kanalatmosphäre sowie Abwasser und Erdreich. In welchem Maße die Wärmeverluste auftreten, hängt von unterschiedlichen Parametern ab. Hier sind bspw. die Abwassertemperatur an sich, die Temperatur des umgebenden Erdreichs, die Wandungsstärke des Rohres, die Fließstrecke sowie die Temperatur der Kanalatmosphäre zu nennen. Je länger der Fließweg ist, desto größer ist letztlich die Einwirkung des Erdreichs. Dieser Effekt wirkt sich auch dahingehend aus, dass sowohl bei zu hohen als auch bei zu niedrigen Abwassertemperaturen ein Angleichen an die Temperatur des Erdreichs über die Fließstrecke erfolgt.

Sollten bei der Umsetzung des InnoA2-Ansatzes nach der Wärmeentnahme beim Nutzer noch erhöhte Abwassertemperaturen vorliegen und diese sich nicht durch seitliche Zuströme bzw. Verluste auflösen, stellt dies in der Regel kein Problem für den Betrieb der Kläranlage dar. Insbesondere in den Wintermonaten haben erhöhte Abwassertemperaturen im Zulauf der Kläranlage einen positiven Effekt auf die Reinigungsleistung

Zusammenfassend kann der InnoA2-Ansatz die Abwasserwärmenutzung auch an Orten in der Abwasserinfrastruktur ermöglichen, an denen ohne die gezielt erhöhten Abwassertemperaturen kein bzw. kein ausreichendes Abwasserwärmenutzungspotenzial vorhanden wäre (Müller und Fallahnejad 2016-2020). Das vorliegende Potenzial ist dabei insbesondere von den spezifischen Informationen der Abwärmequelle (z. B. zur Verfügung stehende Quelltemperatur, Anfallort im Gesamtprozess des Unternehmens, Wärmetransportmöglichkeiten auf dem Firmengelände, usw.) und den zuvor beschriebenen Wärmeverlusten über den Fließweg abhängig.

Die Analysen zur Übertragbarkeit haben gezeigt, dass die Technologie InnoA2 grundlegend auch an anderen Standorten einen sinnvollen Beitrag zur Energiewende leisten kann. Vor allem bei geringeren Wärmemengen kann InnoA2 einen ökonomischen Vorteil gegenüber Fernwärme aufweisen. Es hat sich aber auch gezeigt, dass die Datenverfügbarkeit in den einzelnen Kommunen sehr stark variiert und detaillierte Daten zu Abwärmegebern, Abwärmenehmern und dem Kanalnetz essenziell sind, um eine Abschätzung des Potenzials zu treffen.

### **Ausblick für die weitere Forschung**

Der vorliegende Bericht zeigt, dass der InnoA2-Ansatz einen wichtigen Beitrag zum Erreichen der Klimaschutzziele leisten kann. Aus technischer Sicht ist die grundsätzliche Machbarkeit gegeben und dennoch sind einige hier beleuchtete Aspekte weitergehend zu untersuchen und zu spezifizieren. Dies ist zum einen der Tatsache geschuldet, dass in dieser Arbeit zumeist nur Abwassertemperaturen bis 35 °C betrachtet wurden, was auf den in den meisten Satzungen festgeschriebenen Abwassertemperaturgrenzwert von 35 °C zurückzuführen ist.

Die sich aus dieser Arbeit ergebenen weiteren Ansatzpunkte für die Forschung lassen sich in einen labortechnischen bzw. praxisbezogenen sowie einen modellbezogenen Bereich untergliedern.

#### **Labortechnischer bzw. praxisbezogener Bereich**

Denkbar sind zukünftig auch gezielt erhöhte Abwassertemperaturen von mehr als 35 °C. Somit kann die vom Abwasser zu transportierende Wärmemenge nochmal gesteigert werden. Hierbei stellt sich jedoch die Frage, wie lange und wie hoch diese Abwassertemperatur sein darf. Die bisherigen Untersuchungen haben in der Regel nur Temperaturen bis maximal 35 °C betrachtet; folglich ergeben sich hier neue Anknüpfungspunkte. Es sollte unter labortechnischen Bedingungen insbesondere der Frage nachgegangen werden, inwieweit sich Abwassertemperaturen von mehr als 35 °C auf folgende Aspekte auswirken:

- Sulfidentwicklung in Abhängigkeit von der Abwassertemperatur
- Entwicklung von Biofilmen in Abhängigkeit von der Abwassertemperatur
- Schwefelsäureproduktion in Abhängigkeit von der Abwassertemperatur
- Legionellenwachstum bzw. -vorkommen im Abwasser durch höhere Abwassertemperaturen

Darüber hinaus ist eine Validierung der grafischen Auswertung des Z-Index in Abhängigkeit von der Abwassertemperatur im Labormaßstab oder auf Grundlage von Praxisdaten sinnvoll. Auch die Untersuchung der zeitlichen Komponente konnte über den verwendeten Z-Index nicht berücksichtigt werden und stellt für zukünftige Untersuchungen einen Forschungsansatz dar. Im Zuge dessen wäre zu prüfen, inwiefern sich die Dauer, die das Abwasser gezielt erwärmt wurde, auf die Prozesse im Kanal auswirkt und wie sich der gewählte Ansatz über den Z-Index entsprechend anpassen lässt.

#### **Modellbezogener Bereich**

Inwiefern die Modellierung mit den tatsächlich vorliegenden Gegebenheiten übereinstimmt, muss ein entsprechendes Pilotvorhaben des InnoA2-Ansatzes zeigen. Die mittels einer solchen Pilotstrecke gewonnenen Daten dienen der Verifizierung der modellierten Ergebnisse. Sinnvoll erscheinen an dieser Stelle auch entsprechende Sensitivitätsanalysen mit den Praxisdaten. Auf Grundlage dieser Daten können die Parameter lokalisiert werden, die den Haupteinfluss auf die Modellierungsergebnisse aufweisen. Somit sind im Idealfall Kosten einzusparen, da nicht alle für das Modell erforderlichen Parameter mit entsprechenden Messungen erhoben werden müssen, ohne die Modellierungsqualität zu mindern. Die Generierung und Sammlung sämtlicher Daten bieten darüber hinaus

den Vorteil, dass dieses Modell zukünftig mit dem Thema der Künstlichen Intelligenz (KI) verschnitten werden kann. So steigt die Qualität der Ergebnisse mit der Anzahl der Datensätze. Vorstellbar ist diesbezüglich, die Nutzung der vorliegenden Abwasserinfrastruktur als eigenständiges Wärmenetz. Dafür sind entsprechende Abwärmequellen und -senken im Betrachtungsgebiet zu lokalisieren und die Einspeisung und Entnahme der Abwärme beim Nutzer zu steuern. Die Herausforderungen der Lokalisierung und Steuerung könnte möglicherweise mithilfe der KI gelöst werden (Müller 2021). Im Idealfall wird das Abwasser somit nur bedarfsgesteuert und maßvoll erwärmt. Aus Sicht eines Endnutzers (bspw. Kommune oder Abwasserbeseitigungspflichtiger) ist es außerdem empfehlenswert, dieses Modell in eine entsprechende Softwarelösung zu überführen. Idealerweise erfolgt dies unter Nutzung von Synergieeffekten, indem entsprechende Schnittstellen zu anderen, auf dem Markt erhältlichen, Softwarelösungen geschaffen werden.

# **12 Anhang**

### **12.1 Mustervertragswerke**

Nachstehend finden Sie die Download-Links zu den drei Muster-Vertragswerken (vgl. Kapitel 5.3).

### **Mustervertragswerk 1**

<https://owncloud.fraunhofer.de/index.php/s/aYyzvcsyhEAkEKz>

### **Mustervertragswerk 2**

<https://owncloud.fraunhofer.de/index.php/s/cr6EqNinVRS45h4>

### **Mustervertragswerk 3**

<https://owncloud.fraunhofer.de/index.php/s/Mqw71A1huw8fMKh>

# 12.2 Bericht "Wirtschaftlichkeitsberechnung und Sensitivitätsana**lyse InnoA2\_up"**

Auch der Bericht zur Wirtschaftlichkeitsberechnung und Sensitivitätsbetrachtungen (zitiert unter Aydemir et al. (2020)), steht zum Download bereit.

<https://owncloud.fraunhofer.de/index.php/s/nqJ4lNRfnk4qD7T>

# **12.3 Tool zur Identifikation weiterer Anwendungspotenziale**

Das Toll zur Identifikation weiterer Anwendungspotenziale, sowie eine Anleitung zur Einrichtung und Ausführung des Tools können unter folgendem Link heruntergeladen werden:

<https://owncloud.fraunhofer.de/index.php/s/OA8uSuINYhvHnNr>

# **12.4 Detaillierte Ausführungen zum Vergleich der Softwareanwendungen aus AP2**

### **12.4.1 Autodesk® Revit**

Revit ist eine Software des Unternehmens Autodesk®, welche u. a. für eine BIM-Anwendung entwickelt wurde. Sie setzt sich aus Revit Structure, Revit Architecture und Revit MEP (mechanical, electronical und plumping) zusammen, wodurch die Arbeitsfelder des konstruktiven Ingenieurbaus, der Architektur sowie der Gebäudeplanung alle notwendigen Werkzeuge für ein BIM-basiertes Arbeiten zur Hand bekommen. (Autodesk®Revit) Zudem wird durch diese Softwarelösung die Modellierung von 2D- und 3D-Modellen ermöglicht. Revit kann durch das Planen und Modellieren von Projektbeteiligten verschiedener Fachrichtungen gemeinsam in einem Modell als Erweiterung von AutoCAD aufgefasst werden, wodurch auch die Zusammenarbeit im Zuge eines Projektes an Stärke gewinnen kann. Der Einsatz von Revit beschränkt sich bisher auf den Hochbau, kann dort jedoch gewerkeübergreifend eingesetzt werden. So ist durch die Anwendung der Software eine umfangreiche Datenbank an Bauteil-Familien entstanden, die fortlaufend erweitert wird. Bauteil-Familien

beinhalten ähnliche Komponenten, die während der Planung in ein Modell eingesetzt werden können. Diese können vorgefertigt oder eigens von am Bau Beteiligten erstellt werden.

Ein Datenaustausch gewährleistet die Software zum einen über die CAD-Formate DWG, DXF, DGN und SAT, zum anderen über DWF/DWFx, FBX, IFC, gbXML, verschiedene Bildformate und die Revit-Formate RVT, RFA, RTE, RFT.

# **12.4.2 Autodesk® Civil-3D**

Civil-3D, ebenfalls ein Produkt der Autodesk® Familie, ist primär für den Bereich der Infrastrukturplanung ausgelegt. Hierzu gehören die Arbeitsfelder der Vermessung, Tiefbau, Geländemodellierung, Wasserbau-, Kanal- oder Straßenplanung. Neben den klassischen Planungsfunktionen können mit Hilfe Civil-3D auch digitale Geländemodelle oder Planungen von 3D-Profilkörpern durchgeführt werden. (Autodesk® Civil-3D) Die Software unterstützt verschiedene Formate, die einen Datenaustausch ermöglichen. Hierzu zählen die CAD-Formate DWG, DWF, DGN und DXF aber auch Standards, wie z. B. ISYBAU, OKSTRA und LandXML. Neben der Standardsoftware können Country Kits über die Autodesk®-Plattform heruntergeladen werden, welche dem Benutzer eine Darstellung in verschiedenen landestypischen Layouts ermöglicht. Zudem sind verschiedene Add-Ons in der Autodesk®-Plattform zu finden, die nach Belieben implementiert werden können. Ein Beispiel eines Add-Ons ist das "Geotechnical Module", das oft in infrastrukturellen Baumaßnahmen angewendet wird. Des Weiteren ist Civil-3D in unterschiedliche Arbeitsbereiche aufgeteilt. Diese sind "Zeichnen und Beschriften", "3D-Modellierung" und "Planung und Analyse". Jeder Arbeitsbereich verfügt über mehrere Funktionen, die mit verschiedenen Werkzeugen dem Anwender zur Verfügung stehen. Eine weitere markante Differenz zu anderen Konstruktionsprogrammen ist die Georeferenzierung. Das bedeutet, dass alle Zeichnungen und Planungen mit realen Koordinatenwerten hinterlegt sind. Wo in AutoCAD Grundriss oder Körper frei in den Raum konstruiert wurden, muss bei Civil-3D zunächst eine Positionsbestimmung durchgeführt werden. Dies bietet dem Nutzer enorme Vorteile durch eine realitätsnahe Planung.

# **12.4.3 Autodesk® Infraworks**

Infraworks ist eine für den Tief- und Infrastrukturbau anwendbare Vorentwurfs-Software. Hierbei dient sie dem Analysieren, Modellieren und Visualisieren von Konzepten. Durch Synergien mit Civil-3D können exemplarisch in Civil-3D erstellte Entwurfsplanungen in Infraworks dargestellt und verändert werden. In Bezug auf das InnoA2-Projekt können bestehende Abwasser- und Straßennetze in Infraworks importiert und schließlich dargestellt werden. Hierfür werden Bestandsdaten aus Bing Maps importiert und 3D-Gelände mit Straßen, Schienen und Wasserwegen erzeugt. (Autodesk®Infraworks) Kleinere Planungsleistungen, wie das Erstellen eines Straßenentwurfs, sind mit Infraworks möglich. Werden Projekte komplexer, muss meist auf andere Programme zurückgegriffen werden, wodurch sich der Einsatz von Infraworks oftmals auf eine reine Visualisierung von Projektentwürfen beschränkt, die mittels anderer Programme erstellt wurden.

# **12.4.4 Autodesk® Navisworks**

Navisworks ist eine Software, mit der Planungsergebnisse aus der Architektur und dem Ingenieurbau verbunden und auf Schnittstellen kontrolliert werden. Daraus resultiert ein Modell, welches das komplette Projekt, inclusive Bau- und Planungsdaten, abbildet. Ein 3D-Modell, welches aus einer Civil-3D- oder Revit-Datei in Navisworks implementiert wird, kann mit Hilfe von Navisworks mit den Dimensionen Zeit und Kosten erweitert werden, sodass eine Erstellung von Zeitplänen bis hin zu Ausführungssimulationen hiermit möglich ist. Dabei kann auf bereits vorliegende Daten, aus z. B. dem Bereich des Projektmanagements, zurückgegriffen und diese in die Software importiert werden. (Autodesk®Navisworks) Die Software wird in Navisworks Manage und Navisworks Simulate unterteilt. Navisworks Manage ist in der technischen Planung einzusetzen und gewährleistet Kollisions- und 5D-Analysen oder Simulationen. Navisworks Simulate dient der Simulation und der Durchführung von kleineren Analysen. (Autodesk®Navisworks) Hier wurde mit Navisworks Manage gearbeitet. Die Wahl ist damit zu begründen, da das Hauptaugenmerk auf dem grundsätzlichen Darstellen von infrastrukturellen Bauwerken liegt. Sollte dieser Schritt erfolgreich verlaufen, wird die Möglichkeit des Erstellens einer Simulation des Bauablaufs abgefragt. Somit gilt es zunächst, die Grundlagen mit Navisworks zu erarbeiten, wobei Navisworks Manage eine tiefgreifendere Anwendbarkeit ermöglicht.

In Navisworks werden Dateien importiert und zusammengefügt, die meist verschiedenen Typs sind. Das Importieren von über 60 Dateiformaten ist daher elementar. Hierzu zählen die Navisworks Formate NWD, NWF und NWC, die CAD-Formate DWG, DXF und DW, das IFC-Format, PDF und viele weitere. Ein Export kann jedoch nur in den Navisworks-Formaten NWF oder NWD erfolgen. Sollen einzelne Bestandteile eines Modells herausgegriffen werden, können auch andere Formate gewählt werden. Eine Szene kann in DWG, DWFx, FBX oder Google Earth KML, ein TimeLiner-Plan in CSV oder ein Ansichtspunktbericht in HTML exportiert werden.

# **12.4.5 Alternative Programmlösungen**

Die vorgenannten Softwarelösungen sind alle vom gleichen Hersteller, Autodesk®. Dennoch gibt es Alternativen, die im Rahmen dieses Forschungsvorhabens jedoch nicht genauer betrachtet wurden. Zu nennen ist die BIM-Software Nevaris des Unternehmens Nemetschek. Mit dieser ist eine Planung und Weiterentwicklung mit der Methode BIM möglich. Vergleichbar mit Autodesk®, bietet auch Nemetschek eine Cloud-basierte Datenabsicherung an. Durch den Zugriff verschiedener Projektbeteiligter wird eine stetige Erweiterung des BIM-Modells gewährleistet. (Nevaris 2020) Eine weitere Software, in der die BIM-Methode Anwendung findet, ist Visioplan. Im Gegensatz zu den Programmen von Autodesk® und Nemetschek ist hier keine Planung möglich. Allein das Implementieren, Zusammenführen und Darstellen von BIM-Modellen kann hier durchgeführt werden (BIM-Software für alle Bauvorhaben Baumanagment Open BIM 2020). SketchUp galt bislang als Architektursoftware zum Entwurf von Konzeptzeichnungen. Jedoch wurden zuletzt vermehrt Plugins veröffentlicht, die die Anwendung von BIM mit SketchUp ermöglichen. Eine Auswahl der PlugIns lautet PlusSpec, OpenStudio oder 4D Virtual Builder. PlusSpec dient bspw. dazu, sämtliche Mengen und Größen in dem Modell zu bestimmen. Ein großer Vorteil von SketchUp ist zudem der Anschaffungspreis, der im Vergleich zu anderen Programmen deutlich kostengünstiger ist, vgl. ÜBel 2018.

Neben kostenpflichtigen Softwarelösungen sind auch kostenfreie Programme erhältlich. Ein Beispiel hierfür ist FreeCAD. Hiermit können Modelle erstellt, bearbeitet oder auch IFC-Dateien importiert, wie auch exportiert werden, vgl. ÜBel 2018.

# **12.5 Erläuterungen zu BIM-Anwendungsfällen (AP 2)**

Im Folgenden ist eine Zusammenfassung aller BIM-Anwendungsfälle aufgeführt. Die Anwendungsfälle werden zudem kurz erläutert.

# **12.5.1 Modellbasierte dynamische Ableitung von Daten (Plänen, Listen, Formularen, usw.)**

Einer der Hauptanwendungsfälle der BIM-Methodik ist die dynamische Ableitung der Daten. Das bedeutet, dass jegliche Daten, die im digitalen Gebäudemodell vorhanden sind, zu jedem Zeitpunkt daraus wieder exportiert werden können. Somit lassen sich aus dem digitalen Modell auf Knopfdruck Pläne, Listen, Formulare, usw. ableiten und erstellen.

### **Voraussetzungen**

- Festlegung einer definierten Datenstruktur.
- Sorgfältige Hinterlegung aller Daten nach einem definierten Muster.

# **12.5.2 Modellbasierte Visualisierung**

In diesem Anwendungsfall können mithilfe des digitalen Gebäudemodells verschiedene Sichten und Schnitte dargestellt werden. Aufgrund der digitalen Verfügbarkeit des Modells ist jede erdenkliche Ansicht des Projektes realisierbar. Mit Hilfe von Renderings, Filmsequenzen, Animationen kann die Visualisierung durch das Modell selbst oder aber auch durch VR ermöglicht werden. Die Funktion der Visualisierung wird jedoch in der Regel vermehrt im Bereich der Architektur zur Darstellung der Optik verwendet.

Eine bedarfsgerechte Visualisierung ist eine verständliche Grundlage für beispielsweise Projektbesprechungen, Kundengespräche oder auch die Öffentlichkeitsarbeit. Dadurch wird die Kommunikation zwischen den Projektbeteiligten unterstützt und eine höhere Transparenz erzeugt, vgl. Eilers 2020.

### **Voraussetzung**

• Festlegung und Definition des Visualisierungsumfangs (Schnitte, Blickwinkel, Details, Film, etc.).

### **12.5.3 Modellbasierte Prognosen und Simulationen**

Mit dieser Funktion eines BIM-basierenden, digitalen Modells ist es bereits vor der eigentlichen Bauausführung möglich, verschiedenste Simulationen am Objekt durchzuführen. Zu diesen zählen beispielsweise neben Bauablaufsimulationen auch Simulationen bezüglich der Heizlast und Frischluftverteilung sowie dynamische Entrauchungs- & FEM-Simulationen. Basierend auf diesen simulierten Werten können ebenfalls Prognosen erstellt werden, welche in der Planungsphase als Entscheidungshilfen dienen.

### **Voraussetzungen**

- Festlegung des Simulationsumfangs in den jeweiligen Fachbereichen.
- Vorhandensein eines Bestandsmodells, anhand dessen die Simulationen durchgeführt werden können.

# **12.5.4 Modellbasierte Öffentlichkeitsarbeit**

In der heutigen Zeit ist es mehr denn je notwendig, die Öffentlichkeit bei Bauprojekten zu involvieren. Speziell dann, wenn es im infrastrukturellen Bereich um kritische öffentliche Fragestellungen bezüglich Umwelt- oder Naturschutzbelange geht. Um der breiten Masse die meist sehr komplizierten Sachverhalte in vereinfachter und visueller Form darstellen zu können, helfen oft modellbasierte 3D-Darstellungen.

Zudem besteht die Möglichkeit des automatischen Ableitens eines Präsentationsentwurfs über die Software, vgl. Karlsruher Institut für Technologie 2018.

### **Voraussetzungen**

- Festlegung des Detailgrades der Öffentlichkeitsarbeit (Beschränkung der Informationen).
- Festlegung der Art und Weise der Darstellung (Video, Bilder, Animationen…).

• Auslegung der Öffentlichkeitsarbeit pro Bauprojekt.

### **12.5.5 Modellbasierte geometrische und parametrische Modellierung**

Mithilfe der geometrischen und parametrischen Modellierung ist es möglich, jede erdenkliche Form im BIM-Modell darzustellen. Bei der parametrischen Modellierung liegt der Schwerpunkt auf den Beziehungen zwischen den Elementen und deren Zusammenhänge und Abhängigkeiten, wobei bei der direkten oder geometrischen Modellierung nur ausgewählte Modellflächen bearbeitet werden und das reine Erstellen der geometrischen Struktur im Vordergrund steht.

### **Voraussetzungen**

- Festlegung der Modellierungseigenschaften (AIA, Level of Development).
- Festlegung der notwendigen Attribute für den Bauteilkatalog.

### **12.5.6 Modellbasierte Bauwerksdokumentation**

Auch im Zeitalter von BIM und digitalen Bauwerksmodellen spielt die traditionelle Bauwerksdokumentation eine zentrale Rolle. Aus diesem Grund ist es wichtig, die Bauwerksdokumentation direkt digital zu implementieren. Denn während der Planung, Ausführung und des Betriebs fallen große Mengen an Informationen an, welche weiterhin als Dokumente zur Verfügung stehen müssen. Umso wichtiger ist es, dass Bauwerksdokumente in einer strukturierten Form möglichst vollständig verfügbar sind.

### **Voraussetzungen**

- Festlegung der Strukturierung für die Bauwerksdokumente.
- Vorhalten eines geeigneten sicheren digitalen Speicherplatzes (Server, Cloud…).

### **12.5.7 Modellbasierte Variantenuntersuchungen**

Ziel dieses Anwendungsfalls ist es, die Prozesse der Bauablaufsimulation weitestgehend automatisiert ablaufen zu lassen. Dadurch kann die Planung des Bauablaufs bestmöglich unterstützt werden. Basierend darauf kann eine detaillierte Variantenuntersuchung von Baustellenlayouts erfolgen. Hierfür kann Building Information Modeling bei der Erstellung von Varianten für die Baustelleneinrichtungsplanung genutzt werden. Diese möglichen Varianten gilt es dann im Bezug auf Sicherheit, Produktivität, Kosten, Termine, Bauablauf und Qualität hin zu analysieren und zu bewerten. Die modellbasierte Variantenuntersuchung kann ebenfalls für einen modellbasierten Objektvergleich bei einem Architektenwettbewerb oder für ein dynamisches Ableiten von Visualisierungen zur Entscheidungsfindung verwendet werden. Weitere Einsatzmöglichkeiten von Simulationen findet man zudem in der wasserwirtschaftlichen Planung und Abwasserminderung sowie zur Belichtung und Verschattung von Räumen. Mit Hilfe eines 5D-Modells kann eine Szenarioplanung mit alternativen Kostenauswirkungen erstellt werden (Karlsruher Institut für Technologie 2018).

### **Voraussetzungen**

- Festlegungen in den Bereichen: Sicherheit, Produktivität, Kosten, Termine, Bauablauf, Qualität.
- Festlegung der Kriterien für die Entscheidungsfindung von Varianten (Bauherr, Planer).

# **12.5.8 Modellbasierte Modellbewertung und Regelprüfung**

In diesem Fall kann mithilfe der BIM-Methode anhand des digitalen Modells eine Bewertung erfolgen. Dafür werden verschiedene Modelle anhand zuvor festgelegter Kriterien betrachtet, bewertet und geprüft. Dafür erfolgt bei der Regelprüfung ein automatisches Bewerten des Modells aufgrund von zuvor festgelegten Parametern und Richtlinien (z. B. Fluchtweglängen, Anforderungen bzgl. Barrierefreiheit usw.). Diese Prüfung und Bewertung kann dann im digitalen Gebäudemodell für alle Beteiligten zugänglich hinterlegt werden (Brandschutz, Schallschutz, energetische Nachweise, statische Berechnungen).

### **Voraussetzungen**

- Kriterien für die Regelprüfung müssen klar definiert sein oder auf festgelegten Normen basieren.
- Eine mathematisch rechnerische Prüfbarkeit über einen festgelegten Algorithmus muss gegeben sein.
- Die Kriterien müssen auf ihre Aktualität hin geprüft werden.
- Randbedingungen müssen ausreichend genau definiert werden.

# **12.5.9 Modellbasierte 4D-Planung**

Durch den BIM-Anwendungsfall "4D-Planung" wird das digitale Gebäudemodell der dritten Dimension um eine weitere Komponente, die Zeit, erweitert. Diese modellbasierte Planung wird als sogenannte Bauablaufplanung oder Bauablaufsimulation bezeichnet. Die 4D-Bauablaufplanung verknüpft dabei die intelligente 3-Modellierung mit ihren Bauteilen mit der Zeitplanung einer Projektmanagementsoftware und liefert dem Planer dadurch erhebliche Mehrwerte (Erstellung und Fortschreibung eines Terminplans).

### **Mindestvoraussetzung**

• Vorhandensein einer 2D-Planung für das Modell.

# **12.5.10 Modellbasierte 5D-Planung**

Die modellbasierte 5D-Planung beschreibt die Ergänzung der 4D-Planung um eine weitere Dimension. Dabei handelt es sich bei der 5D-Planung um eine Bauprozessmanagement-basierte Technologie, welche die Verknüpfung von Kosten mit Elementen im Modell ermöglicht. Somit kann während der Planung bereits eine Ableitung der Daten zur Darstellung des Kostenverlaufs erfolgen. Zudem können zur Planung der Finanzierung Kostenprognosen erstellt werden.

### **Voraussetzungen**

- Datenbank mit hinterlegten Kostenkennwerten (bepreiste Bauteilbibliotheken).
- Beachtung der Konvention für Kosteneinheiten.

# **12.5.11 Modellbasierte Mengen und Kostenermittlung**

Einer der mit am häufigsten genutzten Anwendungsfälle im Bereich der BIM-Methodik ist die BIMbasierte, digitale Mengen- und Kostenermittlung. Mithilfe des Modells können Plausibilitäten bezüglich der Massen und Mengen, sowie Kostenschätzungen, -berechnungen und -feststellungen durchgeführt werden. Dabei können mithilfe des Modells Plausibilitätsprüfungen angefertigt werden. Zudem können datenbankspezifische Kostensimulationen und -ermittlungen über statistische Vergleiche zu Referenzprojekten bezüglich der Mengen und benötigter Bauteile angefertigt werden. Da die Kosten von Projekten oft ein sehr sensibles Thema darstellen, ist es im Interesse aller Beteiligter, dass diese effizient, sicher und nachvollziehbar berechnet sowie ausgewertet werden können. Im Vordergrund dieses Anwendungsfalls steht neben der verkürzten Bearbeitungszeit auch die deutlich gesteigerte Sicherheit und Transparenz im Vergleich zu konventionellen Arbeitsweisen.

### **Voraussetzungen**

- Vorhandensein von Referenzdaten.
- Vorhandensein eines Modells auf dessen Basis die Mengen ermittelt werden können.

• Datenbank mit hinterlegten Kostenkennwerten (bepreiste Bauteilbibliotheken).

# **12.5.12 Modellbasierte Genehmigung**

Mithilfe der digitalen modellbasierten Genehmigung können Genehmigungsunterlagen und -formulare dynamisch aus dem Modell abgeleitet werden. Zudem kann ein vollautomatischer Austausch des Genehmigungsantrags zwischen dem Bauherrn und den Behörden eingerichtet werden. So können auch die Behörden den Genehmigungsantrag digital bearbeiten und automatisch eine Untersuchung der Anforderungen des Bebauungsplanes der Landesbauordnung sowie sonstiger örtlicher Bauvorschriften veranlassen.

### **Voraussetzungen**

- Festlegung der Prüfkriterien für die Genehmigung.
- Zuständige Behörde muss die digitale Genehmigung in ihren Leistungen anbieten.
- Eine mathematisch, rechnerische Prüfbarkeit über einen festgelegten Algorithmus muss gegeben sein.

# **12.5.13 Modellbasierte Ausschreibung und Vergabe**

Als Ausschreibung wird allgemein die Art und Weise der Einholung von Angeboten bezeichnet. Den interessierten Bietern werden dafür Vergabeunterlagen zur Verfügung gestellt. Diese Unterlagen können mithilfe des bereits erstellten digitalen BIM-Planungsmodells zum größten Teil automatisiert aufgesetzt werden. Dies erspart nicht nur Zeit, sondern auch Flüchtigkeitsfehler.

Anhand der eingereichten Daten kann ein Angebotsvergleich erstellt werden. Diese werden überprüft und daraufhin Alternativvorschläge untersucht. Das bepreiste Modell kann im Anschluss als Bausoll vereinbart werden (Karlsruher Institut für Technologie 2018).

# **12.5.14 Modellbasiertes Planmanagement**

Zu den Hauptaufgaben zählen die zuverlässige Verwaltung der Pläne sowie die Gewährleistung der Informationsverteilung zwischen allen beteiligten Projektteilnehmern. Diese Aufgabe kann mit Hilfe des digitalen modellbasierten Planmanagements deutlich vereinfacht werden, da das Koordinieren und Ausgeben aktueller freigegebener Planstände digital erfolgen kann. Durch permanentes Bereitstellen der Modelle und die jeweilige Verteilung der Zugriffsrechte an den BIM-Modellen können alle Akteure selbst aktiv an der Informationsverteilung teilhaben. Des Weiteren können Grundrisse, Schnitte, Flächen- und Volumenberichte, Fenster- und Türbauteillisten sowie Bewehrungspläne und Montageanleitungen dynamisch aus dem Modell abgeleitet werden.

### **Voraussetzungen**

- Der Plan wurde zuvor freigegeben.
- Es muss in den Auftraggeber-Informationsanforderungen ein verantwortlicher Akteur bestimmt werden.
- Eine Prüfung automatisch erstellter Listen ist dennoch notwendig.
- Zugriffsrechte, und Änderungsrechte müssen festgeschrieben und kommuniziert werden.

# **12.5.15 Modellbasierte Planungsfreigabe**

Mithilfe der modellbasierten Planungsfreigabe können Teilmodelle oder Bauabschnitte anhand der digital erstellten Vorplanung geprüft und freigegeben werden. Dies kann im Gebäudemodell oder den entsprechenden Fachmodellen hinterlegt und als Freigabestatus im Modell dokumentiert werden. Hierfür müssen jedoch zunächst Prüfdurchläufe anhand der Vorplanungsmodelle durchgeführt werden.

### **Voraussetzungen**

- Festlegung der Freigabekriterien.
- Eine mathematisch, rechnerische Prüfbarkeit über einen festgelegten Algorithmus muss gegeben sein.

# **12.5.16 Modellbasierte Modellkoordination**

Die Modellkoordination zählt zu einer der wichtigsten Aufgaben des BIM-Koordinators. Dieser ist für die Koordination der Modelle verantwortlich und hat in regelmäßigen Abständen aus allen Fachmodellen ein Referenzmodell zu erstellen, welches den aktuellen Stand der Baumaßnahme abbildet. Aufgrund der Komplexität der vielen verschiedenen Fachplanungen ist es notwendig, dass diese Aufgabe äußerst gewissenhaft bearbeitet wird (Haustechnik, Brandschutz, Wärmedämmung, Abdichtung, Trittschall, Schwingung, Fassade, etc.). Des Weiteren gehört zum Anwendungsfall der Modellkoordination die Übergabe von Daten aus dem Modell an auswertende Programme, sowie das Organisieren und Durchführen des Abschlusses des Projektkommunikationssystems (Karlsruher Institut für Technologie 2018).

### **Voraussetzungen**

- Festlegung der Verantwortlichkeiten (BIM-Rollen).
- Festlegung welche Fachplanungsmodelle gefordert werden.

# **12.5.17 Modellbasiertes Berichtswesen und Darstellen von Daten und Kennzahlen**

Bei diesem Anwendungsfall steht das Darstellen von Daten und Kennzahlen, wie beispielsweise der Termine, Kosten, Qualität, Leistungen und Planung für das Controlling, im Vordergrund. Zusätzlich kann in diesem Bereich das Erstellen von Echtzeitanalysen durch Verknüpfungen von grafischen und alphanumerischen Informationen erfolgen.

### **Voraussetzung**

• Vorhandensein der darzustellenden Daten im Modell.

# **12.5.18 Modellbasiertes Änderungsmanagement**

Der Anwendungsfall des modellbasierten Änderungsmanagements ist beim Bauen mit der BIM-Methodik eine essenzielle Anwendung. Denn auch wie beim konventionellen Planen und Bauen, werden beim Planen mit BIM oft unvorhergesehene Änderungen notwendig. Im Gegensatz zur ursprünglichen Planungsmethode wäre eine Änderung hierbei jedoch mit einem erheblich höheren Aufwand zu bewältigen als mit der digitalen Variante.

### **Voraussetzung**

• Festlegung der Freigabekriterien.

# **12.5.19 Modellbasierte 3D-Kollisionsprüfung**

Bei der modellbasierten Kollisionsprüfung werden die jeweiligen erzeugten Fachmodelle gegenseitig auf mögliche auftretende Unstimmigkeiten, Abweichungen oder Kollisionen überprüft. Hierbei wird hauptsächlich ein automatisiertes Verfahren zum Ermitteln geometrischer Konflikte zwischen den Fachmodellen angewandt. Diese müssen dann durch den BIM-Gesamtkoordinator dokumentiert und im Rahmen einer Koordinationsbesprechung an die betroffenen Fachplaner zur Behebung weitergegeben werden.

### **Voraussetzung**

• Kriterien für die Kollisionsprüfung müssen festgelegt werden.

# **12.5.20 Modellbasierte Terminüberwachung und- Prüfung (Planungsund Baufortschrittskontrolle)**

Eine automatische Baufortschrittskontrolle soll einer Effizienzsteigerung des Bauprozesses dienen. Hierfür wird der gesamte Bauzustand im aktuellen Stadium der Bauphasen erfasst und ein Abgleich mit dem Sollzustand durchgeführt. Dies kann gänzlich im digitalen Modell erfolgen und durch ein dynamisches Ableiten der Unterlagen zur Terminprüfung dokumentiert werden. Zur Analyse der Daten werden spezielle Algorithmen verwendet, welche Abweichungen im Zeitplan detektieren (Tohtz 2019). Mobile Endgeräte können die Überwachung des Baufortschrittes vereinfachen und eine modellbasierte Aufnahme des Ist-Zustands bieten. Somit kann die Baustelle direkt angebunden werden und anhand des zuvor erstellten Modells überprüft werden, welche Fortschritte gemacht wurden (Eilers 2020).

### **Voraussetzungen**

- Festlegung Termintoleranzen.
- Festlegung der Meilensteine und Terminvereinbarungen.
- Diszipliniertes Dokumentieren des Ist-Zustandes von ausführenden Unternehmen.

# **12.5.21 Modellbasierte Kostenüberwachung/Kostenprüfung**

Die modellbasierte Kostenüberwachung geht bei digitalen Gebäudemodellen in der Regel mit der digitalen Mengenermittlung einher. Sofern die Mengen anhand des Modells genau ermittelbar sind, können die Kosten ebenfalls analog berechnet und überwacht werden. Eine Kostenprüfung kann aufgrund der Transparenz im Gebäudemodell zu jeder Zeit erfolgen. Kommt es im Modell zu Änderungen oder Mengenmehrungen, können die daraus resultierenden Kosten direkt berechnet werden.

### **Voraussetzungen**

- Genaue Dokumentation des Ist-Zustandes im Modell.
- Datenbank mit hinterlegten Kostenkennwerten (bepreiste Bauteilbibliotheken).
- Plausibilitätsprüfung der zuvor automatisch ermittelten Mengen.

# **12.5.22 Modellbasiertes Qualitätsmanagement**

Das modellbasierte Qualitätsmanagement umfasst das Durchführen einer digitalen Qualitäts- und Regelprüfung. Hierbei müssen alle zuvor in den Auftraggeber-Informationsanforderungen getroffenen Punkte bezüglich der Darstellung und Qualität auf ihre Einhaltung hin geprüft werden. Zudem haben eine Überprüfung und Untersuchung aller Dokumentationsunterlagen sowie der BIM-Modelle zu erfolgen.

### **Voraussetzungen**

- Festlegung der Qualitätsansprüche in den Auftraggeber-Informationsanforderungen.
- Festlegung der Zuständigkeiten in den Auftraggeber-Informationsanforderungen.
- Bereitstellen aller erforderlichen Modelle zu einem vereinbarten Zeitpunkt.

# **12.5.23 Modellbasierte Kalkulation der Planung**

Ein entscheidender Vorteil im Anwendungsfall der Kalkulation ist, dass die digitalen Planungsdaten des Gebäudemodells direkt in die Softwareumgebung für den Kalkulationsprozess integriert werden können. Hier können beispielsweise in der Software iTWO der Firma RIB alle Bauteile in Zusammenhang mit dem Leistungsverzeichnis und Terminmodell gebracht werden. Zudem kann bei der Kalkulation der Planung die Abrechnung von Honoraren aufgrund prüfbarer BIM-Leistungen erfolgen. Somit ist es möglich, eine solide Grundlage für die Kalkulation zu gewährleisten.

### **Voraussetzungen**

- Kompatibilität zwischen den Schnittstellen.
- Festlegung der Honorare.
- Einheitliche Eingabestruktur.

# **12.5.24 Modellbasierte Ressourcenplanung**

Mithilfe der digitalen modellbasierten Ressourcenplanung ist es möglich, die Auslastung, Koordination und Produktivität der Mitarbeitenden zu verbessern. So können beispielsweise Kolonnen und Logistik genauer koordiniert und zielgerichteter eingesetzt werden. Doch nicht nur die Versorgungs- sondern auch die Entsorgungslogistik im Bereich der Abfallwirtschaft von Baustellen kann hier simuliert werden.

### **Voraussetzungen**

- Hinterlegung eines Regelwerks bezüglich der Abfallentsorgung.
- Vorhandensein eines Zeit-/Terminplans für die Logistik und Kolonnenplanung.
- Mathematisch rechnerische Prüfbarkeit über einen festgelegten Algorithmus muss gegeben sein.

# **12.5.25 Modellbasierte Gewerke-Koordination**

Oft gilt bei traditionellen Bauvorhaben die Koordination der Gewerke als schwierig. Dies ist oftmals auf eine mangelnde Kommunikation zwischen den Planern und Gewerken zurückzuführen. In diesem Bereich kann Mithilfe der BIM-Methodik Abhilfe geschaffen werden. So können beispielsweise im digitalen Gebäudemodell Meilensteine für die Fertigstellung von gewissen Teilbereichen oder Gewerkeleistungen erstellt werden oder modellbasierte Koordinationsbesprechungen durchgeführt werden. Terminpläne für die Gewerke können vergleichsweise schnell mithilfe des digitalen Modells bestätigt oder mit abweichenden Terminen versehen werden. So kann zu jeder Zeit festgestellt werden, ob das Bausoll bereits erfüllt ist oder ein Gewerk länger für die Fertigstellung benötigt. Zudem kann auch eine digitale Analyse oder Bewertung der Planungsleistung hinterlegt werden. Durch automatische Kollisionsüberprüfungen und systematischer Konfliktbehebung können anhand des Modells bereits im Vorhinein Konflikte gelöst werden (Borrmann und Elixmann 2019).

### **Voraussetzungen**

- Festlegung von Meilensteinen in den Auftraggeber-Informationsanforderungen.
- Diszipliniertes Dokumentieren des Ist-Zustands von ausführenden Unternehmen.
- Teilnahme an vereinbarten Terminen zur Koordinationsbesprechung.
- Genaue Dokumentation aller Termine (Gewerke, Planer, Bauherr).

# **12.5.26 Modellbasierte Baustellenkoordination**

Ziel der Baustellenkoordination ist die Gewährleistung einer reibungslosen Planung und Durchführung des Bauprojektes. Um die Effizienz in diesem Bereich zu fördern, können sogenannte mobile oder Cloud-basierte BIM-Anwendungen für die "Vor-Ort-Koordination auf der Baustelle verwendet werden. Dazu zählt ebenfalls die Durchführung einer Zustandserfassung mithilfe mobiler Endgerätlösungen. Das Material kann zur Koordination verfolgt werden und eine Fertigstellungsmeldung, welche durch digitale Baustellendokumentation automatisch erstellt wird, erleichtert die Koordination des Bauablaufs (Karlsruher Institut für Technologie 2018). Doch neben den Leistungen der Analyse und der Bewertung der Objektüberwachung sollte auch die Sicherheit und der Gesundheitsschutz der Arbeitnehmer:innen geprüft werden. Die geordnete Baustellenkoordination ist dabei nicht nur im Interesse der Arbeitnehmer:innen orientiert, auch Arbeitgeber:innen profitieren von der Senkung der Unfall- und Ausfallzahlen und den damit verbundenen Folgekosten. Mithilfe der BIM-Methodik können hier ebenfalls bereits bei der digitalen Planung potenzielle Gefahrenbereiche detektiert und gegebenenfalls gesperrt oder vermieden werden.

### **Voraussetzungen**

- Hinterlegung des Regelwerks der Baustellenverordnung.
- Hinterlegung des Regelwerks des technischen Arbeitsschutzes.
- Sicherstellung einer aktiven und leistungsfähigen Internetverbindung auf der Baustelle.
- Schulung der Akteure bezüglich der Verwendung mobiler Endgeräte.
- Sicherstellung einer geregelten und gesicherten Datenverbindung/Datenspeicherung.

# **12.5.27 Modellbasierte Bauablaufplanung**

Bei der modellbasierten Bauablaufplanung wird eine vorherige 4D-Planung vorausgesetzt. Basierend auf dieser 4D-Planung kann dann eine Bauablaufsimulation erstellt und eine Anwendungsund Taktplanung entworfen werden. Des Weiteren kann hierbei eine Analyse alternativer Bauabläufe über die Bauablaufsimulation erfolgen. Die modellbasierte Bauablaufplanung eignet sich ebenfalls für das Erstellen von Animationen des Bauablaufes zu Präsentations- und Kommunikationszwecken.

### **Voraussetzungen**

- Vorhandensein einer Minimum 2D Planung.
- Festlegung des Präsentationsumfangs.

# **12.5.28 Modellbasierte Baustellendokumentation**

Die Baustellendokumentation zählt wohl mit zu den häufigsten Anwendungsfällen. Einer der wohl größten Vorteile, welche die BIM-Methodik mit sich bringt, ist die fast ausschließlich digitale Archivierung, Speicherung und Versendung von Modellen. Diese Methode ist nicht nur zeit- und papiersparender, sondern zeichnet sich auch durch eine wesentlich geringere Fehleranfälligkeit aus im Vergleich zum endlosen Schriftverkehr in Papierform. Eine weitere positive Eigenschaft der modellbasierten Baustellendokumentation ist die Möglichkeit, ohne viel Aufwand dem Projekt über mobile Endgeräte ebenfalls Fotos, Koordinaten oder andere Daten hinzuzufügen zu können. Aus diesen kann dann automatisch die Bauschrittdokumentation erstellt werden. Durch einen Laserscann oder einen Drohnenflug können Aufmaße erstellt werden, welche anschließend mit den Modellen abgeglichen werden (Karlsruher Institut für Technologie 2018).

### **Voraussetzungen**

• Vernetzung aller Akteure muss gegeben sein.

- Zugriffsrechte und Änderungsrechte müssen in den Auftraggeber:innen-Informationsanforderungen festgeschrieben und kommuniziert werden.
- Regularien zur Datensicherung und Datenhaltung müssen in den Auftraggeber:innen -Informationsanforderungen festgeschrieben werden.
- Festlegung der Urheberrechtsfrage in den Auftraggeber:innen -Informationsanforderungen.

# **12.5.29 Modellbasiertes Nachtragsmanagement**

Ebenso wie bei der modellbasierten Kalkulation können auch Nachträge mithilfe des digitalen Gebäudemodells ermittelt werden. Aufgrund der Tatsache, dass Änderungen, welche in der Realität veranlasst wurden, ohnehin in das Übergabemodell aufgenommen werden müssen, können diese Änderungen auch für die Nachträge berechnet werden. Zudem kann eine digitale Nachtragserfassung als Abbildung im Modell hinterlegt werden.

### **Voraussetzung**

• Prüfung und Abgleich der im Übergabemodell aufgenommenen Änderungen

# **12.5.30 Modellbasierte Kalkulation der Ausführung**

Bei der modellbasierten Kalkulation und Ausführung ist es möglich, auf Basis eines 5D-Modells eine automatische Kalkulation zu erstellen. Hierfür werden unter anderem zur Auswertung vergleichbare Projekte hinsichtlich der Risikobewertung und Zuschlagsbestimmung herangezogen. Des Weiteren wird durch die digitale Planung das Bestimmen und Abrechnen von Honoraren aufgrund prüfbarer BIM-Leistungen vereinfacht.

### **Voraussetzungen**

- Hinterlegung des Regelwerks für die Honorargestaltung.
- Bereits erbrachte BIM-Leistungen müssen prüfbar vorliegen.

# **12.5.31 Modellbasiertes Mängelmanagement**

Der Anwendungsfall des modellbasierten Mängelmanagements stellt speziell im Bereich der Abnahme ein wertvolles Werkzeug dar. So können beispielsweise auf mobilen Endgeräten wie IPads oder Laptops sämtliche Baumängel bei der Begehung der Baustelle dokumentiert und vermerkt werden. Dies kann über vorgefertigte Protokolle oder aber auch über Fotos, die sich direkt hinterlegen lassen, geschehen. Das Datenmodell soll als transparente und eindeutige Dokumentation von Ausführungsmängeln und deren Behebung dienen. Ziel ist es, durch kontinuierliche Verbesserungen ein Null-Fehler-Prinzip zu verfolgen und Mängel bereits vor der Entstehung zu vermeiden, vgl. Eilers 2020 sowie Tohtz 2019.

### **Voraussetzungen**

- Vorhandensein von mobilen Endgeräten mit entsprechender Software.
- Vorgefertigte Mängel-Aufnahme-Formulare oder Musterprotokolle.
- Gesicherte und leistungsfähige Datenverbindung auf der Baustelle.

# **12.5.32 Modellbasiertes Abnahmemanagement**

Das modellbasierte Abnahmemanagement erweitert das Mängelmanagement um den Punkt der Abnahme. So können hier ebenfalls wie beim Mängelmanagement Daten, Fotos und Abnahmeprotokolle auf der Baustelle mobil aufgenommen werden und direkt im Modell vermerkt werden. So können alle auf der Baustelle gesammelten Eindrücke zentral und strukturiert gesammelt und im Büro anhand des Modells ausgewertet werden.

### **Voraussetzungen**

- Vorhandensein von mobilen Endgeräten mit entsprechender Software.
- Vorgefertigte Abnahmeformulare oder Musterprotokolle.
- Gesicherte und leistungsfähige Datenverbindung auf der Baustelle.

# **12.5.33 Modellbasierte Bestandserfassung**

Bei der modellbasierten Bestandserfassung werden Daten digital aufgenommen und dem BIM-Modell hinzugefügt. Dabei handelt es sich in der Regel um Daten für das Modellieren eines städtebaulichen 3D-Umgebungsmodells oder um Daten für die Modellierung des Geländes und der Bodenschichten. Für diesen Anwendungsfall kann (auch) auf moderne Technologien, wie beispielsweise das Laserscanning, 360 Grad Fotos (oder) als auch auf eine Drohnenbefliegung zurückgegriffen werden (Karlsruher Institut für Technologie 2018).

### **Voraussetzungen**

- Vorhandensein der entsprechenden technischen Ausrüstung.
- Vorhandensein von spezifischen Datensätzen (ggf. Bodenkennwerte, Katasterpläne etc.).

# **12.5.34 Modellbasierte Leistungsbeschreibung**

Bei der modellbasierten Leistungsbeschreibung können Leistungsverzeichnisse digital und teilautomatisiert mithilfe des 3D-Modells erzeugt werden. So können beispielsweise mengenbezogene Positionen aus dem Modell automatisch extrahiert werden. Des Weiteren ist durch das digitale Modell ein dynamisches Ableiten der Raumlisten, sowie des architektonischen Raumbuches möglich.

### **Voraussetzungen**

- Hinterlegung eines Musterablaufes für die automatische LV-Erstellung.
- Mathematischer Algorithmus zur automatischen Mengenextraktion aus dem Modell.
- Vorhandensein von Musterformularen, welche durch die Software mit Daten gefüllt und ausgegeben werden können.

# **12.5.35 Modellbasierte Abrechnung der Planung**

Aufgrund aller hinterlegten Planungsleistungen und Planungsschritte kann das Erstellen und Prüfen von Abrechnungen der Planungs- und Beratungsleistungen nicht nur schneller, sondern auch effektiver und teilautomatisiert erfolgen.

### **Voraussetzungen**

- Hinterlegung der Honorarsätze für die Abrechnung der Planung.
- Mathematischer Algorithmus zur Differenzierung von Planungs- oder Beratungsleistungen.
- Sorgfältige Dokumentation jeder erbrachten Leistung im Modell.

# **12.5.36 Modellbasierte Bauabrechnung**

Um die Abrechnung zu erstellen, werden aus dem Modell bauteilbezogene Mengen der fertiggestellten Objekte genutzt und anschließend digital übergeben. Geprüft werden diese anhand der Abrechnung des 5D-Modells. Dies vereinfacht und beschleunigt die Prüfverfahren und verbessert den Zahlungsfluss, vgl. Karlsruher Institut für Technologie 2018 sowie Borrmann und Elixmann 2019.

# **12.6 Breitenbefragung zu Anwendungsmöglichkeiten von InnoA2**

### **PIUS Konferenz 2021**

Die Konferenz wurde wegen der Pandemiesituation von 2020 ins Jahr 2021 verschoben und hat im Februar 2021 in digitalem Format stattgefunden. Zielgruppe des InnoA2-Workshops waren Entscheidungsträger aus Politik und Kommunen, ebenso wie Vertreter der Wirtschaftsförderung und der IHK. Das InnoA2-Projektteam konnte neben der Verbreitung des Ansatzes (Kenntnis und Erhöhung der Akzeptanz) auch einen konstruktiven Austausch mit Praktikern erreichen, die die Ausgestaltung zukünftiger Forschungsfragen (in der Folgephase) zielführend unterstützen können.

*Zum Hintergrund:* PIUS Konferenz - praxisorientierter Erfahrungsaustausch und Wissenstransfer zu den Themenfeldern Produktionsintegrierter Umweltschutz (PIUS), Ressourceneffizienz und nachhaltiges Wirtschaften. 450 Teilnehmer:innen in 2021

### **LDEW Fachtagung 2020**

Abwassertage im Oktober 2020 zum Thema: "Abwasserinfrastruktur als Wärmenetz – ein Baustein der Wärmewende". Das Format musste coronabedingt als live streaming Veranstaltung durchgeführt werden. Hierfür wurden alle Referenten ins Aufnahmestudio der LDEW Hessen/ Rheinland-Pfalz und VEWSaar nach Wiesbaden geladen. Der 6. LDEW-Abwassertag thematisiert die aktuellen abwasserpolitischen Entwicklungen und wichtigen Zukunftsfragen der Branche. Erhöht wurde die Reichweite der Veranstaltung durch die Ausstrahlung der Vorträge auf Youtube.

*Zum Hintergrund:* Teilnehmer:innen: 35 Personen in Präsenz, 215 Personen per Youtube Live-Stream

### **Veranstaltung der LEA Landes Energie Agentur Hessen GmbH am 04.05.2021**

Vortrag im Rahmen einer Veranstaltung der LEA Landes Energie Agentur Hessen GmbH über das InnoA2 Konzept unter dem Titel: "Abwasserinfrastruktur als Wärmenetz". Hier wurde InnoA2 in seinem ganzheitlichen Ansatz als kaltes Nahwärmenetz vorgestellt. Der Hörerkreis umfasste Aufgrund der Pandemiesituation lediglich eine begrenzte Anzahl an Fachpublikum.

*Zum Hintergrund:* Vortrag bei der Landes Energie Agentur Hessen GmbH über eine mögliches Matching zur Pilotierung des InnoA2 Ansatzes in Landau. Teilnehmer:innen: 5 Personen im digitalen Format

### **Weitere Vorträge und Fachbeiträge zu InnoA2**

- Vortrag beim Unternehmen ZPP Ingenieure und der Stadt Düsseldorf über mögliche Umsetzung des InnoA2 Ansatzes im Hauptsammler der Stadt Düsseldorf am 15.01.2021; Teilnehmer:innen: 8 Personen im digitalen Format
- InnoA2\_up-Workshop via Webkonferenz am 27.05.2020 interne Projektbesprechung des Konsortiums mit dem Projektträger Jülich.
- Erfahrungsaustausch und Vorstellung des Projektes bei der Energieagentur RLP am 4.2.2020 in Kaiserslautern
- Projektaustausch mit ENStadt: Pfaff am 28.02.2020 in Kaiserslautern
- Projektvorstellung bei der Firma Weig (Kartonwerk) am 03.03.2020 in Mayen
- Projektvorstellung bei der Firma ACO (Gusswerke) am 02.12.2020 in Kaiserslautern
- Projektvorstellung bei der Stadt Kriftel (geplant Herbst 2021)
- Projektvorstellung bei der Stadt Landau (geplant Herbst 2021)

# **13 Abbildungsverzeichnis**

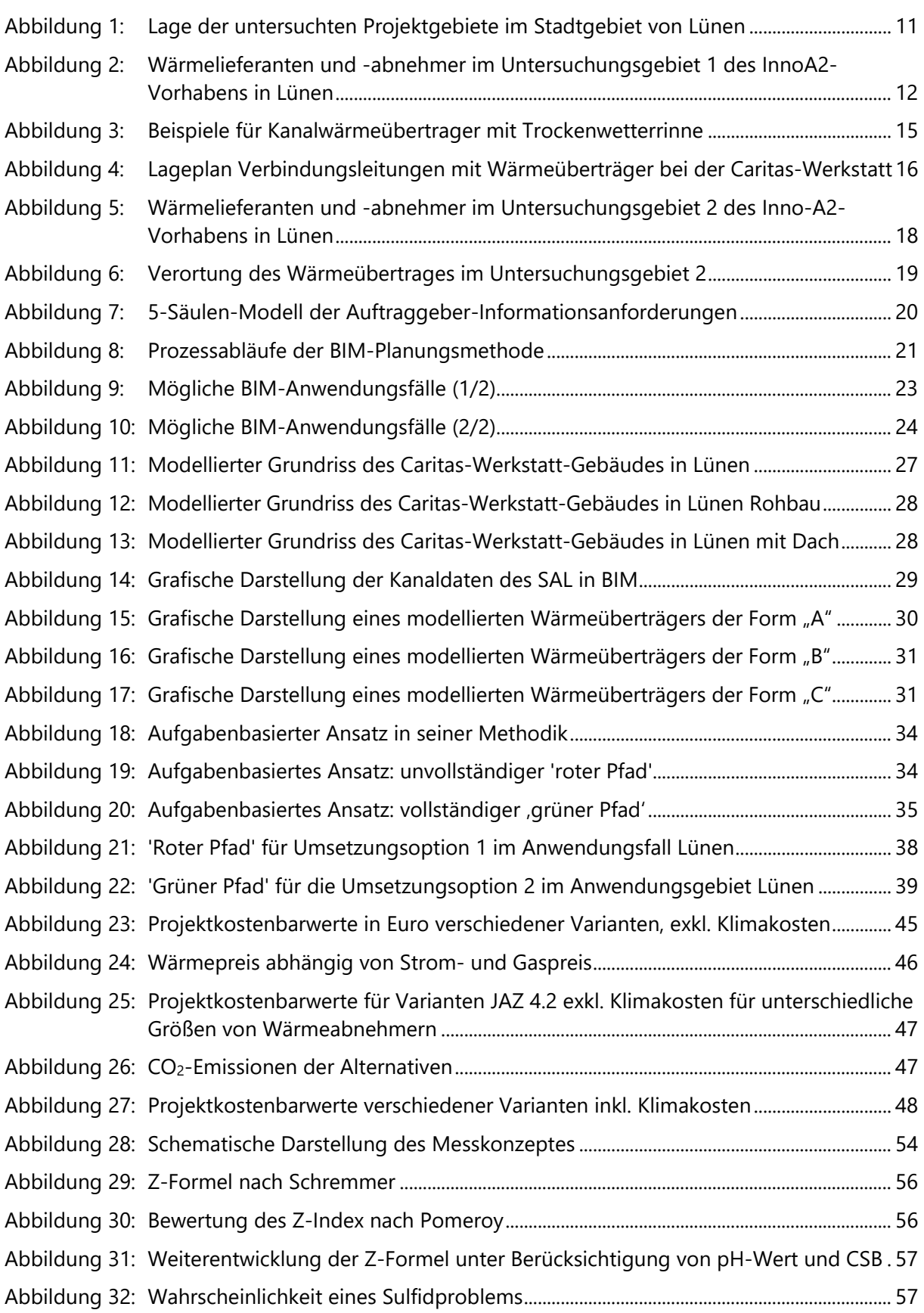

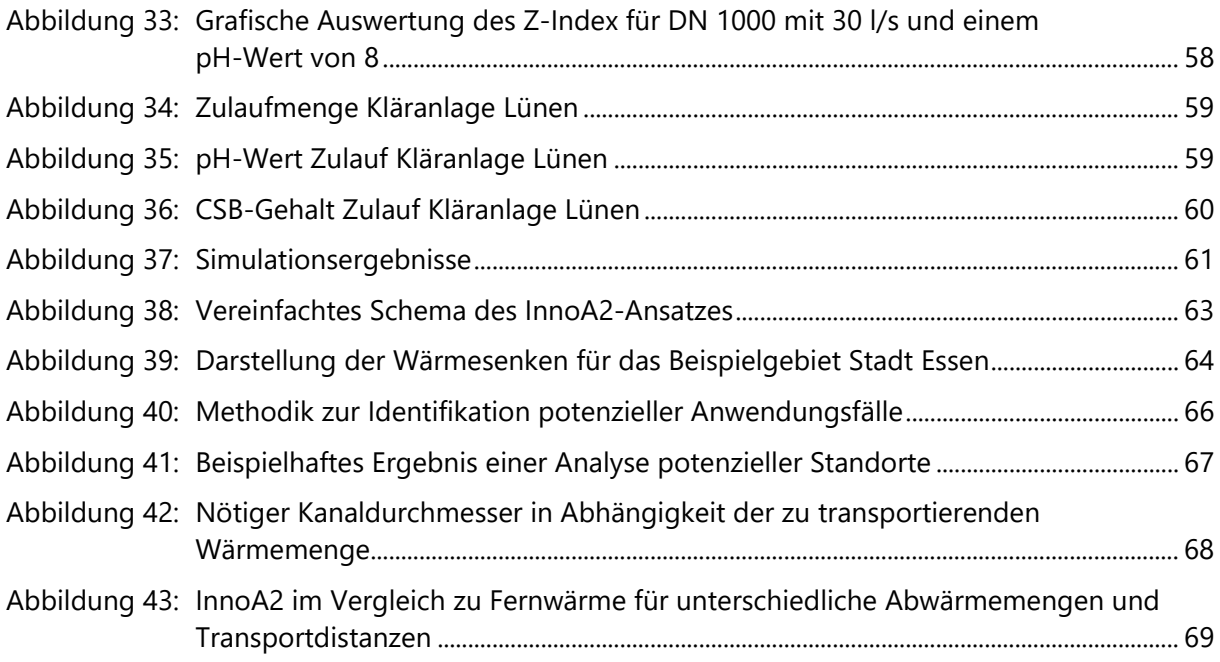

# **14 Tabellenverzeichnis**

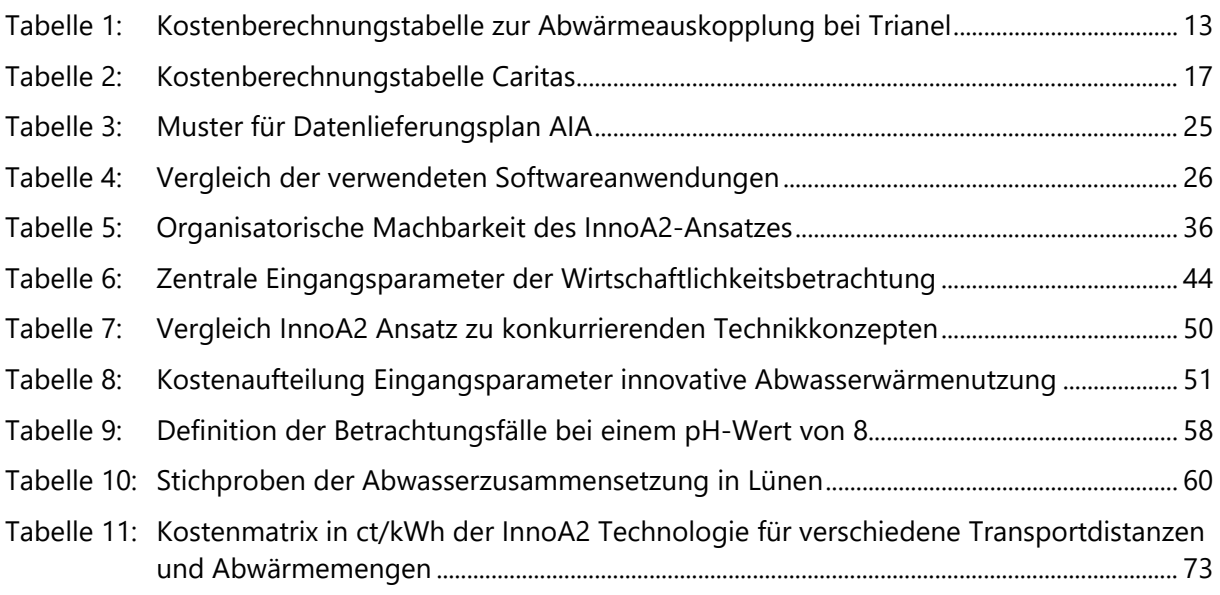

### **15 Literaturverzeichnis**

Autodesk® Civil-3D: Autodesk Civil-3D: Autodesk®.

Autodesk®Infraworks: Infraworks: Autodesk®.

Autodesk®Navisworks: Navisworks: Autodesk®.

Autodesk®Revit: Revit: Autodesk®.

- Aydemir, Ali; Fritz, Markus; Bieker, Susanne; Müller, Philipp; Glöckner, Andreas (2020): Wirtschaftlichkeitsbewertung und Sensitivitätsuntersuchung. Innovative Abwärmenutzung durch Wärmeverteilung über die Kanalisation (InnoA2\_up). Fraunhofer ISI. Karlsruhe, zuletzt geprüft am 25.6.21.
- Bayerisches Staatsministerium für Wirtschaft, Landesentwicklung und Energie (Hg.) (2019): Gasund Hybridwärmepumpen für den Gebäudebestand. Bayern. Online verfügbar unter www.stmwi.bayern.de.
- Bieger, Thomas; Reinhold, Christian (2011): Das wertbasierte Geschäftsmodell. Der Geschäftsmodellansatz im Überblick. In: Thomas Bieger, Dodo zu Knyphausen-Aufseß und Christian Krys (Hg.): Innovative Geschäftsmodelle. Konzeptionelle Grundlagen, Gestaltungsfelder und unternehmerische Praxis. Berlin, Heidelberg: Springer Berlin Heidelberg, S. 31–61.

BIM-Software für alle Bauvorhaben Baumanagment Open BIM 2020: Visioplan.

Borrmann, André; Elixmann, Robert (2019): Steckbriefe der wichtigsten BIM-Anwendungsfälle. Handreichungen und Leitfäden – Teil 6. Hg. v. Bundesministerium für Verkehr und digitale Infrastruktur. Online verfügbar unter https://bim4infra.de/wp-content/uploads/2019/07/BIM4INFRA2020\_AP4\_Teil6.pdf, zuletzt geprüft am 15.03.2021.

Bundesverband Kalksandsteinindustrie e.V (2016): EnEV 2016. Energieeinsparverordnung 2016. Online verfügbar unter https://www.heinze.de/pdfdownload/?pdf=/m2/42/63442/pdf/87/20501187px595x842.pdf, zuletzt geprüft am 21.09.2021.

- Buri, René; Kobel, Beat (2004): Leitfaden für Ingenieure und Planer. Hg. v. Deutsche Bundesstiftung Umwelt.
- Dunkelberg, Elisa; Gährs, Swantje; Weiß, Julika; Salecki, Steven (2018): Wirtschaftlichkeit von Mehrleiter-Wärmenetzen. Hg. v. IÖW. IÖW (Schriftenreihe des IÖW, 215/18). Online verfügbar unter https://www.ioew.de/fileadmin/user\_upload/BILDER\_und\_Downloaddateien/Publikationen/2018/IOEW-SR\_215\_Wirtschaftlichkeit\_Mehrleiter-W%C3%A4rmenetze.pdf, zuletzt geprüft am 30.01.2021.
- DWA-Themen (2010): Energiepotenziale in der deutschen Wasserwirtschaft. Schwerpunkt Abwasser. Hg. v. Deutsche Vereinigung für Wasserwirtschaft, Abwasser und Abfall e.V. Hennef.
- ECO.S Energieconsulting Stodtmeister (2020): Innovative Abwärmenutzung durch Wärmeverteilung über die Kanalisation - Erläuterungsbericht Entwurfsplanung Gebiet 1. Unter Mitarbeit von Stodtmeister und Klaus. Ratingen.
- Eilers, Maike (2020): Übersicht BIM-Anwendungen. Hg. v. LuFG Baubetrieb und Bauwirtschaft. Bergische Universität Wuppertal. Online verfügbar unter https://biminstitut.uni-wuppertal.de/fileadmin/biminstitut/Download-Bereich/BIM-Anwendungen/BIM-Anwendungen\_06\_2020.pdf, zuletzt geprüft am 15.03.2021.
- Fotheringham, Stewart; Rogerson, Peter (2013): Spatial analysis and GIS: Taylor & Francis, CRC Press.
- Fritz, Markus; Plötz, Patrick; Schebeck, Liselotte (2021): A Technical and Economical Comparison of Excess Heat Transport Technologies. In Veröffentlichung.
- Gabler Wirtschaftslexikon (2018): Geschäftsmodelle. Online verfügbar unter https://wirtschaftslexikon.gabler.de/definition/geschaeftsmodell-52275/version-275417, zuletzt aktualisiert am Revision von Geschäftsmodell vom 14.02.2018, zuletzt geprüft am 29.06.2021.
- Google Maps (2019): Google Maps Kartenausschnitt Lünen. Gelände der Aurubis AG, Satellitenansicht. Online verfügbar unter https://www.google.com/maps, zuletzt aktualisiert am 19.03.2021.
- Günther, Danny; Wapler, Jeannette; Langner, Robert; Helmling, Sebastian; Miara, Marek; Fischer, David et al. (2020): Emissionsbilanz erneuerbarer Energieträger. Ergebnisse aus dem Forschungsprojekt "WPsmart im Bestand". Unter Mitarbeit von Frauenhofer ISE. Hg. v. Frauenhofer ISE.
- Hvitved-Jacobsen, Thorkild; Vollertsen, Jes (2001): Odour formation in sewer networks. Odours in wastewater treatment. Measurement, modelling and control. Hg. v. In: Richard Stuetz und Franz Frechen.
- Juhrich, Kristina (2016): CO2-Emissionsfaktoren für fossile Brennstoffe. Hg. v. Umweltbundesamt. Dessau-Roßlau (ISSN 1862-4359).
- Karlsruher Institut für Technologie (2018): Katalog der BIM-Anwendungsfälle. Institut für Technologie und Management im Baubetrieb. Online verfügbar unter https://www.tmb.kit.edu/download/Katalog\_der\_BIM-Anwendungsfaelle.pdf, zuletzt geprüft am 09.03.2021.
- Lauf, Thomas; Memmler, Michael; Schneider, Sven (2019): Emissionsbilanz erneuerbarer Energieträger. Bestimmung der vermiedenen Emissionen im Jahr 2018. Hg. v. Umwelt Bundesamt.
- LUBW (2021): Energieatlas Baden-Württemberg. Hg. v. LUBW. Online verfügbar unter https://udo.lubw.baden-wuerttemberg.de/projekte/.
- Matthey, Astrid; Bünger, Björn (2019): Methodenkonvention 3.0 Zur Ermittlung von Umweltkosten—Kostensätze. Hg. v. Umweltbundesamt. Dessau-Roßlau. Online verfügbar unter https://www.umweltbundesamt.de/sites/default/files/medien/1410/publikationen/2019-02- 11\_methodenkonvention-3-0\_kostensaetze\_korr.pdf.
- Müller, Andreas; Fallahnejad, Mostafa (2016-2020): Heat density map (final energy demand for heating and DHW) of buildings in EU28 + Switzerland, Norway and Iceland for the year 2015. Online verfügbar unter https://gitlab.com/hotmaps/heat/heat\_tot\_curr\_density/blob/master/README.md, zuletzt geprüft am 17.02.2021.
- Müller, Phillip (2021): Modellierung der Verteilung ungenutzter industrieller und gewerblicher Abwärme über die Abwasserkanalisation. Technische Universität Kaiserslautern.
- Nevaris (2020): Bausoftware 2020: Nevaris Bausoftware 2020. Online verfügbar unter https://gitlab.com/hotmaps/heat/heat\_tot\_curr\_density/blob/master/README.md, zuletzt geprüft am 21.08.2020.
- Pfluger, Benjamin; Tersteegen, Bernd; Franke, Bernd (2017): Langfristszenarien für die Transformation des Energiesystems in Deutschland: Modul 3: Referenzszenario und Basisszenario. Studie im Auftrag des Bundesministeriums für Wirtschaft und Energie. Hg. v. Fraunhofer ISI. Online verfügbar unter https://www.bmwi.de/Redaktion/DE/Downloads/B/berichtsmodul-3-referenzszenario-und-basisszenario.pdf%3F\_\_blob%3DpublicationFile%26v%3D4.
- Pomeroy, R. D. (1992): The problem of hydrogen sulphide in sewers. Clay Pipe Development Association. Unter Mitarbeit von A. G. Boon. Hg. v. Clay Pipe Development Association Limited.
- Scheidhauer, Lukas (2020): Umsetzungsplanung für Pilotanlagen zur innovativen Abwasserwärmenutzung und -verteilung über die Kanalisation. Studienarbeit. Technische Universität Kaiserslautern, Kaiserslautern. Baubetrieb und Bauwirtschaft.
- Schlüter, Andreas (2015): Ökonomischer und ökologischer Vergleich moderner Heizungskonzepte für Niedrigenergiehäuser, Lüchow-Dannenberg.
- Schremmer, H. (1990): Abschätzung der biogenen Schwefelsäure-Korrosion in Abwasserkanälen. Korrespondenz Abwasser (11, 1332–1339).
- Stadtbetrieb Abwasserbeseitigung SAL Lünen (2018): Datensammlung Zulaufwerte Kläranlage Lünen. Messwerte.
- Tohtz, Angelika (2019): BIM im Hochbau. Technisches Positionspapier der Arbeitsgruppe Hochbau im Arbeitskreis Digitalisiertes Bauen. Unter Mitarbeit von Dipl.-Ing. Markus Rambach, Firmengruppe Max Bögl. Hg. v. Hauptverband der Deutschen Bauindustrie e.V.
- ÜBel, Max (2018): BIM-Software: Die besten Architektur-Programme. All3DP. Version 2018. Online verfügbar unter https://all3dp.com/de/1/3d-architektur-progamm-bim-software/,, zuletzt geprüft am 21.08.2020.
- UHRIG Kanaltechnik GmbH: Systembeschreibung Thermliner. Hg. v. UHRIG Kanaltechnik GmbH. Online verfügbar unter https://www.uhrig-bau.eu/geschaeftsfeld/energie-aus-abwasser/produkt-therm-liner/, zuletzt geprüft am 15.03.2021.